#### Bestseller Since 1986

Completely Rewritten for the New C++11 Standard

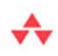

#### **Fifth Edition**

Stanley B. Lippman Josée Lajoie Barbara Moo

rımer

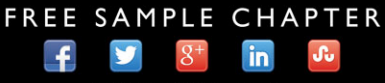

**SHARE WITH OTHERS** 

## *C++ Primer Fifth Edition*

*This page intentionally left blank* 

### *C++ Primer Fifth Edition*

Stanley B. Lippman Josée Lajoie Barbara E. Moo

#### Addison-Wesley

Upper Saddle River, NJ *•* Boston *•* Indianapolis *•* San Francisco New York *•* Toronto *•* Montreal *•* London *•* Munich *•* Paris *•* Madrid Capetown *•* Sidney *•* Tokyo *•* Singapore *•* Mexico City

Many of the designations used by manufacturers and sellers to distinguish their products are claimed as trademarks. Where those designations appear in this book, and the publisher was aware of a trademark claim, the designations have been printed with initial capital letters or in all capitals.

The authors and publisher have taken care in the preparation of this book, but make no expressed or implied warranty of any kind and assume no responsibility for errors or omissions. No liability is assumed for incidental or consequential damages in connection with or arising out of the use of the information or programs contained herein.

The publisher offers excellent discounts on this book when ordered in quantity for bulk purchases or special sales, which may include electronic versions and/or custom covers and content particular to your business, training goals, marketing focus, and branding interests. For more information, please contact:

U. S. Corporate and Government Sales (800) 382-3419 corpsales@pearsontechgroup.com

For sales outside the U. S., please contact:

International Sales international@pearsoned.com

Visit us on the Web: informit.com/aw

*Library of Congress Cataloging-in-Publication Data*

Lippman, Stanley B. C++ primer / Stanley B. Lippman, Josée Lajoie, Barbara E. Moo. – 5th ed. p. cm. Includes index. ISBN 0-321-71411-3 (pbk. : alk. paper) 1. C++ (Computer program language) I. Lajoie, Josée. II. Moo, Barbara E. III. Title.

QA76.73.C153L57697 2013 005.13'3–dc23 2012020184

Copyright © 2013 Objectwrite Inc., Josée Lajoie and Barbara E. Moo

All rights reserved. Printed in the United States of America. This publication is protected by copyright, and permission must be obtained from the publisher prior to any prohibited reproduction, storage in a retrieval system, or transmission in any form or by any means, electronic, mechanical, photocopying, recording, or likewise. To obtain permission to use material from this work, please submit a written request to Pearson Education, Inc., Permissions Department, One Lake Street, Upper Saddle River, New Jersey 07458, or you may fax your request to (201) 236-3290.

C++ Primer, Fifth Edition, features an enhanced, layflat binding, which allows the book to stay open more easily when placed on a flat surface. This special binding method—notable by a small space inside the spine—also increases durability.

ISBN-13: 978-0-321-71411-4 ISBN-10: 0-321-71411-3 Text printed in the United States on recycled paper at Courier in Westford, Massachusetts. Third printing, February 2013

*To Beth, who makes this, and all things, possible.*

*——*

*To Daniel and Anna, who contain virtually all possibilities. —SBL*

*To Mark and Mom, for their unconditional love and support. —JL*

> *To Andy, who taught me to program and so much more. —BEM*

*This page intentionally left blank* 

### <span id="page-7-0"></span>**Contents**

#### **[Preface](#page-23-0) xxiii Chapter 1 Getting Started** *[............................](#page--1-0)* **1** 1.1 Writing a Simple C++ [Program . . . . . . . . . . . . . . . . . . . . . . 2](#page--1-1) [1.1.1 Compiling and Executing Our Program](#page--1-2) . . . . . . . . . . . . . 3 [1.2 A First Look at Input/Output . . . . . . . . . . . . . . . . . . . . . . . 5](#page--1-2) [1.3 A Word about Comments . . . . . . . . . . . . . . . . . . . . . . . . . 9](#page--1-3) [1.4 Flow of Control . . . . . . . . . . . . . . . . . . . . . . . . . . . . . . . 11](#page--1-3) 1.4.1 The while [Statement . . . . . . . . . . . . . . . . . . . . . . . 11](#page--1-2) 1.4.2 The for [Statement . . . . . . . . . . . . . . . . . . . . . . . . . 13](#page--1-3) [1.4.3 Reading an Unknown Number of Inputs . . . . . . . . . . . . 14](#page--1-1) 1.4.4 The if [Statement . . . . . . . . . . . . . . . . . . . . . . . . . . 17](#page--1-3) [1.5 Introducing Classes . . . . . . . . . . . . . . . . . . . . . . . . . . . . . 19](#page--1-2) 1.5.1 The Sales item Class  $\ldots \ldots \ldots \ldots \ldots \ldots \ldots$  . . . . . . . . . . 20 [1.5.2 A First Look at Member Functions . . . . . . . . . . . . . . . . 23](#page--1-3) [1.6 The Bookstore Program . . . . . . . . . . . . . . . . . . . . . . . . . . . 24](#page--1-4) [Chapter Summary . . . . . . . . . . . . . . . . . . . . . . . . . . . . . . . . . 26](#page--1-4) [Defined Terms . . . . . . . . . . . . . . . . . . . . . . . . . . . . . . . . . . . 26](#page--1-5)

#### **[Part I The Basics](#page--1-0) 29**

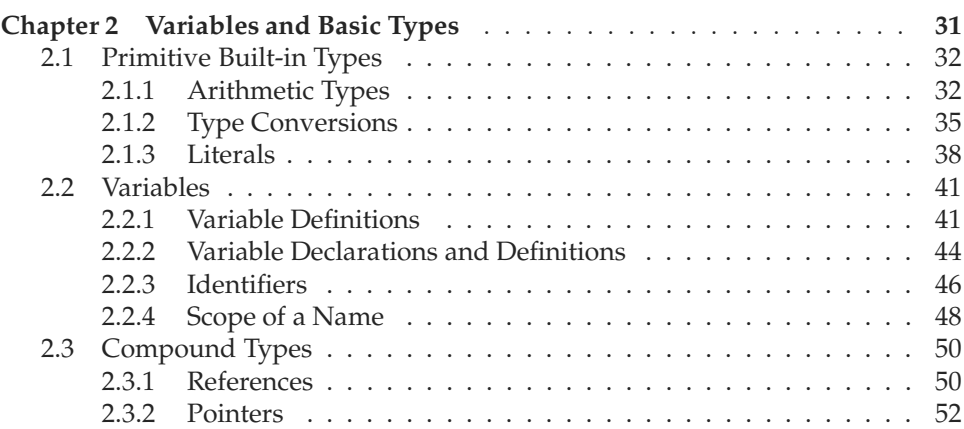

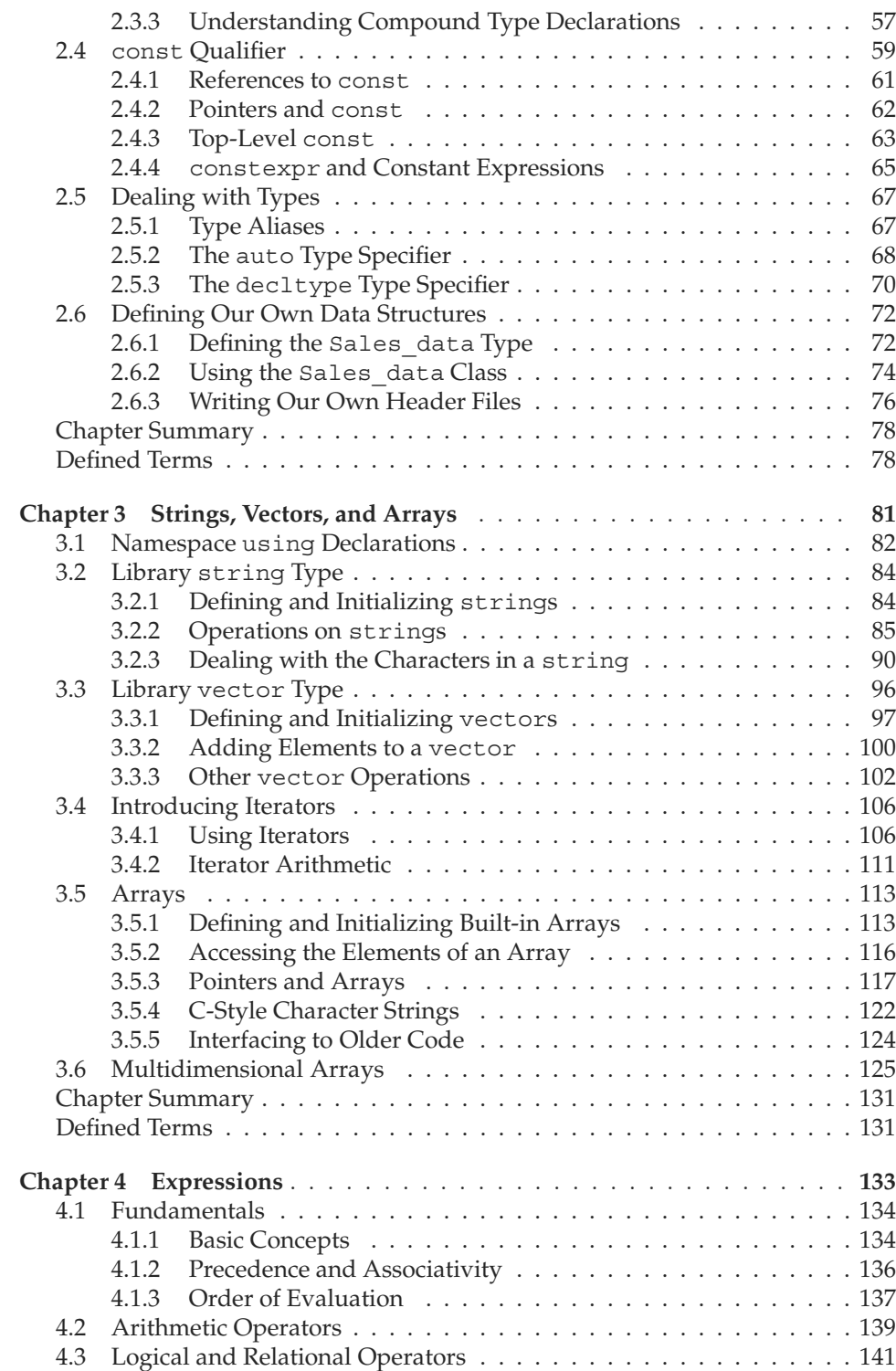

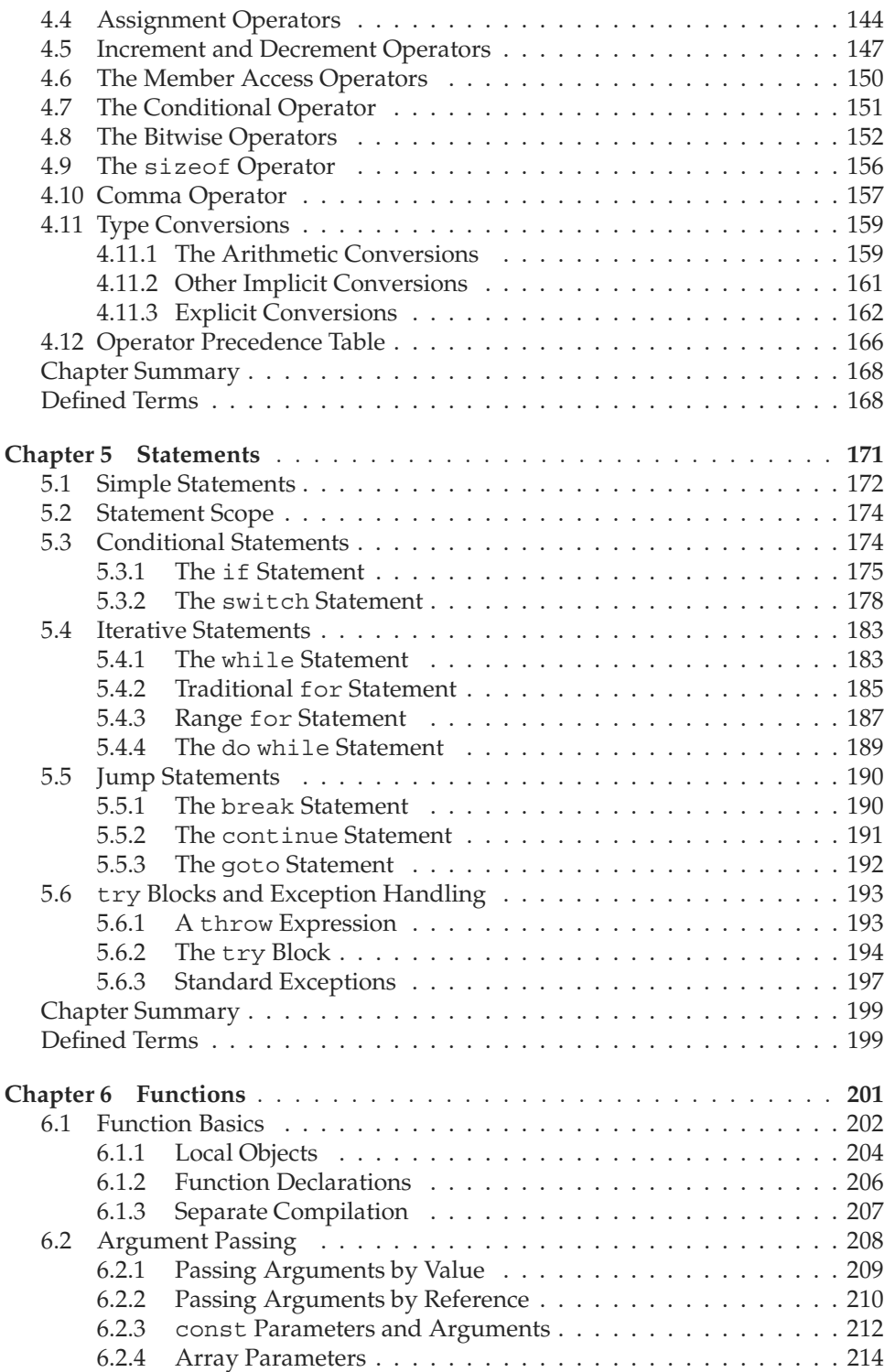

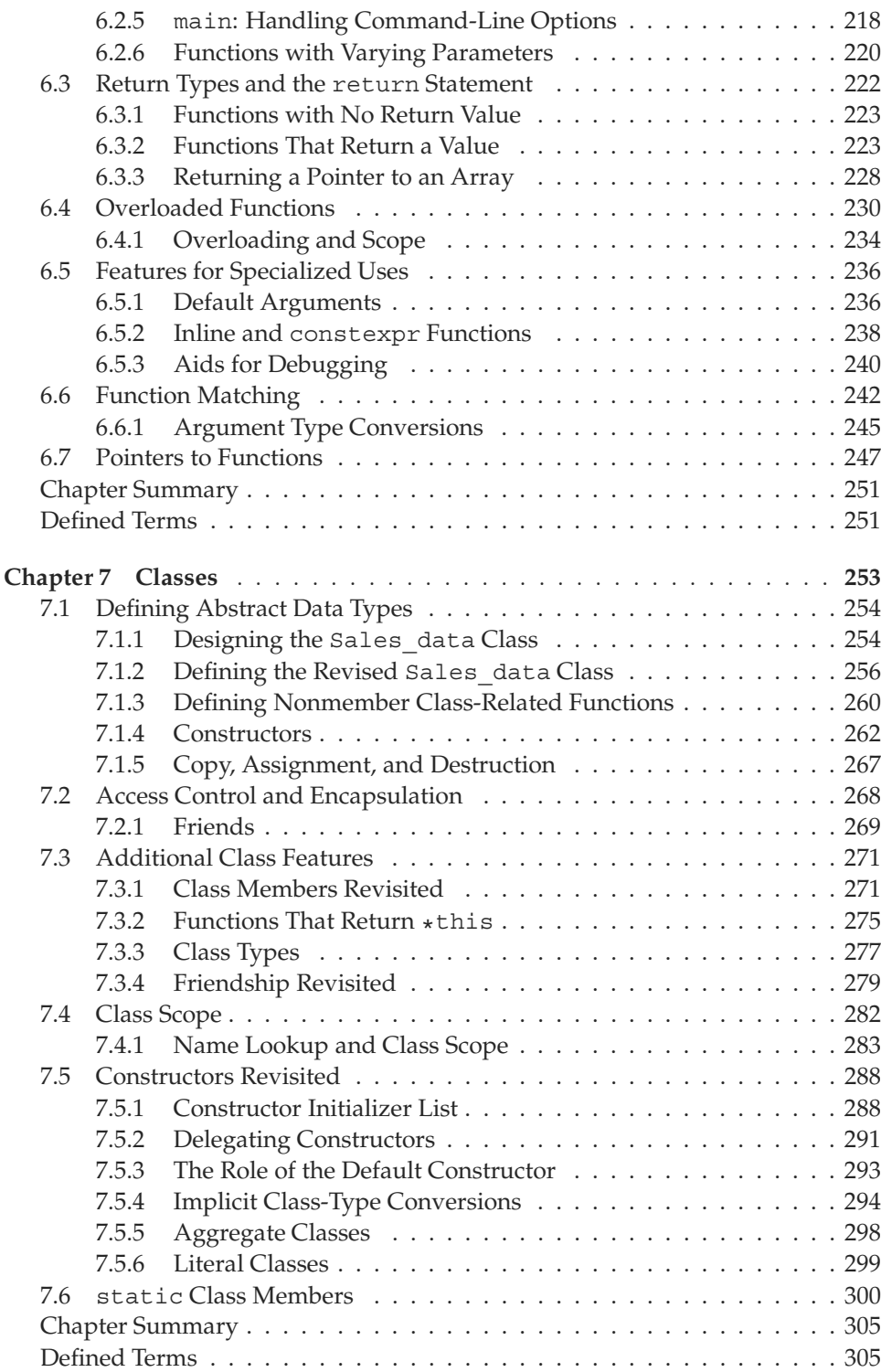

### **[Part II The C++](#page--1-15) Library 307**

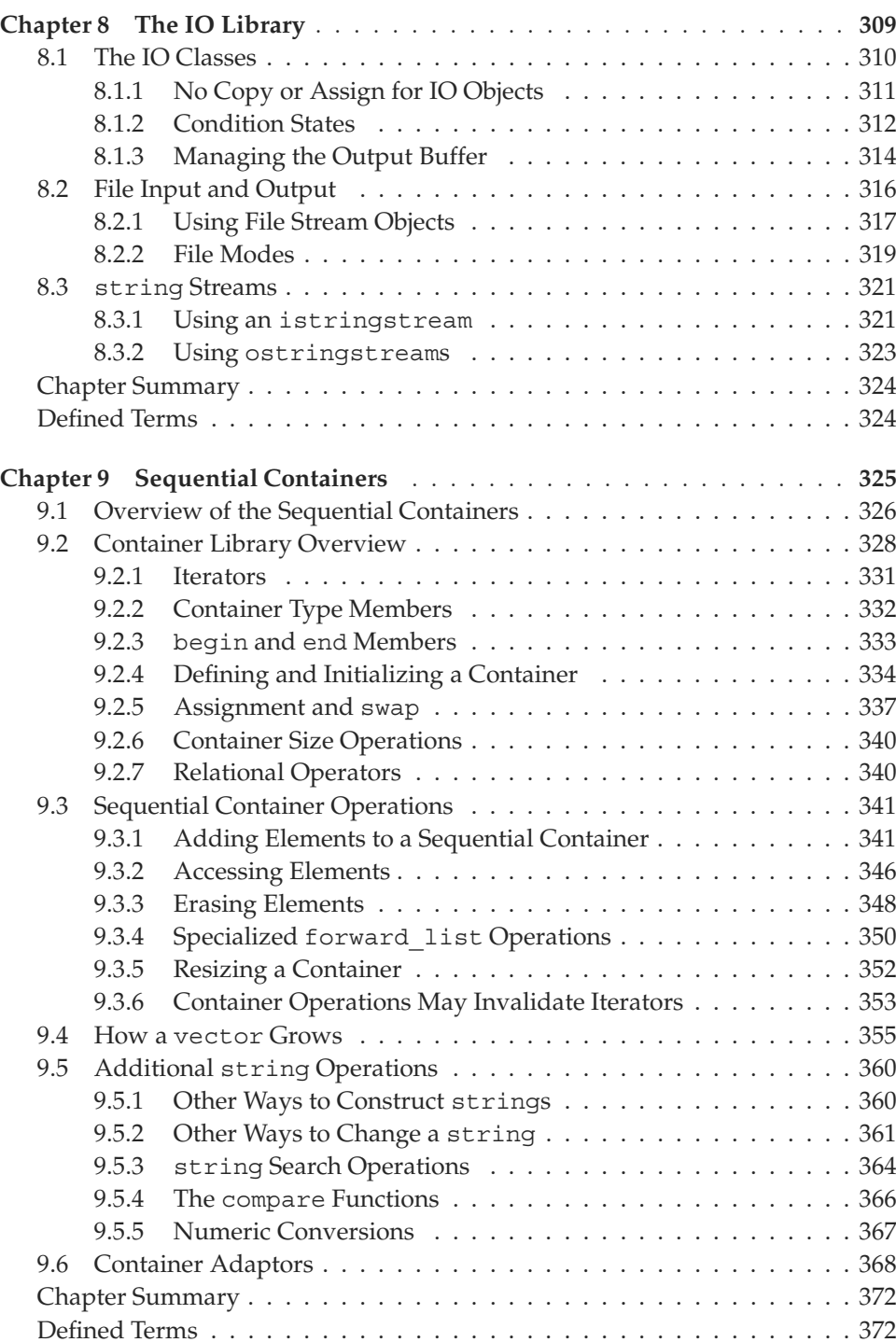

<span id="page-12-1"></span><span id="page-12-0"></span>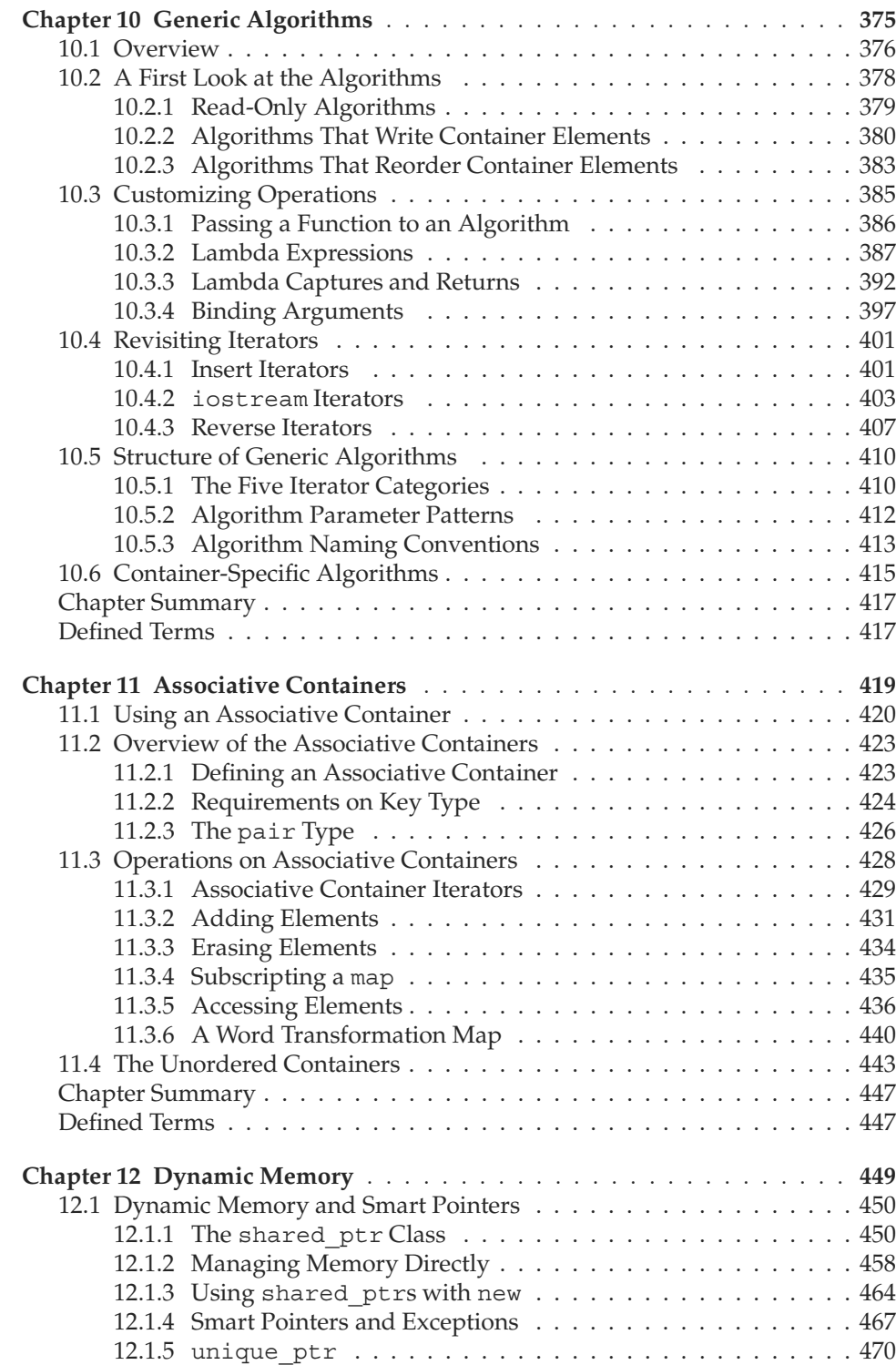

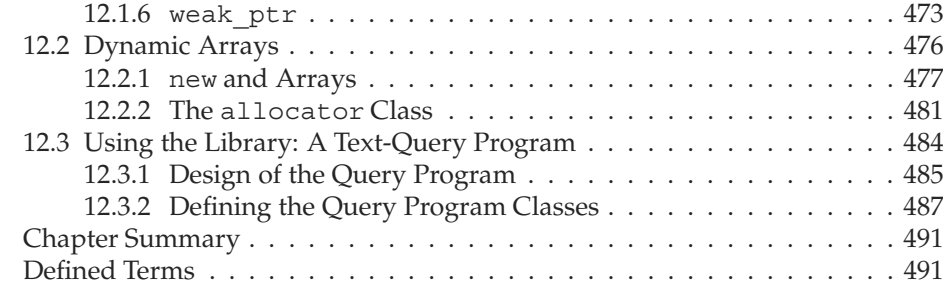

#### **[Part III Tools for Class Authors](#page--1-15) 493**

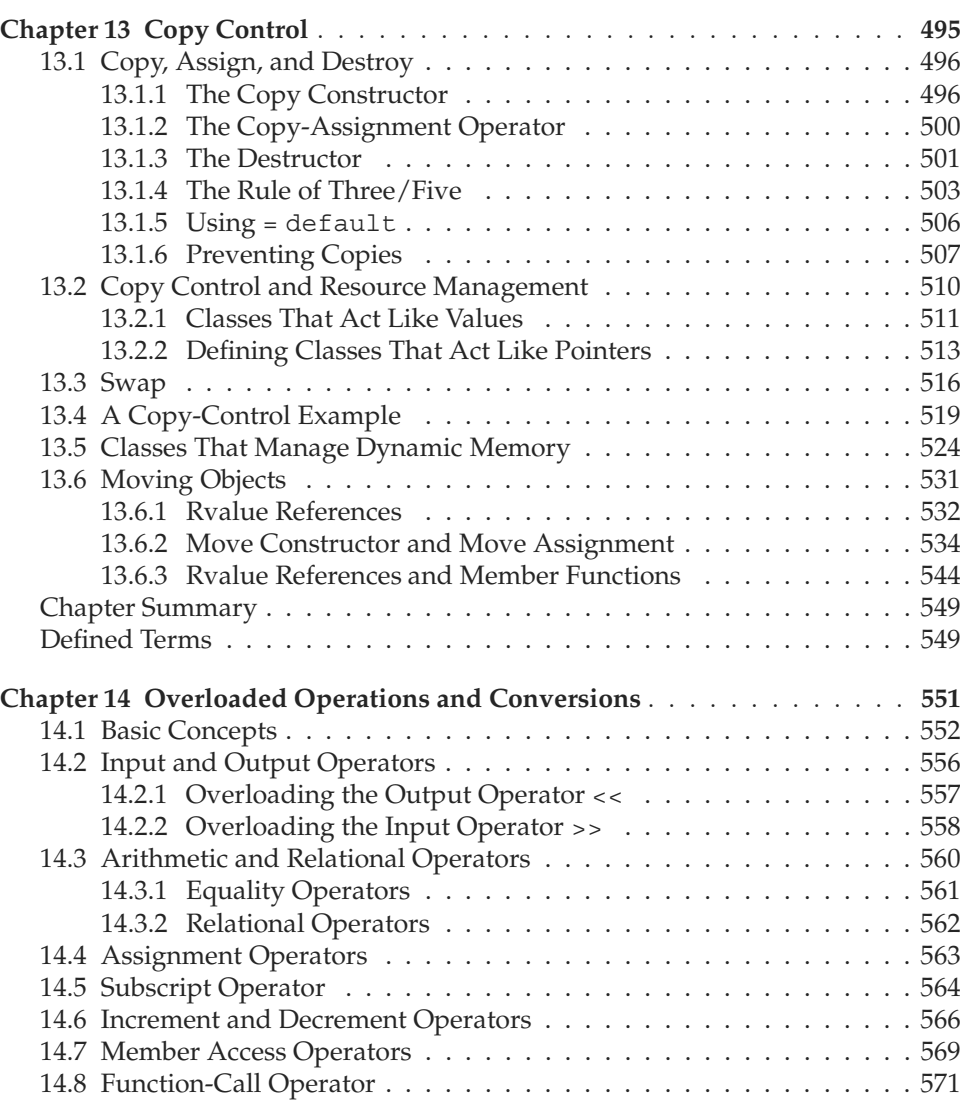

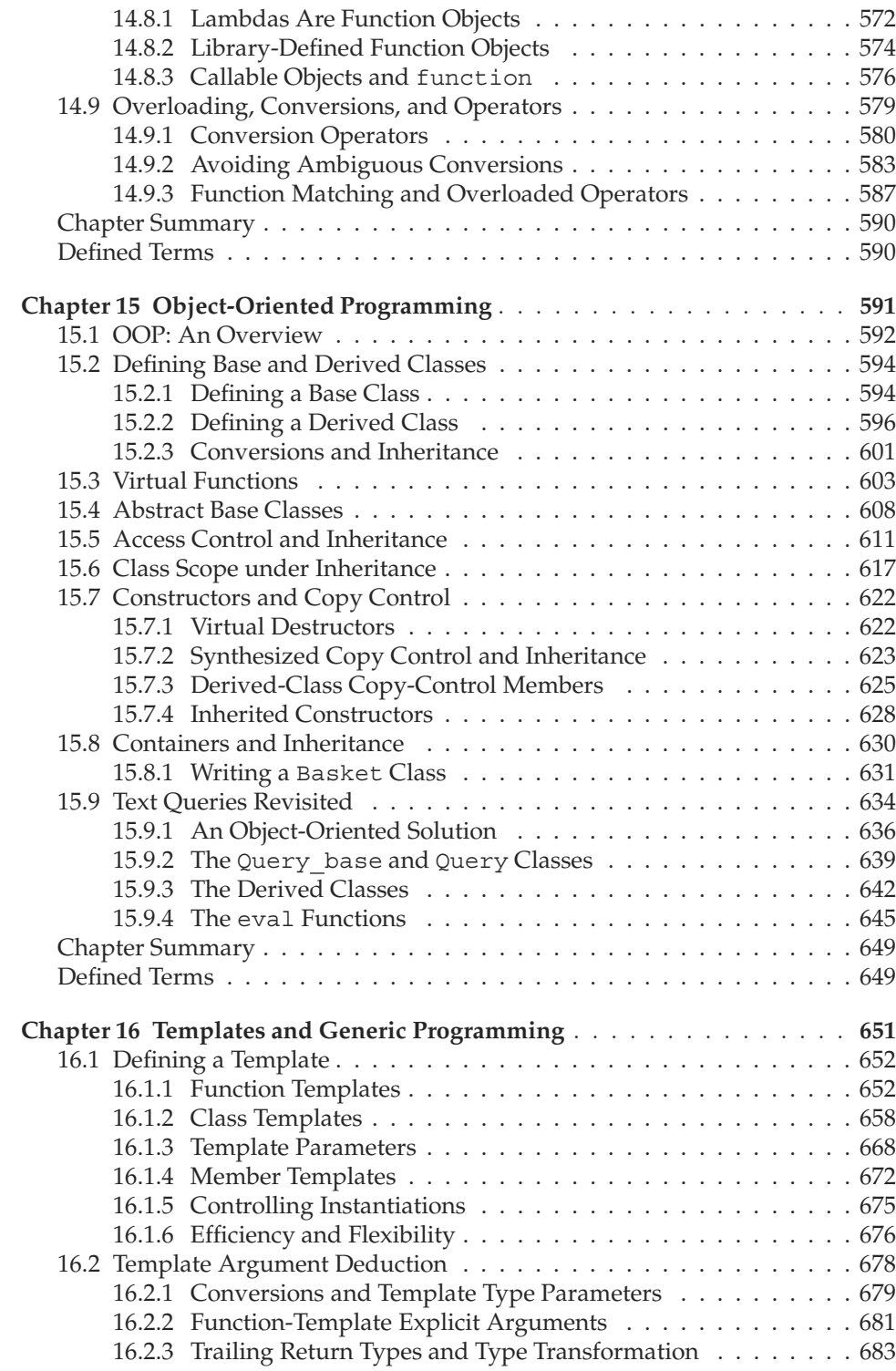

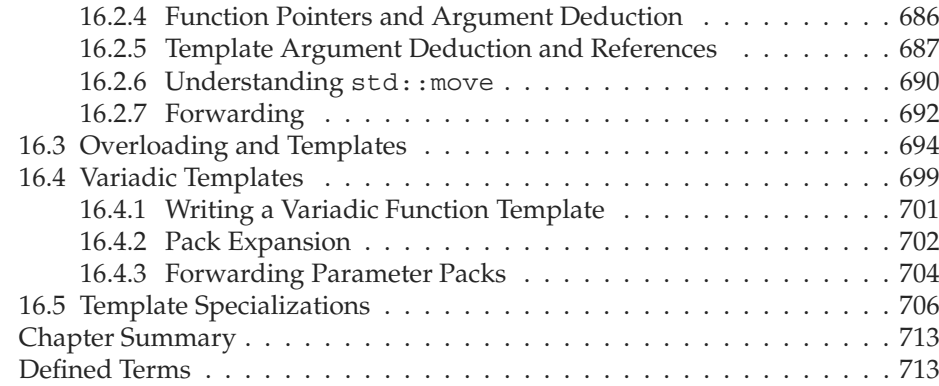

#### **[Part IV Advanced Topics](#page--1-15) 715**

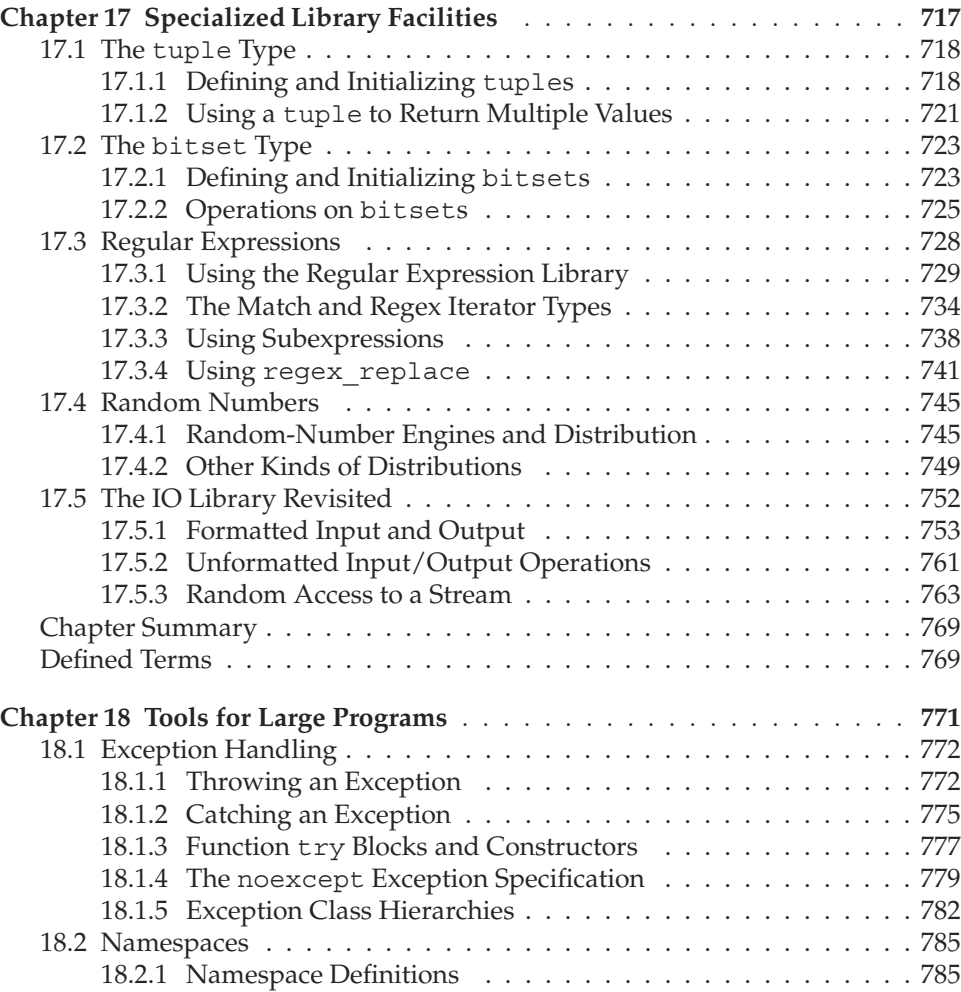

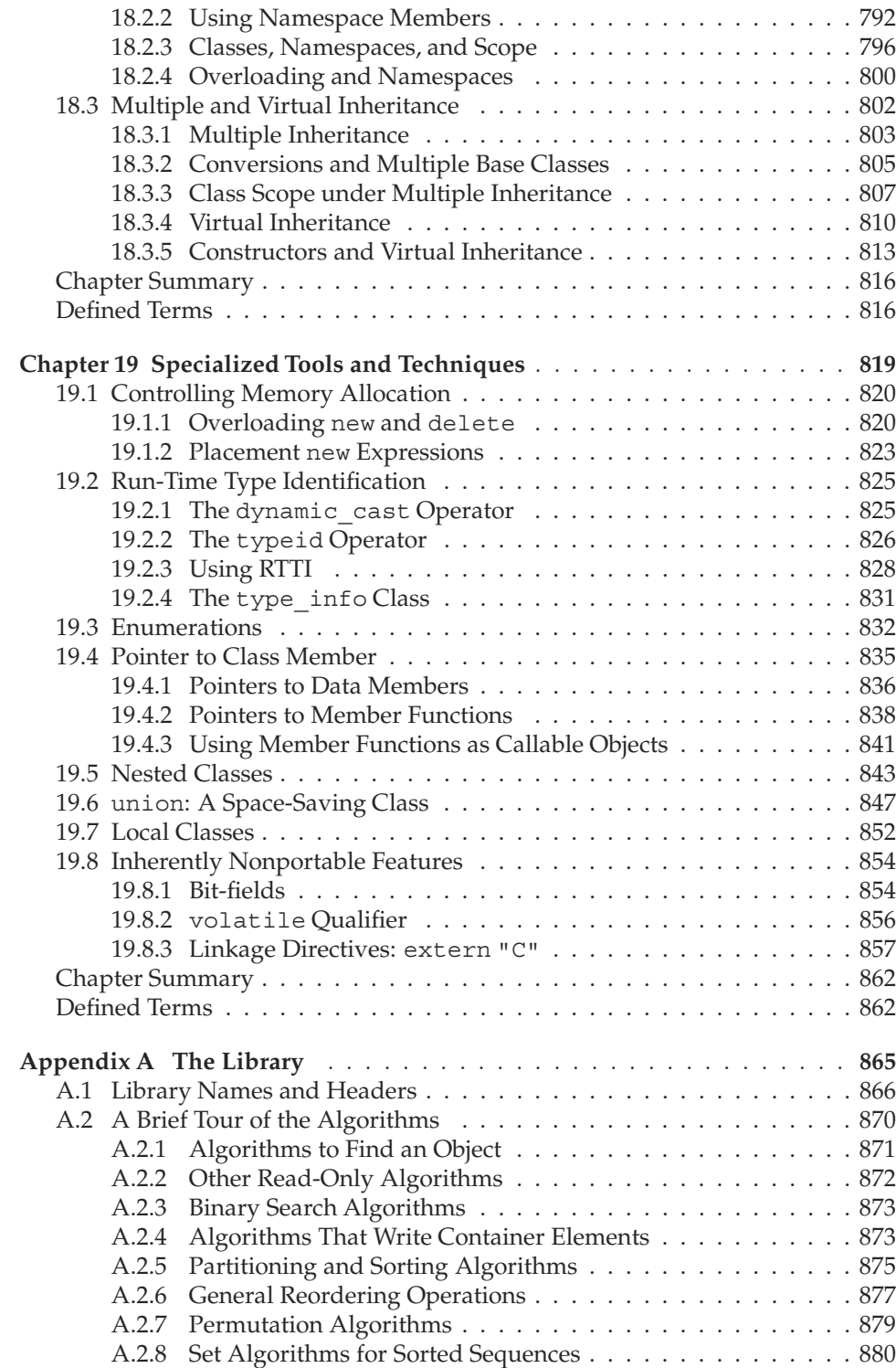

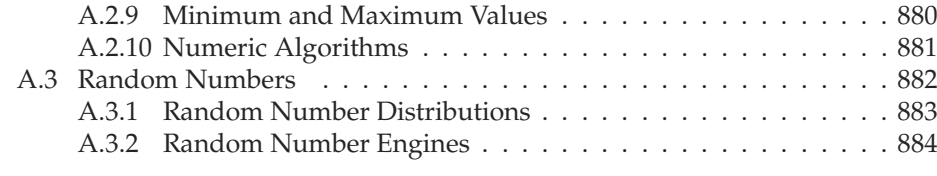

**[Index](#page-74-0) 887**

*This page intentionally left blank* 

### **New Features in C++11**

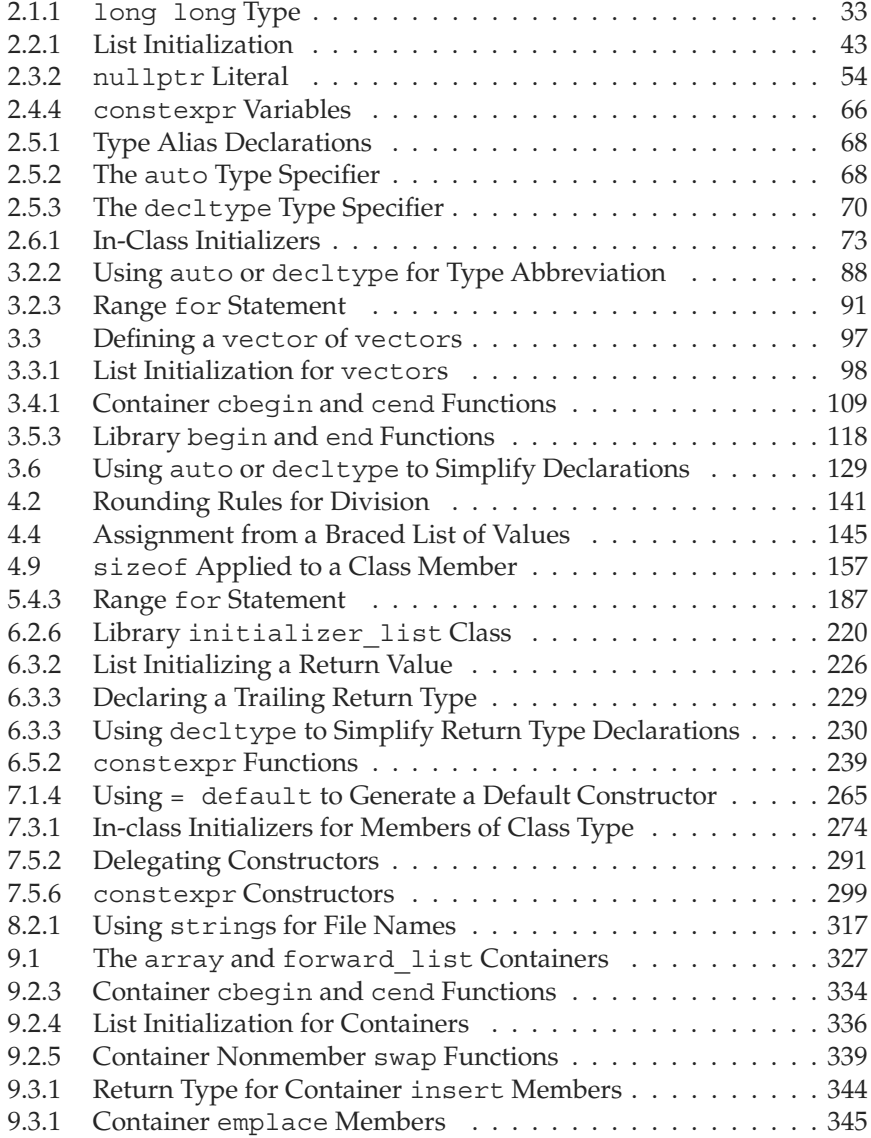

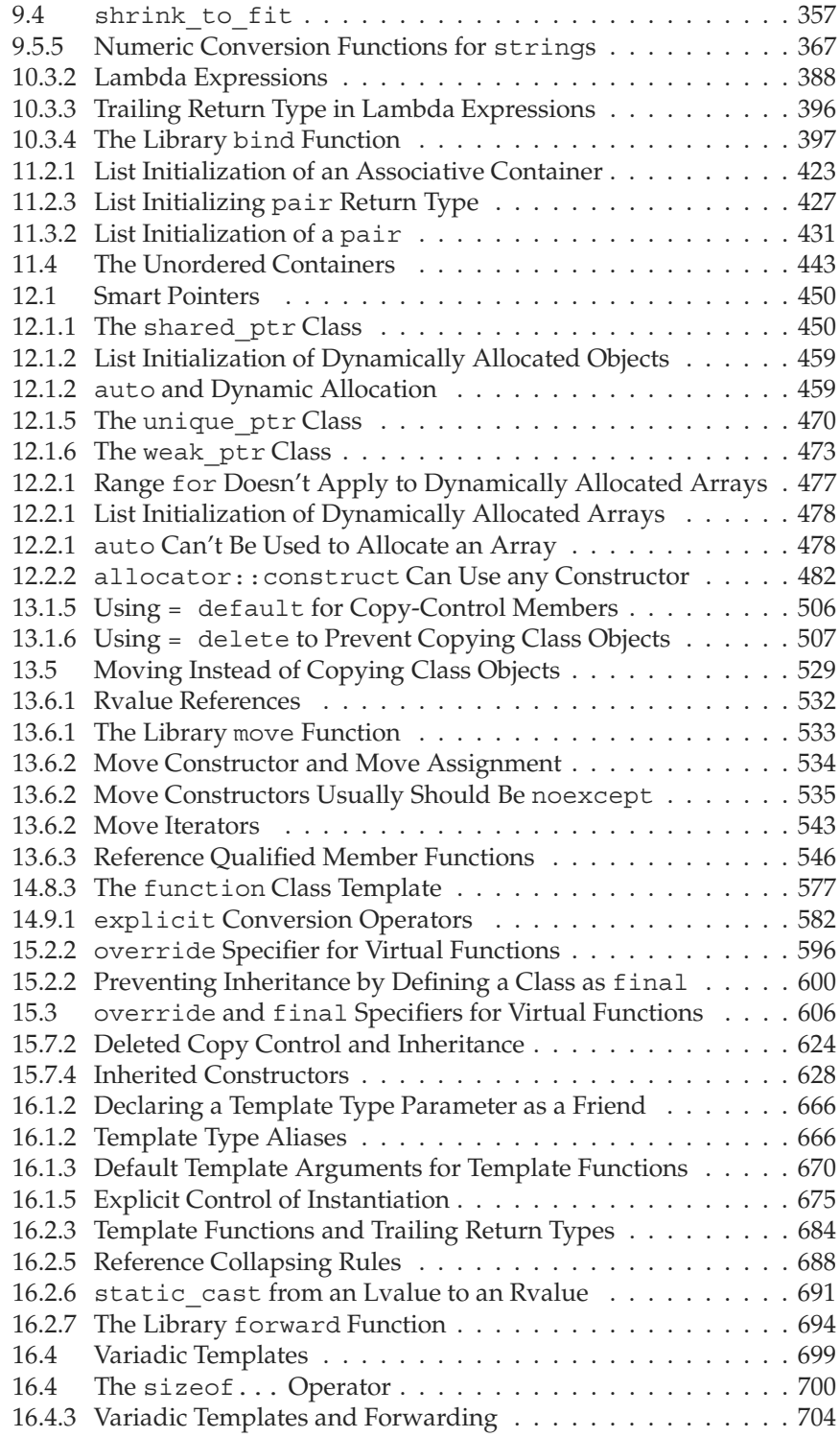

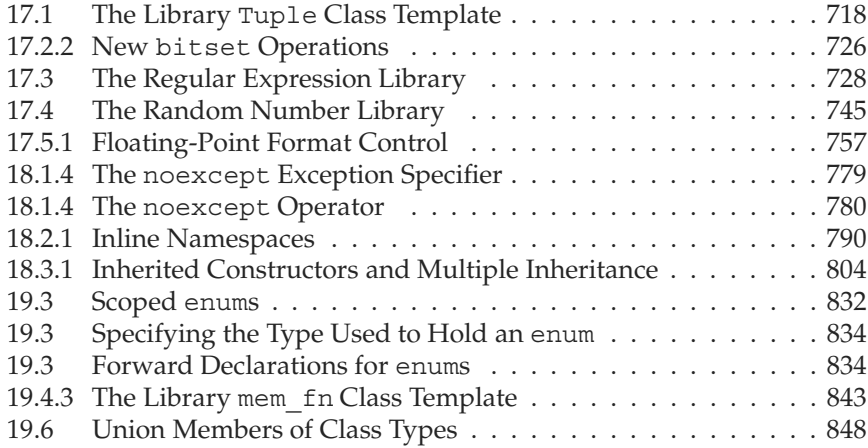

*This page intentionally left blank* 

### <span id="page-23-0"></span>**[Preface](#page-7-0)**

*Countless programmers* have learned C++ from previous editions of *C++ Primer*. During that time, C++ has matured greatly: Its focus, and that of its programming community, has widened from looking mostly at *machine* efficiency to devoting more attention to *programmer* efficiency.

In 2011, the C++ standards committee issued a major revision to the ISO C++ standard. This revised standard is latest step in C++'s evolution and continues the emphasis on programmer efficiency. The primary goals of the new standard are to

- *•* Make the language more uniform and easier to teach and to learn
- *•* Make the standard libraries easier, safer, and more efficient to use
- *•* Make it easier to write efficient abstractions and libraries

In this edition, we have completely revised the *C++ Primer* to use the latest standard. You can get an idea of how extensively the new standard has affected C++ by reviewing the New Features Table of Contents, which lists the sections that cover new material and appears on page xxi.

Some additions in the new standard, such as auto for type inference, are pervasive. These facilities make the code in this edition easier to read and to understand. Programs (and programmers!) can ignore type details, which makes it easier to concentrate on what the program is intended to do. Other new features, such as smart pointers and move-enabled containers, let us write more sophisticated classes without having to contend with the intricacies of resource management. As a result, we can start to teach how to write your own classes much earlier in the book than we did in the Fourth Edition. We—and you—no longer have to worry about many of the details that stood in our way under the previous standard.

We've marked those parts of the text that cover features defined by the new standard, with a marginal icon. We hope that readers who are already familiar with the core of C++ will find these alerts useful in deciding where to focus their attention. We also expect that these icons will help explain error messages from compilers that might not yet support every new feature. Although nearly all of the examples in this book have been compiled under the current release of the GNU compiler, we realize some readers will not yet have access to completely updated compilers. Even though numerous capabilities have been added by the latest standard, the core language remains unchanged and forms the bulk of the material that we cover. Readers can use these icons to note which capabilities may not yet be available in their compiler.

#### **Why Read This Book?**

Modern C++ can be thought of as comprising three parts:

- *•* The low-level language, much of which is inherited from C
- *•* More advanced language features that allow us to define our own types and to organize large-scale programs and systems
- *•* The standard library, which uses these advanced features to provide useful data structures and algorithms

Most texts present C++ in the order in which it evolved. They teach the C subset of C++ first, and present the more abstract features of C++ as advanced topics at the end of the book. There are two problems with this approach: Readers can get bogged down in the details inherent in low-level programming and give up in frustration. Those who do press on learn bad habits that they must unlearn later.

We take the opposite approach: Right from the start, we use the features that let programmers ignore the details inherent in low-level programming. For example, we introduce and use the library string and vector types along with the builtin arithmetic and array types. Programs that use these library types are easier to write, easier to understand, and much less error-prone.

Too often, the library is taught as an "advanced" topic. Instead of using the library, many books use low-level programming techniques based on pointers to character arrays and dynamic memory management. Getting programs that use these low-level techniques to work correctly is much harder than writing the corresponding C++ code using the library.

Throughout *C++ Primer*, we emphasize good style: We want to help you, the reader, develop good habits immediately and avoid needing to unlearn bad habits as you gain more sophisticated knowledge. We highlight particularly tricky matters and warn about common misconceptions and pitfalls.

We also explain the rationale behind the rules—explaining the why not just the what. We believe that by understanding why things work as they do, readers can more quickly cement their grasp of the language.

Although you do not need to know C in order to understand this book, we assume you know enough about programming to write, compile, and run a program in at least one modern block-structured language. In particular, we assume you have used variables, written and called functions, and used a compiler.

#### **Changes to the Fifth Edition**

New to this edition of *C++ Primer* are icons in the margins to help guide the reader. C++ is a large language that offers capabilities tailored to particular kinds of programming problems. Some of these capabilities are of great import for large project teams but might not be necessary for smaller efforts. As a result, not every programmer needs to know every detail of every feature. We've added these marginal icons to help the reader know which parts can be learned later and which topics are more essential.

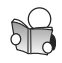

We've marked sections that cover the fundamentals of the language with an image of a person studying a book. The topics covered in sections marked this way form the core part of the language. Everyone should read and understand these sections.

We've also indicated those sections that cover advanced or special-purpose topics. These sections can be skipped or skimmed on a first reading. We've marked such sections with a stack of books to indicate that you can safely put down the book at that point. It is probably a good idea to skim such sections so you know that the capability exists. However, there is no reason to spend time studying these topics until you actually need to use the feature in your own programs.

To help readers guide their attention further, we've noted particularly tricky concepts with a magnifying-glass icon. We hope that readers will take the time to understand thoroughly the material presented in the sections so marked. In at least some of these sections, the import of the topic may not be readily apparent; but we think you'll find that these sections cover topics that turn out to be essential to understanding the language.

Another aid to reading this book, is our extensive use of cross-references. We hope these references will make it easier for readers to dip into the middle of the book, yet easily jump back to the earlier material on which later examples rely.

What remains unchanged is that *C++ Primer* is a clear, correct, and thorough tutorial guide to C++. We teach the language by presenting a series of increasingly sophisticated examples, which explain language features and show how to make the best use of C++.

#### **Structure of This Book**

We start by covering the basics of the language and the library together in Parts I and II. These parts cover enough material to let you, the reader, write significant programs. Most C++ programmers need to know essentially everything covered in this portion of the book.

In addition to teaching the basics of C++, the material in Parts I and II serves another important purpose: By using the abstract facilities defined by the library, you will become more comfortable with using high-level programming techniques. The library facilities are themselves abstract data types that are usually written in C++. The library can be defined using the same class-construction features that are available to any  $C_{++}$  programmer. Our experience in teaching  $C_{++}$  is that by first using well-designed abstract types, readers find it easier to understand how to build their own types.

Only after a thorough grounding in using the library—and writing the kinds of abstract programs that the library allows—do we move on to those C++ features that will enable you to write your own abstractions. Parts III and IV focus on writing abstractions in the form of classes. Part III covers the fundamentals; Part IV covers more specialized facilities.

In Part III, we cover issues of copy control, along with other techniques to make classes that are as easy to use as the built-in types. Classes are the foundation for object-oriented and generic programming, which we also cover in Part III. *C++ Primer* concludes with Part IV, which covers features that are of most use in structuring large, complicated systems. We also summarize the library algorithms in Appendix A.

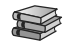

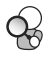

#### **Aids to the Reader**

Each chapter concludes with a summary, followed by a glossary of defined terms, which together recap the chapter's most important points. Readers should use these sections as a personal checklist: If you do not understand a term, restudy the corresponding part of the chapter.

We've also incorporated a number of other learning aids in the body of the text:

- Important terms are indicated in **bold**; important terms that we assume are already familiar to the reader are indicated in *bold italics*. Each term appears in the chapter's Defined Terms section.
- Throughout the book, we highlight parts of the text to call attention to important aspects of the language, warn about common pitfalls, suggest good programming practices, and provide general usage tips.
- To make it easier to follow the relationships among features and concepts, we provide extensive forward and backward cross-references.
- We provide sidebar discussions on important concepts and for topics that new C++ programmers often find most difficult.
- Learning any programming language requires writing programs. To that end, the Primer provides extensive examples throughout the text. Source code for the extended examples is available on the Web at the following URL:

<http://www.informit.com/title/0321714113>

#### **A Note about Compilers**

As of this writing (July, 2012), compiler vendors are hard at work updating their compilers to match the latest ISO standard. The compiler we use most frequently is the GNU compiler, version 4.7.0. There are only a few features used in this book that this compiler does not yet implement: inheriting constructors, reference qualifiers for member functions, and the regular-expression library.

#### **Acknowledgments**

In preparing this edition we are very grateful for the help of several current and former members of the standardization committee: Dave Abrahams, Andy Koenig, Stephan T. Lavavej, Jason Merrill, John Spicer, and Herb Sutter. They provided invaluable assistance to us in understanding some of the more subtle parts of the new standard. We'd also like to thank the many folks who worked on updating the GNU compiler making the standard a reality.

As in previous editions of *C++ Primer*, we'd like to extend our thanks to Bjarne Stroustrup for his tireless work on C++ and for his friendship to the authors during most of that time. We'd also like to thank Alex Stepanov for his original insights that led to the containers and algorithms at the core of the standard library. Finally, our thanks go to all the C++ Standards committee members for their hard work in clarifying, refining, and improving C++ over many years.

We extend our deep-felt thanks to our reviewers, whose helpful comments led us to make improvements great and small throughout the book: Marshall Clow, Jon Kalb, Nevin Liber, Dr. C. L. Tondo, Daveed Vandevoorde, and Steve Vinoski.

This book was typeset using LAT<sub>E</sub>X and the many packages that accompany the  $LATEX$  distribution. Our well-justified thanks go to the members of the  $LATEX$  community, who have made available such powerful typesetting tools.

Finally, we thank the fine folks at Addison-Wesley who have shepherded this edition through the publishing process: Peter Gordon, our editor, who provided the impetus for us to revise *C++ Primer* once again; Kim Boedigheimer, who keeps us all on schedule; Barbara Wood, who found lots of editing errors for us during the copy-edit phase, and Elizabeth Ryan, who was again a delight to work with as she guided us through the design and production process.

*This page intentionally left blank* 

# <span id="page-29-0"></span>**[CHAPTER](#page-12-0) 12**

#### **D YNAMIC M EMORY**

#### **CONTENTS**

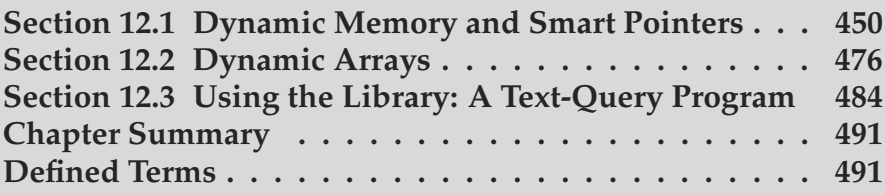

The programs we've written so far have used objects that have welldefined lifetimes. Global objects are allocated at program start-up and destroyed when the program ends. Local, automatic objects are created and destroyed when the block in which they are defined is entered and exited. Local static objects are allocated before their first use and are destroyed when the program ends.

In addition to supporting automatic and static objects, C++ lets us allocate objects dynamically. Dynamically allocated objects have a lifetime that is independent of where they are created; they exist until they are explicitly freed.

Properly freeing dynamic objects turns out to be a surprisingly rich source of bugs. To make using dynamic objects safer, the library defines two smart pointer types that manage dynamically allocated objects. Smart pointers ensure that the objects to which they point are automatically freed when it is appropriate to do so.

<span id="page-30-0"></span>*Our programs* have used only static or stack memory. Static memory is used for local static objects  $(§ 6.1.1, p. 205)$ , for class static data members  $(§ 7.6,$ p. 300), and for variables defined outside any function. Stack memory is used for nonstatic objects defined inside functions. Objects allocated in static or stack memory are automatically created and destroyed by the compiler. Stack objects exist only while the block in which they are defined is executing; static objects are allocated before they are used, and they are destroyed when the program ends.

In addition to static or stack memory, every program also has a pool of memory that it can use. This memory is referred to as the **free store** or **heap**. Programs use the heap for objects that they **dynamically allocate**—that is, for objects that the program allocates at run time. The program controls the lifetime of dynamic objects; our code must explicitly destroy such objects when they are no longer needed.

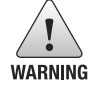

Although necessary at times, dynamic memory is notoriously tricky to manage correctly.

#### **[12.1 Dynamic Memory and Smart Pointers](#page-12-1)**

In C++, dynamic memory is managed through a pair of operators: **new**, which allocates, and optionally initializes, an object in dynamic memory and returns a pointer to that object; and **delete**, which takes a pointer to a dynamic object, destroys that object, and frees the associated memory.

Dynamic memory is problematic because it is surprisingly hard to ensure that we free memory at the right time. Either we forget to free the memory—in which case we have a memory leak—or we free the memory when there are still pointers referring to that memory—in which case we have a pointer that refers to memory that is no longer valid.

 $\begin{bmatrix} C_{++} \\ 11 \end{bmatrix}$ 

To make using dynamic memory easier (and safer), the new library provides two **smart pointer** types that manage dynamic objects. A smart pointer acts like a regular pointer with the important exception that it automatically deletes the object to which it points. The new library defines two kinds of smart pointers that differ in how they manage their underlying pointers: **shared\_ptr**, which allows multiple pointers to refer to the same object, and **unique\_ptr**, which "owns" the object to which it points. The library also defines a companion class named weak ptr that is a weak reference to an object managed by a shared ptr. All three are defined in the memory header.

#### **12.1.1 The shared\_ptr Class**

Like vectors, smart pointers are templates (§ 3.3, p. 96). Therefore, when we create a smart pointer, we must supply additional information—in this case, the type to which the pointer can point. As with vector, we supply that type inside angle brackets that follow the name of the kind of smart pointer we are defining:

shared ptr<list<int>> p2; // shared ptr *that can point at a* list of ints

A default initialized smart pointer holds a null pointer (§ 2.3.2, p. 53). In § 12.1.3 (p. 464), we'll cover additional ways to initialize a smart pointer.

We use a smart pointer in ways that are similar to using a pointer. Dereferencing a smart pointer returns the object to which the pointer points. When we use a smart pointer in a condition, the effect is to test whether the pointer is null:

```
// if p1 is not null, check whether it's the empty string
if (p1 \& k \text{ p1--empty}()*p1 = "hi"; // if so, dereference p1 to assign a new value to that string
```
Table 12.1 (overleaf) lists operations common to shared ptr and unique ptr. Those that are particular to shared ptr are listed in Table 12.2 (p. 453).

#### **The make\_shared Function**

The safest way to allocate and use dynamic memory is to call a library function named make shared. This function allocates and initializes an object in dynamic memory and returns a shared ptr that points to that object. Like the smart pointers, make\_shared is defined in the memory header.

When we call make shared, we must specify the type of object we want to create. We do so in the same way as we use a template class, by following the function name with a type enclosed in angle brackets:

```
// shared_ptr that points to an int with value 42
shared ptr<int> p3 = make shared<int>(42);
// p4 points to a string with value 9999999999
shared ptr<string> p4 = make shared<string>(10, '9');
// p5 points to an int that is value initialized (§ 3.3.1 (p. 98)) to 0
shared ptr<int> p5 = make shared<int>();
```
Like the sequential-container emplace members  $(§ 9.3.1, p. 345)$ , make shared uses its arguments to construct an object of the given type. For example, a call to make shared<string> must pass argument(s) that match one of the string constructors. Calls to make  $\;$  shared $\lt int$  can pass any value we can use to initialize an int. And so on. If we do not pass any arguments, then the object is value initialized (§ 3.3.1, p. 98).

Of course, ordinarily we use auto  $(S 2.5.2, p. 68)$  to make it easier to define an object to hold the result of make\_shared:

```
// p6 points to a dynamically allocated, empty vector<string>
auto p6 = make shared<vector<string>>();
```
#### **Copying and Assigning shared\_ptrs**

When we copy or assign a shared ptr, each shared ptr keeps track of how many other shared ptrs point to the same object:

auto p = make\_shared<int>(42); // *object to which* <sup>p</sup> *points has one user* auto q(p); // <sup>p</sup> *and* <sup>q</sup> *point to the same object* // *object to which* <sup>p</sup> *and* <sup>q</sup> *point has two users*

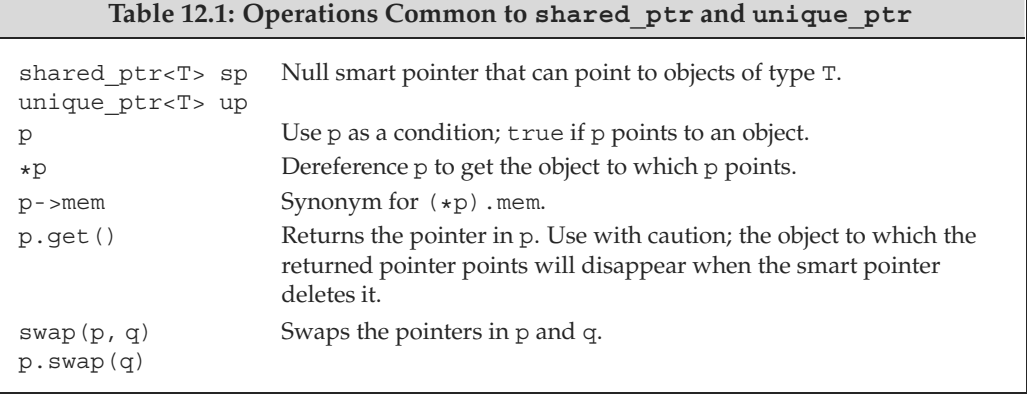

We can think of a shared  $ptr$  as if it has an associated counter, usually referred to as a **reference count**. Whenever we copy a shared ptr, the count is incremented. For example, the counter associated with a shared ptr is incremented when we use it to initialize another shared  $ptr$ , when we use it as the right-hand operand of an assignment, or when we pass it to  $(S 6.2.1, p 0.209)$  or return it from a function by value (§ 6.3.2, p. 224). The counter is decremented when we assign a new value to the shared ptr and when the shared ptr itself is destroyed, such as when a local shared ptr goes out of scope  $(§ 6.1.1, p. 204).$ 

Once a shared ptr's counter goes to zero, the shared ptr automatically frees the object that it manages:

```
auto r = make_shared<int>(42); // int to which r points has one user
r = q; // assign to r, making it point to a different address
           // increase the use count for the object to which q points
           // reduce the use count of the object to which r had pointed
           // the object r had pointed to has no users; that object is automatically freed
```
Here we allocate an int and store a pointer to that int in r. Next, we assign a new value to r. In this case, r is the only shared ptr pointing to the one we previously allocated. That int is automatically freed as part of assigning q to r.

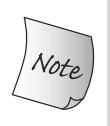

It is up to the implementation whether to use a counter or another data structure to keep track of how many pointers share state. The key point is that the class keeps track of how many shared\_ptrs point to the same object and automatically frees that object when appropriate.

#### **shared\_ptrs Automatically Destroy Their Objects . . .**

When the last shared ptr pointing to an object is destroyed, the shared ptr class automatically destroys the object to which that shared\_ptr points. It does so through another special member function known as a **destructor**. Analogous to its constructors, each class has a destructor. Just as a constructor controls initialization, the destructor controls what happens when objects of that class type are destroyed.

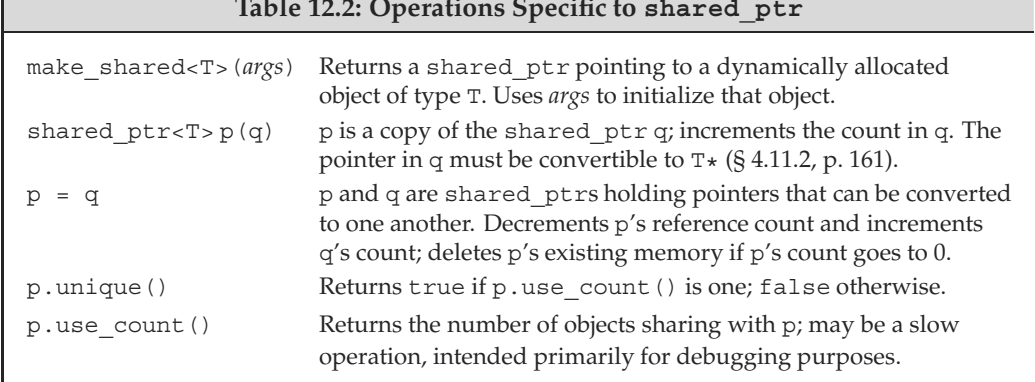

#### **Table 12.2: Operations Specific to shared\_ptr**

Destructors generally free the resources that an object has allocated. For example, the string constructors (and other string members) allocate memory to hold the characters that compose the string. The string destructor frees that memory. Similarly, several vector operations allocate memory to hold the elements in the vector. The destructor for vector destroys those elements and frees the memory used for the elements.

The destructor for shared ptr decrements the reference count of the object to which that shared ptr points. If the count goes to zero, the shared ptr destructor destroys the object to which the shared\_ptr points and frees the memory used by that object.

#### **. . . and Automatically Free the Associated Memory**

The fact that the shared  $ptr$  class automatically frees dynamic objects when they are no longer needed makes it fairly easy to use dynamic memory. For example, we might have a function that returns a shared\_ptr to a dynamically allocated object of a type named Foo that can be initialized by an argument of type T:

```
// factory returns a shared_ptr pointing to a dynamically allocated object
shared ptr<Foo> factory(T arg)
{
    // process arg as appropriate
    // shared_ptr will take care of deleting this memory
    return make_shared<Foo>(arg);
}
```
Because factory returns a shared\_ptr, we can be sure that the object allocated by factory will be freed when appropriate. For example, the following function stores the shared ptr returned by factory in a local variable:

```
void use_factory(T arg)
{
    shared ptr<FOo> p = factory(arg);// use p
} // p goes out of scope; the memory to which p points is automatically freed
```
Because p is local to use factory, it is destroyed when use factory ends (§ 6.1.1, p. 204). When p is destroyed, its reference count is decremented and checked. In this case, p is the only object referring to the memory returned by factory. Because p is about to go away, the object to which p points will be destroyed and the memory in which that object resides will be freed.

The memory will not be freed if there is any other shared ptr pointing to it:

```
shared ptr<Foo> use factory(T arg)
{
    shared ptr<FOo> p = factory(arg);
    // use p
    return p; // reference count is incremented when we return p
} // p goes out of scope; the memory to which p points is not freed
```
In this version, the return statement in use  $f$  factory returns a copy of p to its caller (§ 6.3.2, p. 224). Copying a shared\_ptr adds to the reference count of that object. Now when p is destroyed, there will be another user for the memory to which p points. The shared\_ptr class ensures that so long as there are any shared ptrs attached to that memory, the memory itself will not be freed.

Because memory is not freed until the last shared\_ptr goes away, it can be important to be sure that shared\_ptrs don't stay around after they are no longer needed. The program will execute correctly but may waste memory if you neglect to destroy shared\_ptrs that the program does not need. One way that shared ptrs might stay around after you need them is if you put shared ptrs in a container and subsequently reorder the container so that you don't need all the elements. You should be sure to erase shared\_ptr elements once you no longer need those elements.

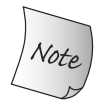

If you put shared ptrs in a container, and you subsequently need to use some, but not all, of the elements, remember to erase the elements you no longer need.

#### **Classes with Resources That Have Dynamic Lifetime**

Programs tend to use dynamic memory for one of three purposes:

- 1. They don't know how many objects they'll need
- 2. They don't know the precise type of the objects they need
- 3. They want to share data between several objects

The container classes are an example of classes that use dynamic memory for the first purpose and we'll see examples of the second in Chapter 15. In this section, we'll define a class that uses dynamic memory in order to let several objects share the same underlying data.

So far, the classes we've used allocate resources that exist only as long as the corresponding objects. For example, each vector "owns" its own elements. When we copy a vector, the elements in the original vector and in the copy are separate from one another:

```
vector<string> v1; // empty vector
{ // new scope
    vector<string> v2 = \{ "a", "an", "the" \};v1 = v2; // copies the elements from v2 into v1
} // v2 is destroyed, which destroys the elements in v2
   // v1 has three elements, which are copies of the ones originally in v2
```
The elements allocated by a vector exist only while the vector itself exists. When a vector is destroyed, the elements in the vector are also destroyed.

Some classes allocate resources with a lifetime that is independent of the original object. As an example, assume we want to define a class named Blob that will hold a collection of elements. Unlike the containers, we want Blob objects that are copies of one another to share the same elements. That is, when we copy a Blob, the original and the copy should refer to the same underlying elements.

In general, when two objects share the same underlying data, we can't unilaterally destroy the data when an object of that type goes away:

```
Blob<string> b1; // empty Blob
{ // new scope
    Blob<string> b2 = \{ "a", "an", "the" \};b1 = b2; // b1 and b2 share the same elements
} // b2 is destroyed, but the elements in b2 must not be destroyed
  // b1 points to the elements originally created in b2
```
In this example, b1 and b2 share the same elements. When b2 goes out of scope, those elements must stay around, because b1 is still using them.

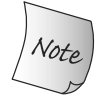

One common reason to use dynamic memory is to allow multiple objects to share the same state.

#### **Defining the StrBlob Class**

Ultimately, we'll implement our Blob class as a template, but we won't learn how to do so until § 16.1.2 (p. 658). For now, we'll define a version of our class that can manage strings. As a result, we'll name this version of our class StrBlob.

The easiest way to implement a new collection type is to use one of the library containers to manage the elements. That way, we can let the library type manage the storage for the elements themselves. In this case, we'll use a vector to hold our elements.

However, we can't store the vector directly in a Blob object. Members of an object are destroyed when the object itself is destroyed. For example, assume that b1 and b2 are two Blobs that share the same vector. If that vector were stored in one of those Blobs—say, b2—then that vector, and therefore its elements, would no longer exist once b2 goes out of scope. To ensure that the elements continue to exist, we'll store the vector in dynamic memory.

To implement the sharing we want, we'll give each StrBlob a shared\_ptr to a dynamically allocated vector. That shared\_ptr member will keep track of how many StrBlobs share the same vector and will delete the vector when the last StrBlob using that vector is destroyed.
We still need to decide what operations our class will provide. For now, we'll implement a small subset of the vector operations. We'll also change the operations that access elements (e.g., front and back): In our class, these operations will throw an exception if a user attempts to access an element that doesn't exist.

Our class will have a default constructor and a constructor that has a parameter of type initializer\_list<string> (§ 6.2.6, p. 220). This constructor will take a braced list of initializers.

```
class StrBlob {
public:
    typedef std::vector<std::string>::size type size type;
    StrBlob();
    StrBlob(std::initializer_list<std::string> il);
    size_type size() const { return data->size(); }
    bool empty() const { return data->empty(); }
    // add and remove elements
    void push back(const std::string &t) \{data->push\ back(t); \}void pop back();
    // element access
    std::string& front();
    std::string& back();
private:
    std::shared ptr<std::vector<std::string>> data;
    // throws msg if data[i] isn't valid
    void check(size type i, const std::string &msg) const;
};
```
Inside the class we implemented the size, empty, and push\_back members. These members forward their work through the data pointer to the underlying vector. For example, size() on a StrBlob calls data->size(), and so on.

# **StrBlob Constructors**

Each constructor uses its constructor initializer list  $(\xi 7.1.4, p. 265)$  to initialize its data member to point to a dynamically allocated vector. The default constructor allocates an empty vector:

```
StrBlob::StrBlob(): data(make shared<vector<string>>()) { }
StrBlob::StrBlob(initializer_list<string> il):
              data(make shared<vector<string>>(il)) { }
```
The constructor that takes an initializer list passes its parameter to the corresponding vector constructor (§ 2.2.1, p. 43). That constructor initializes the vector's elements by copying the values in the list.

# **Element Access Members**

The pop back, front, and back operations access members in the vector. These operations must check that an element exists before attempting to access that element. Because several members need to do the same checking, we've given our class a private utility function named check that verifies that a given index is in range. In addition to an index, check takes a string argument that it will pass to the exception handler. The string describes what went wrong:

```
void StrBlob::check(size_type i, const string &msg) const
{
    if (i \geq 0 \text{ data} - \text{size}(i))throw out of range(msg);
}
```
The pop back and element access members first call check. If check succeeds, these members forward their work to the underlying vector operation:

```
string& StrBlob::front()
{
    // if the vector is empty, check will throw
    check(0, "front on empty StrBlob");
    return data->front();
}
string& StrBlob::back()
{
    check(0, "back on empty StrBlob");
    return data->back();
}
void StrBlob::pop_back()
{
    check(0, "pop_back on empty StrBlob");
    data->pop_back();
}
```
The front and back members should be overloaded on const (§ 7.3.2, p. 276). Defining those versions is left as an exercise.

# **Copying, Assigning, and Destroying StrBlobs**

Like our Sales data class, StrBlob uses the default versions of the operations that copy, assign, and destroy objects of its type (§ 7.1.5, p. 267). By default, these operations copy, assign, and destroy the data members of the class. Our StrBlob has only one data member, which is a shared ptr. Therefore, when we copy, assign, or destroy a StrBlob, its shared\_ptr member will be copied, assigned, or destroyed.

As we've seen, copying a shared ptr increments its reference count; assigning one shared\_ptr to another increments the count of the right-hand operand and decrements the count in the left-hand operand; and destroying a shared ptr decrements the count. If the count in a shared\_ptr goes to zero, the object to which that shared ptr points is automatically destroyed. Thus, the vector allocated by the StrBlob constructors will be automatically destroyed when the last StrBlob pointing to that vector is destroyed.

#### **EXERCISES SECTION 12.1.1**

**Exercise 12.1:** How many elements do b1 and b2 have at the end of this code?

```
StrBlob b1;
{
    StrBlob b2 = \{ "a", "an", "the" \};
    b1 = b2;b2.push_back("about");
}
```
**Exercise 12.2:** Write your own version of the StrBlob class including the const versions of front and back.

**Exercise 12.3:** Does this class need const versions of push\_back and pop\_back? If so, add them. If not, why aren't they needed?

**Exercise 12.4:** In our check function we didn't check whether i was greater than zero. Why is it okay to omit that check?

**Exercise 12.5:** We did not make the constructor that takes an initializer list explicit (§ 7.5.4, p. 296). Discuss the pros and cons of this design choice.

# **12.1.2 Managing Memory Directly**

The language itself defines two operators that allocate and free dynamic memory. The new operator allocates memory, and delete frees memory allocated by new.

For reasons that will become clear as we describe how these operators work, using these operators to manage memory is considerably more error-prone than using a smart pointer. Moreover, classes that do manage their own memory unlike those that use smart pointers—cannot rely on the default definitions for the members that copy, assign, and destroy class objects (§ 7.1.4, p. 264). As a result, programs that use smart pointers are likely to be easier to write and debug.

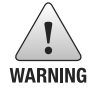

Until you have read Chapter 13, your classes should allocate dynamic memory *only* if they use smart pointers to manage that memory.

# **Using new to Dynamically Allocate and Initialize Objects**

Objects allocated on the free store are unnamed, so **new** offers no way to name the objects that it allocates. Instead, new returns a pointer to the object it allocates:

int \*pi = new int; // <sup>p</sup><sup>i</sup> *points to a dynamically allocated,* // *unnamed, uninitialized* int

This new expression constructs an object of type int on the free store and returns a pointer to that object.

By default, dynamically allocated objects are default initialized (§ 2.2.1, p. 43), which means that objects of built-in or compound type have undefined value; objects of class type are initialized by their default constructor:

string \*ps = new string; // *initialized to empty* string<br>int \*pi = new int; // *pi points to an uninitialized* int \*pi = new int; // <sup>p</sup><sup>i</sup> *points to an uninitialized* int

We can initialize a dynamically allocated object using direct initialization (§ 3.2.1, p. 84). We can use traditional construction (using parentheses), and under the new  $\sqrt{c_{11}^{++}}$ standard, we can also use list initialization (with curly braces):

```
int \starpi = new int(1024); // object to which pi points has value 1024<br>string \starps = new string(10, '9'); // \starps is "9999999999"
string *ps = new string(10, '9');
// vector with ten elements with values from 0 to 9
vectors(int > *pv = new vector <math>\{0, 1, 2, 3, 4, 5, 6, 7, 8, 9\};
```
We can also value initialize (§ 3.3.1, p. 98) a dynamically allocated object by following the type name with a pair of empty parentheses:

```
string *ps1 = new string; // default initialized to the empty string
string *ps = new string(); // value initialized to the empty string
int *pi1 = new int; // default initialized; *pi1 is undefined
int *pi2 = new int(); // value initialized to 0; *pi2 is 0
```
For class types (such as  $string$ ) that define their own constructors (§ 7.1.4, p. 262), requesting value initialization is of no consequence; regardless of form, the object is initialized by the default constructor. In the case of built-in types the difference is significant; a value-initialized object of built-in type has a well-defined value but a default-initialized object does not. Similarly, members of built-in type in classes that rely on the synthesized default constructor will also be uninitialized if those members are not initialized in the class body (§ 7.1.4, p. 263).

> For the same reasons as we usually initialize variables, it is also a good idea to initialize dynamically allocated objects.

When we provide an initializer inside parentheses, we can use auto (§ 2.5.2, p. 68) to deduce the type of the object we want to allocate from that initializer. However, because the compiler uses the initializer's type to deduce the type to allocate, we can use auto only with a single initializer inside parentheses:

```
auto p1 = new auto(obj); // p points to an object of the type of obj
                                  // that object is initialized from obj
auto p2 = new auto{a,b,c}; // error: must use parentheses for the initializer
```
The type of  $p1$  is a pointer to the auto-deduced type of  $obj$ . If  $obj$  is an int, then p1 is int\*; if obj is a string, then p1 is a string\*; and so on. The newly allocated object is initialized from the value of obj.

### **Dynamically Allocated const Objects**

**Best** Practices

It is legal to use new to allocate const objects:

// *allocate and initialize a* const int const int  $*pci = new const int(1024);$ // *allocate a default-initialized* const *empty* string const string \*pcs = new const string;

 $\sqrt{\frac{C_{++}}{11}}$ 

Like any other const, a dynamically allocated const object must be initialized. A const dynamic object of a class type that defines a default constructor (§ 7.1.4, p. 263) may be initialized implicitly. Objects of other types must be explicitly initialized. Because the allocated object is const, the pointer returned by new is a pointer to const  $(\S 2.4.2, p. 62)$ .

## **Memory Exhaustion**

Although modern machines tend to have huge memory capacity, it is always possible that the free store will be exhausted. Once a program has used all of its available memory, new expressions will fail. By default, if new is unable to allocate the requested storage, it throws an exception of type bad alloc (§ 5.6, p. 193). We can prevent new from throwing an exception by using a different form of new:

```
// if allocation fails, new returns a null pointer
int *p1 = new int; // if allocation fails, new throws std::bad_alloc
int *p2 = new (nothrow) int; // if allocation fails, new returns a null pointer
```
For reasons we'll explain in § 19.1.2 (p. 824) this form of new is referred to as **placement new**. A placement new expression lets us pass additional arguments to new. In this case, we pass an object named nothrow that is defined by the library. When we pass nothrow to new, we tell new that it must not throw an exception. If this form of new is unable to allocate the requested storage, it will return a null pointer. Both bad\_alloc and nothrow are defined in the new header.

# **Freeing Dynamic Memory**

In order to prevent memory exhaustion, we must return dynamically allocated memory to the system once we are finished using it. We return memory through a **delete expression**. A delete expression takes a pointer to the object we want to free:

delete p; // <sup>p</sup> *must point to a dynamically allocated object or be null*

Like new, a delete expression performs two actions: It destroys the object to which its given pointer points, and it frees the corresponding memory.

#### **Pointer Values and delete**

The pointer we pass to delete must either point to dynamically allocated memory or be a null pointer (§ 2.3.2, p. 53). Deleting a pointer to memory that was not allocated by new, or deleting the same pointer value more than once, is undefined:

```
int i, *pi = 6i, *pi2 = nullptr;
double *pd = new double(33), *pd2 = pd;
delete i; // error: i is not a pointer
delete pi1; // undefined: pi1 refers to a local
delete pd; // ok
delete pd2; // undefined: the memory pointed to by pd2 was already freed
delete pi2; // ok: it is always ok to delete a null pointer
```
The compiler will generate an error for the delete of i because it knows that i is not a pointer. The errors associated with executing delete on pi1 and pd2 are more insidious: In general, compilers cannot tell whether a pointer points to a statically or dynamically allocated object. Similarly, the compiler cannot tell whether memory addressed by a pointer has already been freed. Most compilers will accept these delete expressions, even though they are in error.

Although the value of a const object cannot be modified, the object itself can be destroyed. As with any other dynamic object, a const dynamic object is freed by executing delete on a pointer that points to that object:

```
const int *pci = new const int (1024);
delete pci; // ok: deletes a const object
```
# **Dynamically Allocated Objects Exist until They Are Freed**

As we saw in § 12.1.1 (p. 452), memory that is managed through a shared ptr is automatically deleted when the last shared\_ptr is destroyed. The same is not true for memory we manage using built-in pointers. A dynamic object managed through a built-in pointer exists until it is explicitly deleted.

Functions that return pointers (rather than smart pointers) to dynamic memory put a burden on their callers—the caller must remember to delete the memory:

```
// factory returns a pointer to a dynamically allocated object
Foo* factory(T arg)
{
     // process arg as appropriate
     return new Foo(arg); // caller is responsible for deleting this memory
}
```
Like our earlier factory function (§ 12.1.1, p. 453), this version of factory allocates an object but does not delete it. Callers of factory are responsible for freeing this memory when they no longer need the allocated object. Unfortunately, all too often the caller forgets to do so:

```
void use_factory(T arg)
{
     Foo \ast p = factory (arg);
     // use p but do not delete it
} // p goes out of scope, but the memory to which p points is not freed!
```
Here, our use factory function calls factory, which allocates a new object of type Foo. When use\_factory returns, the local variable p is destroyed. That variable is a built-in pointer, not a smart pointer.

Unlike class types, nothing happens when objects of built-in type are destroyed. In particular, when a pointer goes out of scope, nothing happens to the object to which the pointer points. If that pointer points to dynamic memory, that memory is not automatically freed.

Dynamic memory managed through built-in pointers (rather than smart pointers) exists until it is explicitly freed.

In this example, p was the only pointer to the memory allocated by factory. Once use factory returns, the program has no way to free that memory. Depending on the logic of our overall program, we should fix this bug by remembering to free the memory inside use\_factory:

```
void use_factory(T arg)
{
    Foo *p = factory(arg);
    // use p
    delete p; // remember to free the memory now that we no longer need it
}
```
or, if other code in our system needs to use the object allocated by use\_factory, we should change that function to return a pointer to the memory it allocated:

```
Foo* use factory(T arg)
{
    Foo *D = factory(\text{arg});
    // use p
    return p; // caller must delete the memory
}
```
#### **CAUTION: MANAGING DYNAMIC MEMORY IS ERROR-PRONE**

**There are three common problems with using new and delete to manage dynamic memory:**

- **1. Forgetting to delete memory. Neglecting to delete dynamic memory is known as a "memory leak," because the memory is never returned to the free store. Testing for memory leaks is difficult because they usually cannot be detected until the application is run for a long enough time to actually exhaust memory.**
- **2. Using an object after it has been deleted. This error can sometimes be detected by making the pointer null after the delete.**
- **3. Deleting the same memory twice. This error can happen when two pointers address the same dynamically allocated object. If delete is applied to one of the pointers, then the object's memory is returned to the free store. If we subsequently delete the second pointer, then the free store may be corrupted.**

**These kinds of errors are considerably easier to make than they are to find and fix.**

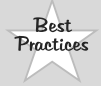

**You can avoid** *all* **of these problems by using smart pointers exclusively. The smart pointer will take care of deleting the memory** *only* **when there are no remaining smart pointers pointing to that memory.**

### **Resetting the Value of a Pointer after a delete ...**

When we delete a pointer, that pointer becomes invalid. Although the pointer is invalid, on many machines the pointer continues to hold the address of the (freed) dynamic memory. After the delete, the pointer becomes what is referred to as a

**dangling pointer**. A dangling pointer is one that refers to memory that once held an object but no longer does so.

Dangling pointers have all the problems of uninitialized pointers (§ 2.3.2, p. 54). We can avoid the problems with dangling pointers by deleting the memory associated with a pointer just before the pointer itself goes out of scope. That way there is no chance to use the pointer after the memory associated with the pointer is freed. If we need to keep the pointer around, we can assign  $nullptr$  to the pointer after we use delete. Doing so makes it clear that the pointer points to no object.

## **. . . Provides Only Limited Protection**

A fundamental problem with dynamic memory is that there can be several pointers that point to the same memory. Resetting the pointer we use to delete that memory lets us check that particular pointer but has no effect on any of the other pointers that still point at the (freed) memory. For example:

```
int *p(new int(42)); // p points to dynamic memory
auto q = p; // p and q point to the same memory
delete p; // invalidates both p and q
p = nullptr; // indicates that p is no longer bound to an object
```
Here both p and q point at the same dynamically allocated object. We delete that memory and set p to  $nullptr$ , indicating that the pointer no longer points to an object. However, resetting p has no effect on q, which became invalid when we deleted the memory to which p (and q!) pointed. In real systems, finding all the pointers that point to the same memory is surprisingly difficult.

#### **EXERCISES SECTION 12.1.2**

**Exercise 12.6:** Write a function that returns a dynamically allocated vector of ints. Pass that vector to another function that reads the standard input to give values to the elements. Pass the vector to another function to print the values that were read. Remember to delete the vector at the appropriate time.

**Exercise 12.7:** Redo the previous exercise, this time using shared\_ptr.

**Exercise 12.8:** Explain what if anything is wrong with the following function.

```
bool b() {
    int* p = new int;// ...
    return p;
}
```
**Exercise 12.9:** Explain what happens in the following code:

```
int *q = new int(42), *r = new int(100);
r = q;auto q2 = make_shared<int>(42), r2 = make_shared<int>(100);
r2 = q2;
```
# **12.1.3 Using shared\_ptrs with new**

As we've seen, if we do not initialize a smart pointer, it is initialized as a null pointer. As described in Table 12.3, we can also initialize a smart pointer from a pointer returned by new:

```
shared ptr<double> p1; // shared ptr that can point at a double
shared ptr<int> p2(new int(42)); // p2 points to an int with value 42
```
The smart pointer constructors that take pointers are explicit (§ 7.5.4, p. 296). Hence, we cannot implicitly convert a built-in pointer to a smart pointer; we must use the direct form of initialization (§ 3.2.1, p. 84) to initialize a smart pointer:

```
shared ptr<int> p1 = new int(1024); // error: must use direct initialization
shared ptr<int> p2(new int(1024)); // ok: uses direct initialization
```
The initialization of  $p1$  implicitly asks the compiler to create a shared  $ptr from$ the  $int*$  returned by new. Because we can't implicitly convert a pointer to a smart pointer, this initialization is an error. For the same reason, a function that returns a shared ptr cannot implicitly convert a plain pointer in its return statement:

```
shared ptr<int> clone(int p) {
    return new int(p); // error: implicit conversion to shared ptr<int>
}
```
We must explicitly bind a shared ptr to the pointer we want to return:

```
shared ptr<int> clone(int p) {
    // ok: explicitly create a shared_ptr<int> from int*
    return shared ptr<int(new int(p));
}
```
By default, a pointer used to initialize a smart pointer must point to dynamic memory because, by default, smart pointers use delete to free the associated object. We can bind smart pointers to pointers to other kinds of resources. However, to do so, we must supply our own operation to use in place of delete. We'll see how to supply our own deletion code in § 12.1.4 (p. 468).

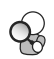

# **Don't Mix Ordinary Pointers and Smart Pointers . . .**

A shared\_ptr can coordinate destruction only with other shared\_ptrs that are copies of itself. Indeed, this fact is one of the reasons we recommend using make shared rather than new. That way, we bind a shared ptr to the object at the same time that we allocate it. There is no way to inadvertently bind the same memory to more than one independently created shared ptr.

Consider the following function that operates on a shared ptr:

```
// ptr is created and initialized when process is called
void process(shared_ptr<int> ptr)
{
     // use ptr
} // ptr goes out of scope and is destroyed
```
#### **Table 12.3: Other Ways to Define and Change shared\_ptrs**

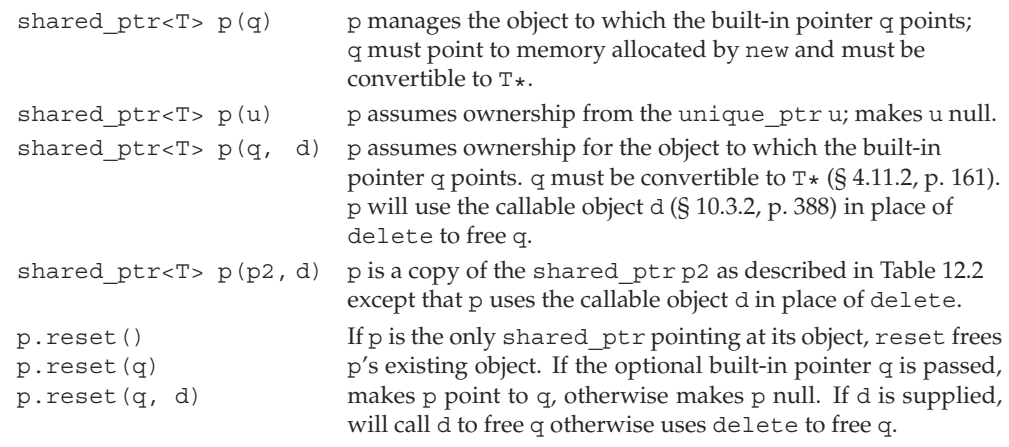

The parameter to process is passed by value, so the argument to process is copied into ptr. Copying a shared ptr increments its reference count. Thus, inside process the count is at least 2. When process completes, the reference count of ptr is decremented but cannot go to zero. Therefore, when the local variable ptr is destroyed, the memory to which ptr points will not be deleted.

The right way to use this function is to pass it a shared ptr:

```
shared ptr<int> p(new int(42)); // reference count is 1
process(p); // copying p increments its count; in process the reference count is 2
int i = *p; // ok: reference count is 1
```
Although we cannot pass a built-in pointer to process, we can pass process a (temporary) shared\_ptr that we explicitly construct from a built-in pointer. However, doing so is likely to be an error:

```
int *x(new int(1024)); // dangerous: x is a plain pointer, not a smart pointer
process(x); // error: cannot convert int * to shared ptr<int>
process(shared_ptr<int>(x)); // legal, but the memory will be deleted!
int j = *x; // undefined: x is a dangling pointer!
```
In this call, we passed a temporary shared ptr to process. That temporary is destroyed when the expression in which the call appears finishes. Destroying the temporary decrements the reference count, which goes to zero. The memory to which the temporary points is freed when the temporary is destroyed.

But x continues to point to that (freed) memory;  $x$  is now a dangling pointer. Attempting to use the value of x is undefined.

When we bind a shared ptr to a plain pointer, we give responsibility for that memory to that shared ptr. Once we give shared ptr responsibility for a pointer, we should no longer use a built-in pointer to access the memory to which the shared\_ptr now points.

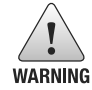

It is dangerous to use a built-in pointer to access an object owned by a smart pointer, because we may not know when that object is destroyed.

```
\mathsf{Q}
```
# **. . . and Don't Use get to Initialize or Assign Another Smart Pointer**

The smart pointer types define a function named get (described in Table 12.1 (p. 452)) that returns a built-in pointer to the object that the smart pointer is managing. This function is intended for cases when we need to pass a built-in pointer to code that can't use a smart pointer. The code that uses the return from get must not delete that pointer.

Although the compiler will not complain, it is an error to bind another smart pointer to the pointer returned by get:

```
shared ptr<int> p(new int(42)); // reference count is 1
int *q = p.get(); // ok: but don't use q in any way that might delete its pointer
{ // new block
// undefined: two independent shared_ptrs point to the same memory
shared ptr<int>(q);
} // block ends, q is destroyed, and the memory to which q points is freed
int foo = *p; // undefined; the memory to which p points was freed
```
In this case, both p and q point to the same memory. Because they were created independently from each other, each has a reference count of 1. When the block in which q was defined ends, q is destroyed. Destroying q frees the memory to which q points. That makes p into a dangling pointer, meaning that what happens when we attempt to use p is undefined. Moreover, when p is destroyed, the pointer to that memory will be deleted a second time.

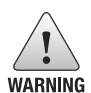

Use get only to pass access to the pointer to code that you know will not delete the pointer. In particular, never use get to initialize or assign to another smart pointer.

# **Other shared\_ptr Operations**

The shared\_ptr class gives us a few other operations, which are listed in Table 12.2 (p. 453) and Table 12.3 (on the previous page). We can use reset to assign a new pointer to a shared\_ptr:

```
p = new int(1024); // error: cannot assign a pointer to a shared_ptr
p.reset(new int(1024)); // ok: p points to a new object
```
Like assignment, reset updates the reference counts and, if appropriate, deletes the object to which p points. The reset member is often used together with unique to control changes to the object shared among several shared\_ptrs. Before changing the underlying object, we check whether we're the only user. If not, we make a new copy before making the change:

```
if (!p.unique())
    p.reset(new string(*p)); // we aren't alone; allocate a new copy
*p += newVal; // now that we know we're the only pointer, okay to change this object
```
#### **EXERCISES SECTION 12.1.3**

**Exercise 12.10:** Explain whether the following call to the process function defined on page 464 is correct. If not, how would you correct the call?

```
shared ptr<int> p(new int(42));
process(shared ptr<int>(p));
```
**Exercise 12.11:** What would happen if we called process as follows?

```
process(shared_ptr<int>(p.get()));
```
**Exercise 12.12:** Using the declarations of p and sp explain each of the following calls to process. If the call is legal, explain what it does. If the call is illegal, explain why:

```
auto p = new int();
auto sp = make shared <math>\left( \right)</math>;(a) process(sp);
(b) process(new int();
(c) process(p);
(d) process(shared ptr<int>(p));
```
**Exercise 12.13:** What happens if we execute the following code?

```
auto sp = make shared <math>\left( \right)</math>;auto p = sp.get();
delete p;
```
# **12.1.4 Smart Pointers and Exceptions**

In § 5.6.2 (p. 196) we noted that programs that use exception handling to continue processing after an exception occurs need to ensure that resources are properly freed if an exception occurs. One easy way to make sure resources are freed is to use smart pointers.

When we use a smart pointer, the smart pointer class ensures that memory is freed when it is no longer needed even if the block is exited prematurely:

```
void f()
{
     shared ptr<int> sp(new int(42)); // allocate a new object
     // code that throws an exception that is not caught inside f
} // shared_ptr freed automatically when the function ends
```
When a function is exited, whether through normal processing or due to an exception, all the local objects are destroyed. In this case,  $sp$  is a shared  $ptr$ , so destroying sp checks its reference count. Here, sp is the only pointer to the memory it manages; that memory will be freed as part of destroying sp.

In contrast, memory that we manage directly is not automatically freed when an exception occurs. If we use built-in pointers to manage memory and an exception occurs after a new but before the corresponding delete, then that memory won't be freed:

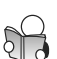

```
void f()
{
    int *ip = new int(42); // dynamically allocate a new object
    // code that throws an exception that is not caught inside f
    delete ip; // free the memory before exiting
}
```
If an exception happens between the new and the delete, and is not caught inside f, then this memory can never be freed. There is no pointer to this memory outside the function f. Thus, there is no way to free this memory.

## **Smart Pointers and Dumb Classes**

Many C++ classes, including all the library classes, define destructors (§ 12.1.1, p. 452) that take care of cleaning up the resources used by that object. However, not all classes are so well behaved. In particular, classes that are designed to be used by both C and C++ generally require the user to specifically free any resources that are used.

Classes that allocate resources—and that do not define destructors to free those resources—can be subject to the same kind of errors that arise when we use dynamic memory. It is easy to forget to release the resource. Similarly, if an exception happens between when the resource is allocated and when it is freed, the program will leak that resource.

We can often use the same kinds of techniques we use to manage dynamic memory to manage classes that do not have well-behaved destructors. For example, imagine we're using a network library that is used by both C and C++. Programs that use this library might contain code such as

```
struct destination; // represents what we are connecting to
struct connection; // information needed to use the connection
connection connect(destination*); // open the connection<br>void disconnect(connection); // close the given connection
void disconnect(connection);
void f(destination &d /* other parameters */)
{
     // get a connection; must remember to close it when done
     connection c = connect (\&d);
     // use the connection
     // if we forget to call disconnect before exiting f, there will be no way to close c
}
```
If connection had a destructor, that destructor would automatically close the connection when f completes. However, connection does not have a destructor. This problem is nearly identical to our previous program that used a shared ptr to avoid memory leaks. It turns out that we can also use a shared\_ptr to ensure that the connection is properly closed.

# **Using Our Own Deletion Code**

By default, shared\_ptrs assume that they point to dynamic memory. Hence, by default, when a shared\_ptr is destroyed, it executes delete on the pointer it holds. To use a shared ptr to manage a connection, we must first define a function to use in place of delete. It must be possible to call this **deleter** function with the pointer stored inside the shared  $ptr$ . In this case, our deleter must take a single argument of type connection $*$ :

```
void end connection(connection *p) { disconnect(*p); }
```
When we create a shared  $ptr$ , we can pass an optional argument that points to a deleter function (§ 6.7, p. 247):

```
void f(destination &d /* other parameters */)
{
    connection c = connect (\&d);
    shared ptr<connection> p(&c, end connection);
    // use the connection
    // when f exits, even if by an exception, the connection will be properly closed
}
```
When p is destroyed, it won't execute delete on its stored pointer. Instead, p will call end\_connection on that pointer. In turn, end\_connection will call disconnect, thus ensuring that the connection is closed. If f exits normally, then p will be destroyed as part of the return. Moreover, p will also be destroyed, and the connection will be closed, if an exception occurs.

**CAUTION: SMART POINTER PITFALLS**

**Smart pointers can provide safety and convenience for handling dynamically allocated memory only when they are used properly. To use smart pointers correctly, we must adhere to a set of conventions:**

- *•* **Don't use the same built-in pointer value to initialize (or reset) more than one smart pointer.**
- *•* **Don't delete the pointer returned from get().**
- *•* **Don't use get() to initialize or reset another smart pointer.**
- *•* **If you use a pointer returned by get(), remember that the pointer will become invalid when the last corresponding smart pointer goes away.**
- *•* **If you use a smart pointer to manage a resource other than memory allocated by new, remember to pass a deleter (§ 12.1.4, p. 468, and § 12.1.5, p. 471).**

#### **EXERCISES SECTION 12.1.4**

**Exercise 12.14:** Write your own version of a function that uses a shared ptr to manage a connection.

**Exercise 12.15:** Rewrite the first exercise to use a lambda (§ 10.3.2, p. 388) in place of the end\_connection function.

## **12.1.5 unique\_ptr**

 $\begin{bmatrix} C_{++} \\ 11 \end{bmatrix}$ 

A unique ptr "owns" the object to which it points. Unlike shared ptr, only one unique\_ptr at a time can point to a given object. The object to which a unique  $ptr$  points is destroyed when the unique  $ptr$  is destroyed. Table 12.4 lists the operations specific to unique\_ptrs. The operations common to both were covered in Table 12.1 (p. 452).

Unlike shared  $ptr$ , there is no library function comparable to make shared that returns a unique ptr. Instead, when we define a unique ptr, we bind it to a pointer returned by new. As with shared\_ptrs, we must use the direct form of initialization:

```
unique_ptr<double> p1; // unique_ptr that can point at a double
unique_ptr<int> p2(new int(42)); // p2 points to int with value 42
```
Because a unique ptr owns the object to which it points, unique ptr does not support ordinary copy or assignment:

```
unique ptr<string> p1(new string("Stegosaurus"));
unique ptr<string> p2(p1); // error: no copy for unique ptr
unique ptr<string> p3;
p3 = p2; // error: no assign for unique_ptr
```
#### **Table 12.4: unique\_ptr Operations (See Also Table 12.1 (p. 452))**

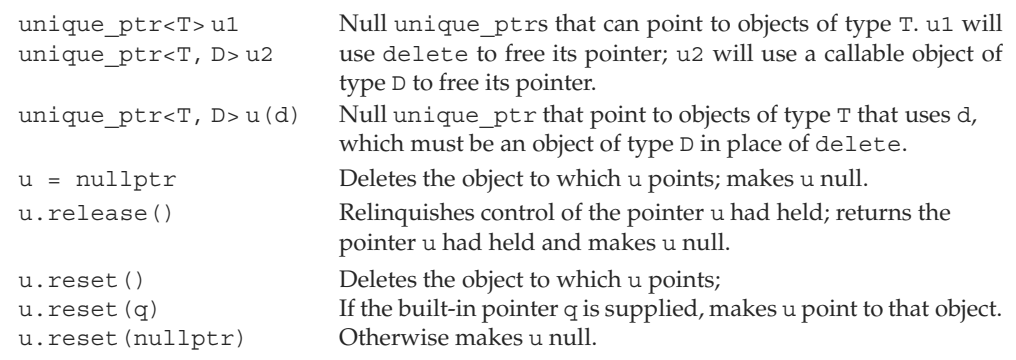

Although we can't copy or assign a unique\_ptr, we can transfer ownership from one (nonconst) unique\_ptr to another by calling release or reset:

```
// transfers ownership from p1 (which points to the string Stegosaurus) to p2
unique_ptr<string> p2(p1.release()); // release makes p1 null
unique ptr<string> p3(new string("Trex"));
// transfers ownership from p3 to p2
p2.reset(p3.release()); // reset deletes the memory to which p2 had pointed
```
The release member returns the pointer currently stored in the unique ptr and makes that unique  $ptr$  null. Thus,  $p2$  is initialized from the pointer value that had been stored in p1 and p1 becomes null.

The reset member takes an optional pointer and repositions the unique  $ptr$ to point to the given pointer. If the unique\_ptr is not null, then the object to which the unique  $ptr$  had pointed is deleted. The call to reset on p2, therefore, frees the memory used by the string initialized from "Stegosaurus", transfers p3's pointer to p2, and makes p3 null.

Calling release breaks the connection between a unique\_ptr and the object it had been managing. Often the pointer returned by release is used to initialize or assign another smart pointer. In that case, responsibility for managing the memory is simply transferred from one smart pointer to another. However, if we do not use another smart pointer to hold the pointer returned from release, our program takes over responsibility for freeing that resource:

```
p2.release(); // WRONG: p2 won't free the memory and we've lost the pointer
auto p = p2.release(); // ok, but we must remember to delete(p)
```
#### **Passing and Returning unique\_ptrs**

There is one exception to the rule that we cannot copy a unique ptr: We can copy or assign a unique\_ptr that is about to be destroyed. The most common example is when we return a unique ptr from a function:

```
unique ptr<int> clone(int p) {
    // ok: explicitly create a unique_ptr<int> from int*
    return unique ptr<int(new int(p));
}
```
Alternatively, we can also return a copy of a local object:

```
unique ptr<int> clone(int p) {
    unique ptr<int ret(new int (p));
    // ...
    return ret;
}
```
In both cases, the compiler knows that the object being returned is about to be destroyed. In such cases, the compiler does a special kind of "copy" which we'll discuss in § 13.6.2 (p. 534).

#### **BACKWARD COMPATIBILITY: AUTO\_PTR**

**Earlier versions of the library included a class named auto\_ptr that had some, but not all, of the properties of unique\_ptr. In particular, it was not possible to store an auto\_ptr in a container, nor could we return one from a function.**

**Although auto\_ptr is still part of the standard library, programs should use unique\_ptr instead.**

#### **Passing a Deleter to unique\_ptr**

Like shared\_ptr, by default, unique\_ptr uses delete to free the object to which a unique ptr points. As with shared ptr, we can override the default deleter in a unique  $ptr$  (§ 12.1.4, p. 468). However, for reasons we'll describe in  $\S$  16.1.6 (p. 676), the way unique ptr manages its deleter is differs from the way shared\_ptr does.

Overridding the deleter in a unique\_ptr affects the unique\_ptr type as well as how we construct (or reset) objects of that type. Similar to overriding the comparison operation of an associative container  $(\S 11.2.2, p. 425)$ , we must supply the deleter type inside the angle brackets along with the type to which the unique ptr can point. We supply a callable object of the specified type when we create or reset an object of this type:

// <sup>p</sup> *points to an object of type* objT *and uses an object of type* delT *to free that object* // *it will call an object named* fcn *of type* delT unique ptr<objT, delT> p (new objT, fcn);

As a somewhat more concrete example, we'll rewrite our connection program to use a unique ptr in place of a shared ptr as follows:

```
void f(destination &d /* other needed parameters */)
{
    connection c = connect(&d); // open the connection
    // when p is destroyed, the connection will be closed
    unique ptr<connection, decltype(end connection) *>
         p(&c, end_connection);
    // use the connection
    // when f exits, even if by an exception, the connection will be properly closed
}
```
Here we use decltype  $(S 2.5.3, p. 70)$  to specify the function pointer type. Because decltype (end connection) returns a function type, we must remember to add a  $\star$  to indicate that we're using a pointer to that type (§ 6.7, p. 250).

#### **EXERCISES SECTION 12.1.5**

**Exercise 12.16:** Compilers don't always give easy-to-understand error messages if we attempt to copy or assign a unique\_ptr. Write a program that contains these errors to see how your compiler diagnoses them.

**Exercise 12.17:** Which of the following unique\_ptr declarations are illegal or likely to result in subsequent program error? Explain what the problem is with each one.

```
int ix = 1024, *pi = 6ix, *pi2 = new int(2048);
typedef unique ptr<int> IntP;
(a) IntP p0(ix); (b) IntP p1(pi);
(c) IntP p2(pi2); (d) IntP p3(6ix);
(e) IntP p4(new int(2048)); (f) IntP p5(p2.get());
```
Exercise 12.18: Why doesn't shared ptr have a release member?

# **12.1.6 weak\_ptr**

A weak  $ptr$  (Table 12.5) is a smart pointer that does not control the lifetime of the object to which it points. Instead, a weak  $ptr$  points to an object that is managed by a shared\_ptr. Binding a weak\_ptr to a shared\_ptr does not change the reference count of that shared\_ptr. Once the last shared\_ptr pointing to the object goes away, the object itself will be deleted. That object will be deleted even if there are weak\_ptrs pointing to it—hence the name weak\_ptr, which captures the idea that a weak ptr shares its object "weakly."

When we create a weak ptr, we initialize it from a shared ptr:

```
auto p = make shared<int>(42);
weak_ptr<int> wp(p); // wp weakly shares with p; use count in p is unchanged
```
Here both wp and p point to the same object. Because the sharing is weak, creating wp doesn't change the reference count of p; it is possible that the object to which wp points might be deleted.

Because the object might no longer exist, we cannot use a weak\_ptr to access its object directly. To access that object, we must call lock. The lock function checks whether the object to which the weak\_ptr points still exists. If so, lock returns a shared\_ptr to the shared object. As with any other shared\_ptr, we are guaranteed that the underlying object to which that shared\_ptr points continues to exist at least as long as that shared\_ptr exists. For example:

```
if (shared_ptr<int> np = wp.lock()) { // true if np is not null
    // inside the if, np shares its object with p
}
```
Here we enter the body of the if only if the call to lock succeeds. Inside the if, it is safe to use np to access that object.

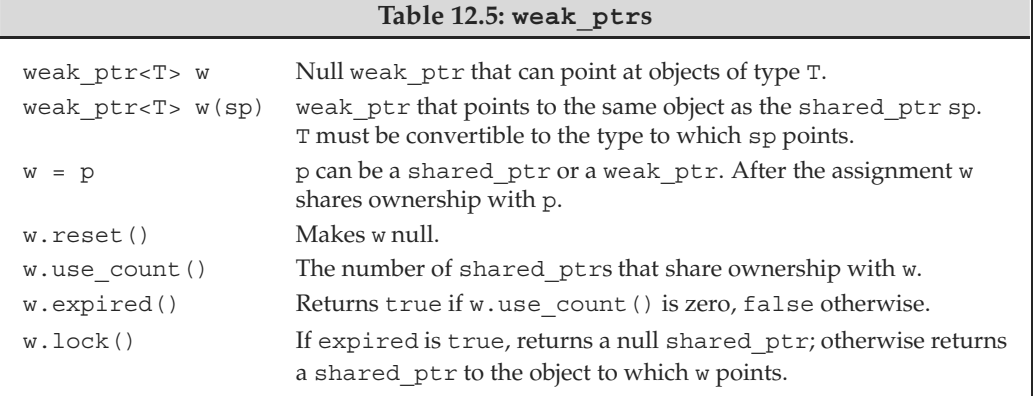

# **Checked Pointer Class**

As an illustration of when a weak\_ptr is useful, we'll define a companion pointer class for our StrBlob class. Our pointer class, which we'll name StrBlobPtr,

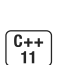

will store a weak ptr to the data member of the StrBlob from which it was initialized. By using a weak\_ptr, we don't affect the lifetime of the vector to which a given StrBlob points. However, we can prevent the user from attempting to access a vector that no longer exists.

StrBlobPtr will have two data members: wptr, which is either null or points to a vector in a StrBlob; and curr, which is the index of the element that this object currently denotes. Like its companion StrBlob class, our pointer class has a check member to verify that it is safe to dereference the StrBlobPtr:

```
// StrBlobPtr throws an exception on attempts to access a nonexistent element
class StrBlobPtr {
public:
    StrBlobPtr(): curr(0) { }StrBlobPtr(StrBlob &a, size t sz = 0):
             wptr(a.data), curr(sz) { }std::string& deref() const;
    StrBlobPtr& incr(); // prefix version
private:
    // check returns a shared_ptr to the vector if the check succeeds
    std::shared_ptr<std::vector<std::string>>
         check(std::size_t, const std::string&) const;
    // store a weak_ptr, which means the underlying vector might be destroyed
    std::weak ptr<std::vector<std::string>> wptr;
    std::size_t curr; // current position within the array
};
```
The default constructor generates a null StrBlobPtr. Its constructor initializer list (§ 7.1.4, p. 265) explicitly initializes curr to zero and implicitly initializes wptr as a null weak ptr. The second constructor takes a reference to StrBlob and an optional index value. This constructor initializes wptr to point to the vector in the shared\_ptr of the given StrBlob object and initializes curr to the value of sz. We use a default argument  $(§ 6.5.1, p. 236)$  to initialize curr to denote the first element by default. As we'll see, the sz parameter will be used by the end member of StrBlob.

It is worth noting that we cannot bind a StrBlobPtr to a const StrBlob object. This restriction follows from the fact that the constructor takes a reference to a nonconst object of type StrBlob.

The check member of StrBlobPtr differs from the one in StrBlob because it must check whether the vector to which it points is still around:

```
std::shared_ptr<std::vector<std::string>>
StrBlobPtr::check(std::size_t i, const std::string &msg) const
{
    auto ret = wptr.lock(); // is the vector still around?
    if (!ret)
        throw std:: runtime error("unbound StrBlobPtr");
    if (i \geq ret \geq size())throw std::out of range(msg);
    return ret; // otherwise, return a shared_ptr to the vector
}
```
Because a weak ptr does not participate in the reference count of its corresponding shared ptr, the vector to which this StrBlobPtr points might have been deleted. If the vector is gone, lock will return a null pointer. In this case, any reference to the vector will fail, so we throw an exception. Otherwise, check verifies its given index. If that value is okay, check returns the shared\_ptr it obtained from lock.

# **Pointer Operations**

We'll learn how to define our own operators in Chapter 14. For now, we've defined functions named deref and incr to dereference and increment the StrBlobPtr, respectively. The deref member calls check to verify that it is safe to use the vector and that curr is in range:

```
std::string& StrBlobPtr::deref() const
{
    auto p = check(curr, "dereference past end");
    return (*p)[curr]; // (*p) is the vector to which this object points
}
```
If check succeeds, p is a shared\_ptr to the vector to which this StrBlobPtr points. The expression  $(*p)$  [curr] dereferences that shared ptr to get the vector and uses the subscript operator to fetch and return the element at curr.

The incr member also calls check:

```
// prefix: return a reference to the incremented object
StrBlobPtr& StrBlobPtr::incr()
{
    // if curr already points past the end of the container, can't increment it
    check(curr, "increment past end of StrBlobPtr");
    ++curr; // advance the current state
    return *this;
}
```
We'll also give our  $StrBlob$  class begin and end operations. These members will return StrBlobPtrs pointing to the first or one past the last element in the StrBlob itself. In addition, because StrBlobPtr accesses the data member of StrBlob, we must also make StrBlobPtr a friend of StrBlob (§ 7.3.4, p. 279):

```
class StrBlob {
    friend class StrBlobPtr;
    // other members as in § 12.1.1 (p. 456)
    StrBlobPtr begin(); // return StrBlobPtr to the first element
    StrBlobPtr end(); // and one past the last element
};
// these members can't be defined until StrStrBlob and StrStrBlobPtr are defined
StrBlobPtr StrBlob::begin() { return StrBlobPtr(*this); }
StrBlobPtr StrBlob::end()
    { return StrBlobPtr(*this, data->size()); }
```
#### **EXERCISES SECTION 12.1.6**

**Exercise 12.19:** Define your own version of StrBlobPtr and update your StrBlob class with the appropriate friend declaration and begin and end members.

**Exercise 12.20:** Write a program that reads an input file a line at a time into a StrBlob and uses a StrBlobPtr to print each element in that StrBlob.

**Exercise 12.21:** We could have written StrBlobPtr's deref member as follows:

```
std::string& deref() const
{ return (*check(curr, "dereference past end")) [curr];
```
Which version do you think is better and why?

**Exercise 12.22:** What changes would need to be made to  $StrBlobPt$  to create a class that can be used with a const StrBlob? Define a class named ConstStrBlobPtr that can point to a const StrBlob.

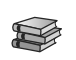

# **[12.2 Dynamic Arrays](#page-13-0)**

The new and delete operators allocate objects one at a time. Some applications, need the ability to allocate storage for many objects at once. For example, vectors and strings store their elements in contiguous memory and must allocate several elements at once whenever the container has to be reallocated (§ 9.4, p. 355).

To support such usage, the language and library provide two ways to allocate an array of objects at once. The language defines a second kind of new expression that allocates and initializes an array of objects. The library includes a template class named allocator that lets us separate allocation from initialization. For reasons we'll explain in § 12.2.2 (p. 481), using an allocator generally provides better performance and more flexible memory management.

Many, perhaps even most, applications have no direct need for dynamic arrays. When an application needs a varying number of objects, it is almost always easier, faster, and safer to do as we did with StrBlob: use a vector (or other library container). For reasons we'll explain in  $\S$  13.6 (p. 531), the advantages of using a library container are even more pronounced under the new standard. Libraries that support the new standard tend to be dramatically faster than previous releases.

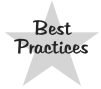

Most applications should use a library container rather than dynamically allocated arrays. Using a container is easier, less likely to contain memory-management bugs, *and* is likely to give better performance.

As we've seen, classes that use the containers can use the default versions of the operations for copy, assignment, and destruction (§ 7.1.5, p. 267). Classes that allocate dynamic arrays must define their own versions of these operations to manage the associated memory when objects are copied, assigned, and destroyed.

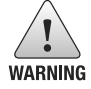

Do not allocate dynamic arrays in code inside classes until you have read Chapter 13.

# **12.2.1 new and Arrays**

We ask new to allocate an array of objects by specifying the number of objects to allocate in a pair of square brackets after a type name. In this case, new allocates the requested number of objects and (assuming the allocation succeeds) returns a pointer to the first one:

```
// call get_size to determine how many ints to allocate
int *pia = new int[get_size()]; // pia points to the first of these ints
```
The size inside the brackets must have integral type but need not be a constant.

We can also allocate an array by using a type alias  $(S, 2.5.1, p. 67)$  to represent an array type. In this case, we omit the brackets:

typedef int arrT[42]; // arrT *names the type array of* <sup>42</sup> int*s* int \*p = new arrT; // *allocates an array of* <sup>42</sup> int*s;* <sup>p</sup> *points to the first one*

Here, new allocates an array of ints and returns a pointer to the first one. Even though there are no brackets in our code, the compiler executes this expression using new[]. That is, the compiler executes this expression as if we had written

int  $*p = new int[42];$ 

# **Allocating an Array Yields a Pointer to the Element Type**

Although it is common to refer to memory allocated by new  $T$ [] as a "dynamic array," this usage is somewhat misleading. When we use new to allocate an array, we do not get an object with an array type. Instead, we get a pointer to the element type of the array. Even if we use a type alias to define an array type, new does not allocate an object of array type. In this case, the fact that we're allocating an array is not even visible; there is no [*num*]. Even so, new returns a pointer to the element type.

Because the allocated memory does not have an array type, we cannot call begin or end (§ 3.5.3, p. 118) on a dynamic array. These functions use the array dimension (which is part of an array's type) to return pointers to the first and one past the last elements, respectively. For the same reasons, we also cannot use a range for to process the elements in a (so-called) dynamic array.

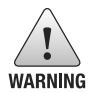

It is important to remember that what we call a dynamic array does not have an array type.

# **Initializing an Array of Dynamically Allocated Objects**

By default, objects allocated by new—whether allocated as a single object or in an array—are default initialized. We can value initialize (§ 3.3.1, p. 98) the elements in an array by following the size with an empty pair of parentheses.

```
int *pia = new int[10]; // block of ten uninitialized ints
int *pia2 = new int[10](); // block of ten ints value initialized to 0
string *psa = new string[10]; // block of ten empty strings
string *psa2 = new string[10](); // block of ten empty strings
```
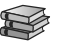

 $\begin{bmatrix} C_{++} \\ 11 \end{bmatrix}$ Under the new standard, we can also provide a braced list of element initializers:

```
// block of ten ints each initialized from the corresponding initializer
int *pia3 = new int [10] {0, 1, 2, 3, 4, 5, 6, 7, 8, 9};
// block of ten strings; the first four are initialized from the given initializers
// remaining elements are value initialized
string *psa3 = new string [10] \{"a", "an", "the", string (3,'x') \};
```
As when we list initialize an object of built-in array type (§ 3.5.1, p. 114), the initializers are used to initialize the first elements in the array. If there are fewer initializers than elements, the remaining elements are value initialized. If there are more initializers than the given size, then the new expression fails and no storage is allocated. In this case, new throws an exception of type bad array new length. Like bad alloc, this type is defined in the new header.

Although we can use empty parentheses to value initialize the elements of an array, we cannot supply an element initializer inside the parentheses. The fact that  $\begin{bmatrix} G_{++} \\ H_{11} \end{bmatrix}$  we cannot supply an initial value inside the parentheses means that we cannot use auto to allocate an array (§ 12.1.2, p. 459).

## **It Is Legal to Dynamically Allocate an Empty Array**

We can use an arbitrary expression to determine the number of objects to allocate:

```
size_t n = get_size(); // get_size returns the number of elements needed
int* p = new int[n]; // allocate an array to hold the elements
for (int* q = p; q != p + n; ++q)
      \frac{1}{\ast} process the array \frac{1}{\ast} ;
```
An interesting question arises: What happens if get size returns 0? The answer is that our code works fine. Calling new  $[n]$  with n equal to 0 is legal even though we cannot create an array variable of size 0:

```
char arr[0]; // error: cannot define a zero-length array
char *cp = new char[0]; // ok: but cp can't be dereferenced
```
When we use new to allocate an array of size zero, new returns a valid, nonzero pointer. That pointer is guaranteed to be distinct from any other pointer returned by new. This pointer acts as the off-the-end pointer (§ 3.5.3, p. 119) for a zeroelement array. We can use this pointer in ways that we use an off-the-end iterator. The pointer can be compared as in the loop above. We can add zero to (or subtract zero from) such a pointer and can subtract the pointer from itself, yielding zero. The pointer cannot be dereferenced—after all, it points to no element.

In our hypothetical loop, if get size returns 0, then n is also 0. The call to new will allocate zero objects. The condition in the for will fail (p is equal to  $q +$ n because n is 0). Thus, the loop body is not executed.

### **Freeing Dynamic Arrays**

To free a dynamic array, we use a special form of delete that includes an empty pair of square brackets:

delete p; // <sup>p</sup> *must point to a dynamically allocated object or be null* delete [] pa; // pa *must point to a dynamically allocated array or be null*

The second statement destroys the elements in the array to which pa points and frees the corresponding memory. Elements in an array are destroyed in reverse order. That is, the last element is destroyed first, then the second to last, and so on.

When we delete a pointer to an array, the empty bracket pair is essential: It indicates to the compiler that the pointer addresses the first element of an array of objects. If we omit the brackets when we delete a pointer to an array (or provide them when we delete a pointer to an object), the behavior is undefined.

Recall that when we use a type alias that defines an array type, we can allocate an array without using [] with new. Even so, we must use brackets when we delete a pointer to that array:

```
typedef int arrT[42]; // arrT names the type array of 42 ints
int *p = new arrT; // allocates an array of 42 ints; p points to the first one<br>delete [] p; // brackets are necessary because we allocated an array
                                       // brackets are necessary because we allocated an array
```
Despite appearances, p points to the first element of an array of objects, not to a single object of type arrT. Thus, we must use [] when we delete p.

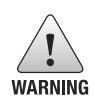

The compiler is unlikely to warn us if we forget the brackets when we delete a pointer to an array or if we use them when we delete a pointer to an object. Instead, our program is apt to misbehave without warning during execution.

### **Smart Pointers and Dynamic Arrays**

The library provides a version of unique ptr that can manage arrays allocated by new. To use a unique ptr to manage a dynamic array, we must include a pair of empty brackets after the object type:

```
// up points to an array of ten uninitialized ints
unique ptr<int[] up(new int[10]);
up.release(); // automatically uses delete[] to destroy its pointer
```
The brackets in the type specifier  $(\text{int}[}')$  say that up points not to an int but to an array of ints. Because up points to an array, when up destroys the pointer it manages, it will automatically use delete [].

unqiue ptrs that point to arrays provide slightly different operations than those we used in § 12.1.5 (p. 470). These operations are described in Table 12.6 (overleaf). When a unique\_ptr points to an array, we cannot use the dot and arrow member access operators. After all, the unqiue\_ptr points to an array, not an object so these operators would be meaningless. On the other hand, when a unqiue\_ptr points to an array, we can use the subscript operator to access the elements in the array:

```
for (size t i = 0; i != 10; ++i)
    up[i] = i; // assign a new value to each of the elements
```
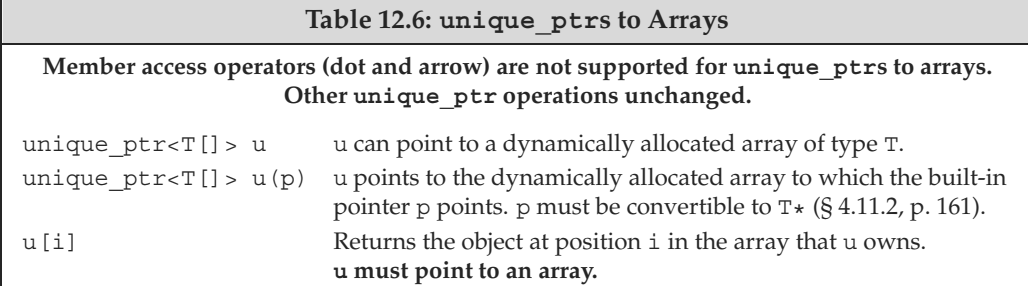

Unlike unique ptr, shared ptrs provide no direct support for managing a dynamic array. If we want to use a shared\_ptr to manage a dynamic array, we must provide our own deleter:

// *to use a* shared\_ptr *we must supply a deleter* shared ptr<int> sp(new int[10], [](int \*p) { delete[] p; }); sp.reset(); // *uses the lambda we supplied that uses* delete[] *to free the array*

Here we pass a lambda  $(S10.3.2, p. 388)$  that uses delete [] as the deleter.

Had we neglected to supply a deleter, this code would be undefined. By default, shared ptr uses delete to destroy the object to which it points. If that object is a dynamic array, using delete has the same kinds of problems that arise if we forget to use  $\lbrack$  when we delete a pointer to a dynamic array  $\lbrack \S$  12.2.1, p. 479).

The fact that shared ptr does not directly support managing arrays affects how we access the elements in the array:

```
// shared_ptrs don't have subscript operator and don't support pointer arithmetic
for (size t i = 0; i != 10; ++i)
     *(sp.get() + i) = i; // use get to get a built-in pointer
```
There is no subscript operator for shared\_ptrs, and the smart pointer types do not support pointer arithmetic. As a result, to access the elements in the array, we must use get to obtain a built-in pointer, which we can then use in normal ways.

#### **EXERCISES SECTION 12.2.1**

**Exercise 12.23:** Write a program to concatenate two string literals, putting the result in a dynamically allocated array of char. Write a program to concatenate two library strings that have the same value as the literals used in the first program.

**Exercise 12.24:** Write a program that reads a string from the standard input into a dynamically allocated character array. Describe how your program handles varying size inputs. Test your program by giving it a string of data that is longer than the array size you've allocated.

**Exercise 12.25:** Given the following new expression, how would you delete pa?

int  $\ast$ pa = new int $[10]$ ;

# **12.2.2 The allocator Class**

An aspect of new that limits its flexibility is that new combines allocating memory with constructing object(s) in that memory. Similarly, delete combines destruction with deallocation. Combining initialization with allocation is usually what we want when we allocate a single object. In that case, we almost certainly know the value the object should have.

When we allocate a block of memory, we often plan to construct objects in that memory as needed. In this case, we'd like to decouple memory allocation from object construction. Decoupling construction from allocation means that we can allocate memory in large chunks and pay the overhead of constructing the objects only when we actually need to create them.

In general, coupling allocation and construction can be wasteful. For example:

```
string *const p = new string[n]; // construct n empty strings
string s;
string *q = p; // q points to the first string
while (cin \gg s \& cq := p + n)*\sigma++ = \sigma; \qquad \qquad // \text{assign a new value to } *\sigmaconst size_t size = q - p; // remember how many strings we read
// use the array
delete[] p; // p points to an array; must remember to use delete[]
```
This new expression allocates and initializes n strings. However, we might not need n strings; a smaller number might suffice. As a result, we may have created objects that are never used. Moreover, for those objects we do use, we immediately assign new values over the previously initialized strings. The elements that are used are written twice: first when the elements are default initialized, and subsequently when we assign to them.

More importantly, classes that do not have default constructors cannot be dynamically allocated as an array.

# **The allocator Class**

The library **allocator** class, which is defined in the memory header, lets us separate allocation from construction. It provides type-aware allocation of raw, unconstructed, memory. Table 12.7 (overleaf) outlines the operations that allocator supports. In this section, we'll describe the allocator operations. In § 13.5 (p. 524), we'll see an example of how this class is typically used.

Like vector, allocator is a template (§ 3.3, p. 96). To define an allocator we must specify the type of objects that a particular allocator can allocate. When an allocator object allocates memory, it allocates memory that is appropriately sized and aligned to hold objects of the given type:

```
allocator<string> alloc; // object that can allocate strings
auto const p = alloc.allocate(n); // allocate n unconstructed strings
```
This call to allocate allocates memory for n strings.

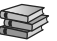

#### **Table 12.7: Standard allocator Class and Customized Algorithms**

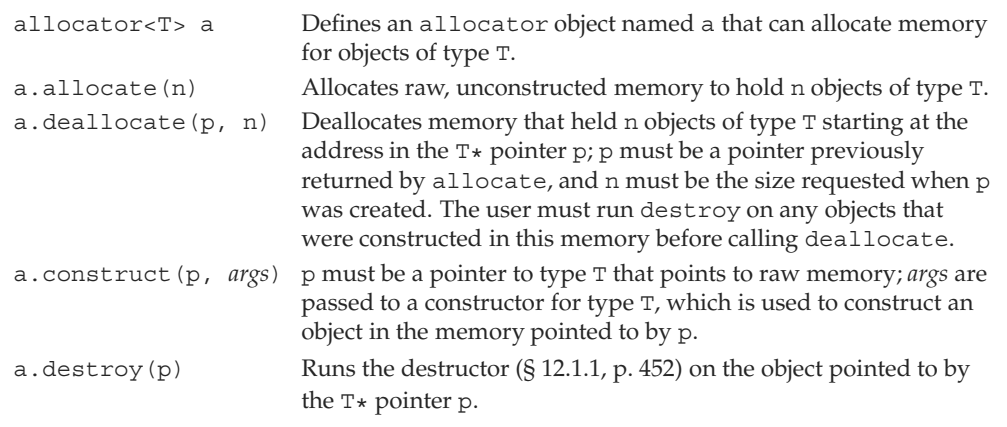

### **allocators Allocate Unconstructed Memory**

The memory an allocator allocates is *unconstructed*. We use this memory by constructing objects in that memory. In the new library the construct member takes a pointer and zero or more additional arguments; it constructs an element at the given location. The additional arguments are used to initialize the object being constructed. Like the arguments to make shared  $(S_1 12.1.1, p. 451)$ , these additional arguments must be valid initializers for an object of the type being constructed. In particular, if the , object is a class type, these arguments must match a constructor for that class:

```
\begin{bmatrix} C_{++} \\ 11 \end{bmatrix}
```

```
auto q = p; // q will point to one past the last constructed element
alloc.construct(q++); \frac{1}{4} +q is the empty string
alloc.construct(q++, 10, 'c'); // *qis cccccccccc
alloc.construct(q++, "hi"); // *qishi!
```
In earlier versions of the library, construct took only two arguments: the pointer at which to construct an object and a value of the element type. As a result, we could only copy an element into unconstructed space, we could not use any other constructor for the element type.

It is an error to use raw memory in which an object has not been constructed:

```
cout << *p << endl; // ok: uses the string output operator
cout << *q << endl; // disaster: q points to unconstructed memory!
```
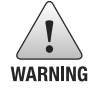

We must construct objects in order to use memory returned by allocate. Using unconstructed memory in other ways is undefined.

When we're finished using the objects, we must destroy the elements we constructed, which we do by calling destroy on each constructed element. The destroy function takes a pointer and runs the destructor (§ 12.1.1, p. 452) on the pointed-to object:

```
while (q := p)alloc.destroy(--q); // free the strings we actually allocated
```
At the beginning of our loop, q points one past the last constructed element. We decrement q before calling destroy. Thus, on the first call to destroy, q points to the last constructed element. We destroy the first element in the last iteration, after which q will equal p and the loop ends.

We may destroy only elements that are actually constructed.

Once the elements have been destroyed, we can either reuse the memory to hold other strings or return the memory to the system. We free the memory by calling deallocate:

alloc.deallocate(p, n);

The pointer we pass to deallocate cannot be null; it must point to memory allocated by allocate. Moreover, the size argument passed to deallocate must be the same size as used in the call to allocate that obtained the memory to which the pointer points.

# **Algorithms to Copy and Fill Uninitialized Memory**

As a companion to the allocator class, the library also defines two algorithms that can construct objects in uninitialized memory. These functions, described in Table 12.8, are defined in the memory header.

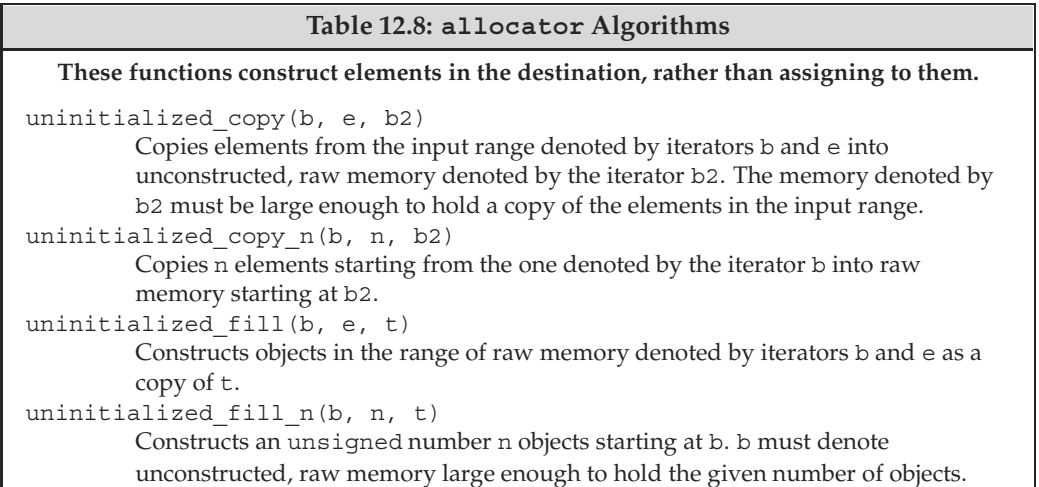

As an example, assume we have a vector of ints that we want to copy into dynamic memory. We'll allocate memory for twice as many ints as are in the vector. We'll construct the first half of the newly allocated memory by copying elements from the original vector. We'll construct elements in the second half by filling them with a given value:

// *allocate twice as many elements as* vi *holds* auto  $p =$  alloc.allocate(vi.size()  $\star$  2); // *construct elements starting at* <sup>p</sup> *as copies of elements in* vi auto  $q =$  uninitialized copy(vi.begin(), vi.end(), p); // *initialize the remaining elements to* <sup>42</sup> uninitialized fill  $n(q, vi.size(), 42)$ ;

Like the copy algorithm (§ 10.2.2, p. 382), uninitialized copy takes three iterators. The first two denote an input sequence and the third denotes the destination into which those elements will be copied. The destination iterator passed to uninitialized\_copy must denote unconstructed memory. Unlike copy, uninitialized\_copy constructs elements in its destination.

Like copy, uninitialized\_copy returns its (incremented) destination iterator. Thus, a call to uninitialized\_copy returns a pointer positioned one element past the last constructed element. In this example, we store that pointer in q, which we pass to uninitialized fill n. This function, like fill  $n$  (§ 10.2.2, p. 380), takes a pointer to a destination, a count, and a value. It will construct the given number of objects from the given value at locations starting at the given destination.

#### **EXERCISES SECTION 12.2.2**

**Exercise 12.26:** Rewrite the program on page 481 using an allocator.

 $\delta H$ 

# **[12.3 Using the Library: A Text-Query Program](#page-13-0)**

To conclude our discussion of the library, we'll implement a simple text-query program. Our program will let a user search a given file for words that might occur in it. The result of a query will be the number of times the word occurs and a list of lines on which that word appears. If a word occurs more than once on the same line, we'll display that line only once. Lines will be displayed in ascending order—that is, line 7 should be displayed before line 9, and so on.

For example, we might read the file that contains the input for this chapter and look for the word element. The first few lines of the output would be

```
element occurs 112 times
   (line 36) A set element contains only a key;
   (line 158) operator creates a new element
   (line 160) Regardless of whether the element
   (line 168) When we fetch an element from a map, we
   (line 214) If the element is not found, find returns
```
followed by the remaining 100 or so lines in which the word element occurs.

# **12.3.1 Design of the Query Program**

A good way to start the design of a program is to list the program's operations. Knowing what operations we need can help us see what data structures we'll need. Starting from requirements, the tasks our program must do include the following:

- When it reads the input, the program must remember the line(s) in which each word appears. Hence, the program will need to read the input a line at a time and break up the lines from the input file into its separate words
- *•* When it generates output,
	- **–** The program must be able to fetch the line numbers associated with a given word
	- **–** The line numbers must appear in ascending order with no duplicates
	- **–** The program must be able to print the text appearing in the input file at a given line number.

These requirements can be met quite neatly by using various library facilities:

- We'll use a vector<string> to store a copy of the entire input file. Each line in the input file will be an element in this vector. When we want to print a line, we can fetch the line using its line number as the index.
- *•* We'll use an istringstream (§ 8.3, p. 321) to break each line into words.
- *•* We'll use a set to hold the line numbers on which each word in the input appears. Using a set guarantees that each line will appear only once and that the line numbers will be stored in ascending order.
- *•* We'll use a map to associate each word with the set of line numbers on which the word appears. Using a map will let us fetch the set for any given word.

For reasons we'll explain shortly, our solution will also use shared\_ptrs.

#### **Data Structures**

Although we could write our program using vector, set, and map directly, it will be more useful if we define a more abstract solution. We'll start by designing a class to hold the input file in a way that makes querying the file easy. This class, which we'll name TextQuery, will hold a vector and a map. The vector will hold the text of the input file; the map will associate each word in that file to the set of line numbers on which that word appears. This class will have a constructor that reads a given input file and an operation to perform the queries.

The work of the query operation is pretty simple: It will look inside its map to see whether the given word is present. The hard part in designing this function is deciding what the query function should return. Once we know that a word was found, we need to know how often it occurred, the line numbers on which it occurred, and the corresponding text for each of those line numbers.

The easiest way to return all those data is to define a second class, which we'll name QueryResult, to hold the results of a query. This class will have a print function to print the results in a QueryResult.

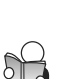

#### **Sharing Data between Classes**

Our QueryResult class is intended to represent the results of a query. Those results include the set of line numbers associated with the given word and the corresponding lines of text from the input file. These data are stored in objects of type TextQuery.

Because the data that a QueryResult needs are stored in a TextQuery object, we have to decide how to access them. We could copy the set of line numbers, but that might be an expensive operation. Moreover, we certainly wouldn't want to copy the vector, because that would entail copying the entire file in order to print (what will usually be) a small subset of the file.

We could avoid making copies by returning iterators (or pointers) into the TextQuery object. However, this approach opens up a pitfall: What happens if the TextQuery object is destroyed before a corresponding QueryResult? In that case, the QueryResult would refer to data in an object that no longer exists.

This last observation about synchronizing the lifetime of a QueryResult with the TextQuery object whose results it represents suggests a solution to our design problem. Given that these two classes conceptually "share" data, we'll use shared  $p$ trs (§ 12.1.1, p. 450) to reflect that sharing in our data structures.

### **Using the TextQuery Class**

When we design a class, it can be helpful to write programs using the class before actually implementing the members. That way, we can see whether the class has the operations we need. For example, the following program uses our proposed TextQuery and QueryResult classes. This function takes an ifstream that points to the file we want to process, and interacts with a user, printing the results for the given words:

```
void runQueries(ifstream &infile)
{
     // infile is an ifstream that is the file we want to query
    TextQuery tq(infile); // store the file and build the query map
     // iterate with the user: prompt for a word to find and print results
    while (true) {
         cout << "enter word to look for, or q to quit: ";
         string s;
         // stop if we hit end-of-file on the input or if a 'q' is entered
         if (! (cin >> s) || s == "q") break;// run the query and print the results
         print(cout, tq.query(s)) << endl;
     }
}
```
We start by initializing a TextQuery object named tq from a given ifstream. The TextQuery constructor reads that file into its vector and builds the map that associates the words in the input with the line numbers on which they appear.

The while loop iterates (indefinitely) with the user asking for a word to query and printing the related results. The loop condition tests the literal true (§ 2.1.3, p. 41), so it always succeeds. We exit the loop through the break (§ 5.5.1, p. 190) after the first if. That if checks that the read succeeded. If so, it also checks whether the user entered a q to quit. Once we have a word to look for, we ask tq to find that word and then call print to print the results of the search.

#### **EXERCISES SECTION 12.3.1**

**Exercise 12.27:** The TextQuery and QueryResult classes use only capabilities that we have already covered. Without looking ahead, write your own versions of these classes.

**Exercise 12.28:** Write a program to implement text queries without defining classes to manage the data. Your program should take a file and interact with a user to query for words in that file. Use vector, map, and set containers to hold the data for the file and to generate the results for the queries.

**Exercise 12.29:** We could have written the loop to manage the interaction with the user as a do while (§ 5.4.4, p. 189) loop. Rewrite the loop to use a do while. Explain which version you prefer and why.

# **12.3.2 Defining the Query Program Classes**

We'll start by defining our TextQuery class. The user will create objects of this class by supplying an istream from which to read the input file. This class also provides the query operation that will take a string and return a QueryResult representing the lines on which that string appears.

The data members of the class have to take into account the intended sharing with QueryResult objects. The QueryResult class will share the vector representing the input file and the sets that hold the line numbers associated with each word in the input. Hence, our class has two data members: a shared ptr to a dynamically allocated vector that holds the input file, and a map from string to shared ptr<set>. The map associates each word in the file with a dynamically allocated set that holds the line numbers on which that word appears.

To make our code a bit easier to read, we'll also define a type member (§ 7.3.1, p. 271) to refer to line numbers, which are indices into a vector of strings:

```
class QueryResult; // declaration needed for return type in the query function
class TextQuery {
public:
    using line no = std::vector<std::string>::size type;
    TextQuery(std::ifstream&);
    QueryResult query(const std::string&) const;
private:
    std::shared_ptr<std::vector<std::string>> file; // input file
    // map of each word to the set of the lines in which that word appears
    std::map<std::string,
              std::shared ptr<std::set<line no>>> wm;
};
```
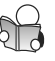

The hardest part about this class is untangling the class names. As usual, for code that will go in a header file, we use  $std$ : when we use a library name (§ 3.1, p. 83). In this case, the repeated use of std:: makes the code a bit hard to read at first. For example,

```
std::map<std::string, std::shared_ptr<std::set<line_no>>> wm;
```
is easier to understand when rewritten as

map<string, shared ptr<set<line no>>> wm;

#### **The TextQuery Constructor**

The TextQuery constructor takes an ifstream, which it reads a line at a time:

```
// read the input file and build the map of lines to line numbers
TextQuery::TextQuery(ifstream &is): file(new vector<string>)
{
    string text;
    while (getline(is, text)) { // for each line in the file
         file->push_back(text); // remember this line of text
         int n = file->size() - 1; // the current line number
         istringstream line(text); // separate the line into words
         string word;
         while (line >> word) { // for each word in that line
             // if word isn't already in wm, subscripting adds a new entry
             auto &lines = wm[word]; // lines is a shared ptr
             if (!lines) // that pointer is null the first time we see word
                  lines.reset(new set<line_no>); // allocate a new set
             lines->insert(n); // insert this line number
         }
    }
}
```
The constructor initializer allocates a new vector to hold the text from the input file. We use getline to read the file a line at a time and push each line onto the vector. Because file is a shared\_ptr, we use the -> operator to dereference file to fetch the push back member of the vector to which file points.

Next we use an istringstream (§ 8.3, p. 321) to process each word in the line we just read. The inner while uses the istringstream input operator to read each word from the current line into word. Inside the while, we use the map subscript operator to fetch the shared ptr<set>associated with word and bind lines to that pointer. Note that lines is a reference, so changes made to lines will be made to the element in wm.

If word wasn't in the map, the subscript operator adds word to wm (§ 11.3.4, p. 435). The element associated with word is value initialized, which means that lines will be a null pointer if the subscript operator added word to wm. If lines is null, we allocate a new set and call reset to update the shared ptr to which lines refers to point to this newly allocated set.

Regardless of whether we created a new set, we call insert to add the current line number. Because lines is a reference, the call to insert adds an element to the set in wm. If a given word occurs more than once in the same line, the call to insert does nothing.

# **The QueryResult Class**

The QueryResult class has three data members: a string that is the word whose results it represents; a shared ptr to the vector containing the input file; and a shared ptr to the set of line numbers on which this word appears. Its only member function is a constructor that initializes these three members:

```
class QueryResult {
friend std::ostream& print(std::ostream&, const QueryResult&);
public:
    QueryResult(std::string s,
                std::shared ptr<std::set<line no>> p,
                std::shared_ptr<std::vector<std::string>> f):
        sought(s), lines(p), file(f) \{\}private:
    std::string sought; // word this query represents
    std::shared_ptr<std::set<line_no>> lines; // lines it's on
    std::shared_ptr<std::vector<std::string>> file; // input file
};
```
The constructor's only job is to store its arguments in the corresponding data members, which it does in the constructor initializer list (§ 7.1.4, p. 265).

# **The query Function**

The query function takes a string, which it uses to locate the corresponding set of line numbers in the map. If the string is found, the query function constructs a QueryResult from the given string, the TextQuery file member, and the set that was fetched from wm.

The only question is: What should we return if the given string is not found? In this case, there is no set to return. We'll solve this problem by defining a local static object that is a shared\_ptr to an empty set of line numbers. When the word is not found, we'll return a copy of this shared\_ptr:

```
QueryResult
TextQuery::query(const string &sought) const
{
    // we'll return a pointer to this set if we don't find sought
    static shared ptr<set<line no>> nodata(new set<line no>);
    // use find and not a subscript to avoid adding words to wm!
    auto loc = wm.find(sought);
    if (loc == wm.end())return QueryResult(sought, nodata, file); // not found
    else
         return QueryResult(sought, loc->second, file);
}
```
## **Printing the Results**

The print function prints its given QueryResult object on its given stream:

```
ostream &print(ostream & os, const QueryResult &qr)
{
    // if the word was found, print the count and all occurrences
    os << qr.sought << " occurs " << qr.lines->size() << " "
        << make_plural(qr.lines->size(), "time", "s") << endl;
    // print each line in which the word appeared
    for (auto num : *qr.lines) // for every element in the set
         // don't confound the user with text lines starting at 0
         os << "\t(line " << num + 1 << ") "
            << *(qr.file->begin() + num) << endl;
    return os;
}
```
We use the size of the set to which the qr. lines points to report how many matches were found. Because that set is in a shared\_ptr, we have to remember to dereference lines. We call make plural  $(§ 6.3.2, p. 224)$  to print time or times, depending on whether that size is equal to 1.

In the for we iterate through the set to which lines points. The body of the for prints the line number, adjusted to use human-friendly counting. The numbers in the set are indices of elements in the vector, which are numbered from zero. However, most users think of the first line as line number 1, so we systematically add 1 to the line numbers to convert to this more common notation.

We use the line number to fetch a line from the vector to which file points. Recall that when we add a number to an iterator, we get the element that many elements further into the vector  $(\S 3.4.2, p. 111)$ . Thus, file->begin() + num is the numth element after the start of the vector to which file points.

Note that this function correctly handles the case that the word is not found. In this case, the set will be empty. The first output statement will note that the word occurred 0 times. Because \*res.lines is empty. the for loop won't be executed.

#### **EXERCISES SECTION 12.3.2**

**Exercise 12.30:** Define your own versions of the TextQuery and QueryResult classes and execute the runQueries function from § 12.3.1 (p. 486).

**Exercise 12.31:** What difference(s) would it make if we used a vector instead of a set to hold the line numbers? Which approach is better? Why?

**Exercise 12.32:** Rewrite the TextQuery and QueryResult classes to use a StrBlob instead of a vector<string> to hold the input file.

**Exercise 12.33:** In Chapter 15 we'll extend our query system and will need some additional members in the QueryResult class. Add members named begin and end that return iterators into the set of line numbers returned by a given query, and a member named get\_file that returns a shared\_ptr to the file in the QueryResult object.

# **CHAPTER [SUMMARY](#page-13-1)**

In C++, memory is allocated through new expressions and freed through delete expressions. The library also defines an allocator class for allocating blocks of dynamic memory.

Programs that allocate dynamic memory are responsible for freeing the memory they allocate. Properly freeing dynamic memory is a rich source of bugs: Either the memory is never freed, or it is freed while there are still pointers referring to the memory. The new library defines smart pointers—shared ptr, unique ptr, and weak ptr—that make managing dynamic memory much safer. A smart pointer automatically frees the memory once there are no other users of that memory. When possible, modern C++ programs ought to use smart pointers.

# **[DEFINED](#page-13-1) TERMS**

**allocator** Library class that allocates unconstructed memory.

**dangling pointer** A pointer that refers to memory that once had an object but no longer does. Program errors due to dangling pointers are notoriously difficult to debug.

delete Frees memory allocated by new. delete p frees the object and delete [] p frees the array to which p points. p may be null or point to memory allocated by new.

**deleter** Function passed to a smart pointer to use in place of delete when destroying the object to which the pointer is bound.

**destructor** Special member function that cleans up an object when the object goes out of scope or is deleted.

**dynamically allocated** Object that is allocated on the free store. Objects allocated on the free store exist until they are explicitly deleted or the program terminates.

**free store** Memory pool available to a program to hold dynamically allocated objects.

**heap** Synonym for free store.

**new** Allocates memory from the free store. new T allocates and constructs an object of type T and returns a pointer to that object; if T is an array type, new returns a pointer to the first element in the array. Similarly,

new [*n*] T allocates *n* objects of type T and returns a pointer to the first element in the array. By default, the allocated object is default initialized. We may also provide optional initializers.

**placement new** Form of new that takes additional arguments passed in parentheses following the keyword new; for example, new (nothrow) int tells new that it should not throw an exception.

**reference count** Counter that tracks how many users share a common object. Used by smart pointers to know when it is safe to delete memory to which the pointers point.

**shared\_ptr** Smart pointer that provides shared ownership: The object is deleted when the last shared ptr pointing to that object is destroyed.

**smart pointer** Library type that acts like a pointer but can be checked to see whether it is safe to use. The type takes care of deleting memory when appropriate.

**unique\_ptr** Smart pointer that provides single ownership: The object is deleted when the unique ptr pointing to that object is destroyed. unique\_ptrs cannot be directly copied or assigned.

**weak\_ptr** Smart pointer that points to an object managed by a shared\_ptr. The shared ptr does not count weak ptrs when deciding whether to delete its object.
*This page intentionally left blank* 

*This page intentionally left blank* 

# **[Index](#page-17-0)**

**Bold face** numbers refer to the page on which the term was first defined. Numbers in *italic* refer to the "Defined Terms" section in which the term is defined.

## **What's new in C++11**

 $=$  default, [265, 506](#page--1-0) = delete, [507](#page--1-0) allocator, construct forwards to any constructor, [482](#page-62-0) array container, [327](#page--1-0) auto, [68](#page--1-0) for type abbreviation, [88, 129](#page--1-0) not with dynamic array, [478](#page-58-0) with dynamic object, [459](#page-39-0) begin function, [118](#page--1-0) bind function, [397](#page--1-0) bitset enhancements, [726](#page--1-0) constexpr constructor, [299](#page--1-0) function, [239](#page--1-0) variable, [66](#page--1-0) container cbegin and cend, [109, 334](#page--1-0) emplace members, [345](#page--1-0) insert return type, [344](#page--1-0) nonmember swap, [339](#page--1-0) of container, [97, 329](#page--1-0) shrink\_to\_fit, [357](#page--1-0) decltype, [70](#page--1-0) function return type, [250](#page--1-0) delegating constructor, [291](#page--1-0) deleted copy-control, [624](#page--1-0) division rounding, [141](#page--1-0) end function, [118](#page--1-0) enumeration controlling representation, [834](#page--1-0) forward declaration, [834](#page--1-0) scoped, [832](#page--1-0) explicit conversion operator, [582](#page--1-0) explicit instantiation, [675](#page--1-0) final class, [600](#page--1-0)

format control for floating-point, [757](#page--1-0) forward function, [694](#page--1-0) forward\_list container, [327](#page--1-0) function interface to callable objects, [577](#page--1-0) in-class initializer, [73, 274](#page--1-0) inherited constructor, [628, 804](#page--1-0) initializer\_list, [220](#page--1-0) inline namespace, [790](#page--1-0) lambda expression, [388](#page--1-0) list initialization = (assignment), [145](#page--1-0) container, [336, 423](#page--1-0) dynamic array, [478](#page-58-0) dynamic object, [459](#page-39-0) pair, [431](#page--1-0) return value, [226, 427](#page--1-0) variable, [43](#page--1-0) vector, [98](#page--1-0) long long, [33](#page--1-0) mem\_fn function, [843](#page--1-0) move function, [533](#page--1-0) move avoids copies, [529](#page--1-0) move constructor, [534](#page--1-0) move iterator, [543](#page--1-0) move-enabled this pointer, [546](#page--1-0) noexcept exception specification, [535, 779](#page--1-0) operator, [780](#page--1-0) nullptr, [54](#page--1-0) random-number library, [745](#page--1-0) range for statement, [91, 187](#page--1-0) not with dynamic array, [477](#page-57-0) regular expression-library, [728](#page--1-0) rvalue reference, [532](#page--1-0) cast from lvalue, [691](#page--1-0) reference collapsing, [688](#page--1-0) sizeof data member, [157](#page--1-0) sizeof... operator, [700](#page--1-0)

smart pointer, [450](#page-30-0) shared\_ptr, [450](#page-30-0) unique\_ptr, [470](#page-50-0) weak\_ptr, [473](#page-53-0) string numeric conversions, [367](#page--1-0) parameter with IO types, [317](#page--1-0) template function template default template argument, [670](#page--1-0) type alias, [666](#page--1-0) type parameter as friend, [666](#page--1-0) variadic, [699](#page--1-0) varidadics and forwarding, [704](#page--1-0) trailing return type, [229](#page--1-0) in function template, [684](#page--1-0) in lambda expression, [396](#page--1-0) tuple, [718](#page--1-0) type alias declaration, [68](#page--1-0) union member of class type, [848](#page--1-0) unordered containers, [443](#page--1-0) virtual function final, [606](#page--1-0) override, [596, 606](#page--1-0)

## **Symbols**

... (ellipsis parameter), [222](#page--1-0) /\* \*/ (block comment), **[9](#page--1-0)**, *[26](#page--1-0)* // (single-line comment), **[9](#page--1-0)**, *[26](#page--1-0)* = default, **[265](#page--1-0)**, *[306](#page--1-0)* copy-control members, [506](#page--1-0) default constructor, [265](#page--1-0) = delete, **[507](#page--1-0)** copy control, [507–508](#page--1-0) default constructor, [507](#page--1-0) function matching, [508](#page--1-0) move operations, [538](#page--1-0) \_ \_DATE\_ \_ , [242](#page--1-0)  $\_$  FILE  $\_$  , [242](#page--1-0)  $_{--}$ LINE $_{--}$ , [242](#page--1-0)  $\frac{1}{2}$  $\frac{1}{2}$  $\frac{1}{2}$  $\frac{1}{2}$  $\frac{1}{2}$  $\frac{1}{2}$ \_ \_cplusplus, [860](#page--1-0) \0 (null character), [39](#page--1-0) \X*nnn* (hexadecimal escape sequence), [39](#page--1-0) \n (newline character), [39](#page--1-0) \t (tab character), [39](#page--1-0) \*nnn* (octal escape sequence), **[39](#page--1-0)** { } (curly brace), **[2](#page--1-0)**, *[26](#page--1-0)* #include, **[6](#page--1-0)**, *[28](#page--1-0)* standard header, [6](#page--1-0)

user-defined header, [21](#page--1-0) #define, **[77](#page--1-0)**, *[80](#page--1-0)* #endif, **[77](#page--1-0)**, *[80](#page--1-0)* #ifdef, **[77](#page--1-0)**, *[80](#page--1-0)* #ifndef, **[77](#page--1-0)**, *[80](#page--1-0)* <sup>~</sup>*classname*, *see* destructor ; (semicolon), [3](#page--1-0) class definition, [73](#page--1-0) null statement, [172](#page--1-0) ++ (increment), **[12](#page--1-0)**, *[28](#page--1-0)*, [147–149,](#page--1-0) *[170](#page--1-0)* iterator, [107,](#page--1-0) *[132](#page--1-0)* overloaded operator, [566–568](#page--1-0) pointer, [118](#page--1-0) precedence and associativity, [148](#page--1-0) reverse iterator, [407](#page--1-0) StrBlobPtr, [566](#page--1-0) -- (decrement), **[13](#page--1-0)**, *[28](#page--1-0)*, [147–149,](#page--1-0) *[170](#page--1-0)* iterator, [107](#page--1-0) overloaded operator, [566–568](#page--1-0) pointer, [118](#page--1-0) precedence and associativity, [148](#page--1-0) reverse iterator, [407, 408](#page--1-0) StrBlobPtr, [566](#page--1-0) \* (dereference), **[53](#page--1-0)**, *[80](#page--1-0)*, *[448](#page--1-0)* iterator, [107](#page--1-0) map iterators, [429](#page--1-0) overloaded operator, [569](#page--1-0) pointer, [53](#page--1-0) precedence and associativity, [148](#page--1-0) smart pointer, [451](#page-31-0) StrBlobPtr, [569](#page--1-0) & (address-of), **[52](#page--1-0)**, *[80](#page--1-0)* overloaded operator, [554](#page--1-0) -> (arrow operator), **[110](#page--1-0)**, *[132](#page--1-0)*, [150](#page--1-0) overloaded operator, [569](#page--1-0) StrBlobPtr, [569](#page--1-0) . (dot), **[23](#page--1-0)**, *[28](#page--1-0)*, [150](#page--1-0) ->\* (pointer to member arrow), [837](#page--1-0) .\* (pointer to member dot), [837](#page--1-0) [ ] (subscript), **[93](#page--1-0)** array, **[116](#page--1-0)**, *[132](#page--1-0)* array, [347](#page--1-0) bitset, [727](#page--1-0) deque, [347](#page--1-0) does not add elements, [104](#page--1-0) map, and unordered\_map, [435,](#page--1-0) *[448](#page--1-0)* adds element, [435](#page--1-0) multidimensional array, [127](#page--1-0) out-of-range index, [93](#page--1-0) overloaded operator, [564](#page--1-0) pointer, [121](#page--1-0)

string, **[93](#page--1-0)**, *[132](#page--1-0)*, [347](#page--1-0) StrVec, [565](#page--1-0) subscript range, [95](#page--1-0) vector, **[103](#page--1-0)**, *[132](#page--1-0)*, [347](#page--1-0) () (call operator), **[23](#page--1-0)**, *[28](#page--1-0)*, **[202](#page--1-0)**, *[252](#page--1-0)* absInt, [571](#page--1-0) const member function, [573](#page--1-0) execution flow, [203](#page--1-0) overloaded operator, [571](#page--1-0) PrintString, [571](#page--1-0) ShorterString, [573](#page--1-0) SizeComp, [573](#page--1-0) :: (scope operator), **[8](#page--1-0)**, *[28](#page--1-0)*, [82](#page--1-0) base-class member, [607](#page--1-0) class type member, [88, 282](#page--1-0) container, type members, [333](#page--1-0) global namespace, **[789](#page--1-0)**, *[818](#page--1-0)* member function, definition, [259](#page--1-0) overrides name lookup, [286](#page--1-0) = (assignment), **[12](#page--1-0)**, *[28](#page--1-0)*, [144–147](#page--1-0) *see also* copy assignment *see also* move assignment associativity, [145](#page--1-0) base from derived, [603](#page--1-0) container, **[89](#page--1-0)**, [103, 337](#page--1-0) conversion, [145, 159](#page--1-0) derived class, [626](#page--1-0) in condition, [146](#page--1-0) initializer\_list, [563](#page--1-0) list initialization, [145](#page--1-0) low precedence, [146](#page--1-0) multiple inheritance, [805](#page--1-0) overloaded operator, [500, 563](#page--1-0) pointer, [55](#page--1-0) to signed, [35](#page--1-0) to unsigned, [35](#page--1-0)  $vs. = (equality), 146$  $vs. = (equality), 146$ vs. initialization, [42](#page--1-0) += (compound assignment), **[12](#page--1-0)**, *[28](#page--1-0)*, [147](#page--1-0) bitwise operators, [155](#page--1-0) iterator, [111](#page--1-0) overloaded operator, [555, 560](#page--1-0) Sales\_data, [564](#page--1-0) exception version, [784](#page--1-0) string, [89](#page--1-0) + (addition), **[6](#page--1-0)**, [140](#page--1-0) iterator, [111](#page--1-0) pointer, [119](#page--1-0) Sales data, [560](#page--1-0) exception version, [784](#page--1-0) Sales item, [22](#page--1-0)

SmallInt, [588](#page--1-0) string, [89](#page--1-0) - (subtraction), **[140](#page--1-0)** iterator, [111](#page--1-0) pointer, [119](#page--1-0) \* (multiplication), **[140](#page--1-0)** / (division), **[140](#page--1-0)** rounding, [141](#page--1-0) % (modulus), **[141](#page--1-0)** grading program, [176](#page--1-0) == (equality), **[18](#page--1-0)**, *[28](#page--1-0)* arithmetic conversion, [144](#page--1-0) container, **[88](#page--1-0)**, [102, 340, 341](#page--1-0) iterator, [106, 107](#page--1-0) overloaded operator, [561, 562](#page--1-0) pointer, [55, 120](#page--1-0) Sales data, [561](#page--1-0) string, [88](#page--1-0) tuple, [720](#page--1-0) unordered container key\_type, [443](#page--1-0) used in algorithms, [377, 385, 413](#page--1-0) vs. = (assignment), [146](#page--1-0) != (inequality), *[28](#page--1-0)* arithmetic conversion, [144](#page--1-0) container, **[88](#page--1-0)**, [102, 340, 341](#page--1-0) iterator, [106, 107](#page--1-0) overloaded operator, [562](#page--1-0) pointer, [55, 120](#page--1-0) Sales data, [561](#page--1-0) string, [88](#page--1-0) tuple, [720](#page--1-0) < (less-than), *[28](#page--1-0)*, **[143](#page--1-0)** container, **[88](#page--1-0)**, [340](#page--1-0) ordered container key\_type, [425](#page--1-0) overloaded operator, [562](#page--1-0) strict weak ordering, [562](#page--1-0) string, [88](#page--1-0) tuple, [720](#page--1-0) used in algorithms, [378, 385, 413](#page--1-0) <= (less-than-or-equal), **[12](#page--1-0)**, *[28](#page--1-0)*, **[143](#page--1-0)** container, **[88](#page--1-0)**, [340](#page--1-0) string, **[88](#page--1-0)** > (greater-than), *[28](#page--1-0)*, **[143](#page--1-0)** container, **[88](#page--1-0)**, [340](#page--1-0) string, **[88](#page--1-0)** >= (greater-than-or-equal), *[28](#page--1-0)*, **[143](#page--1-0)** container, **[88](#page--1-0)**, [340](#page--1-0) string, **[88](#page--1-0)** >> (input operator), **[8](#page--1-0)**, *[28](#page--1-0)* as condition, [15, 86, 312](#page--1-0) chained-input, [8](#page--1-0)

istream, **[8](#page--1-0)** istream\_iterator, [403](#page--1-0) overloaded operator, [558–559](#page--1-0) precedence and associativity, [155](#page--1-0) Sales data, [558](#page--1-0) Sales item, [21](#page--1-0) string, [85,](#page--1-0) *[132](#page--1-0)* << (output operator), **[7](#page--1-0)**, *[28](#page--1-0)* bitset, [727](#page--1-0) chained output, [7](#page--1-0) ostream, **[7](#page--1-0)** ostream\_iterator, [405](#page--1-0) overloaded operator, [557–558](#page--1-0) precedence and associativity, [155](#page--1-0) Query, [641](#page--1-0) Sales data, [557](#page--1-0) Sales item, [21](#page--1-0) string, [85,](#page--1-0) *[132](#page--1-0)* >> (right-shift), **[153](#page--1-0)**, *[170](#page--1-0)* << (left-shift), **[153](#page--1-0)**, *[170](#page--1-0)* && (logical AND), **[94](#page--1-0)**, *[132](#page--1-0)*, [142,](#page--1-0) *[169](#page--1-0)* order of evaluation, [138](#page--1-0) overloaded operator, [554](#page--1-0) short-circuit evaluation, [142](#page--1-0) || (logical OR), **[142](#page--1-0)** order of evaluation, [138](#page--1-0) overloaded operator, [554](#page--1-0) short-circuit evaluation, [142](#page--1-0) & (bitwise AND), **[154](#page--1-0)**, *[169](#page--1-0)* Query, [638, 644](#page--1-0) ! (logical NOT), **[87](#page--1-0)**, *[132](#page--1-0)*, [143,](#page--1-0) *[170](#page--1-0)* || (logical OR), *[132](#page--1-0)*, *[170](#page--1-0)* | (bitwise OR), **[154](#page--1-0)**, *[170](#page--1-0)* Query, [638, 644](#page--1-0) ^ (bitwise XOR), **[154](#page--1-0)**, *[170](#page--1-0)* <sup>~</sup> (bitwise NOT), **[154](#page--1-0)**, *[170](#page--1-0)* Query, [638, 643](#page--1-0) , (comma operator), **[157](#page--1-0)**, *[169](#page--1-0)* order of evaluation, [138](#page--1-0) overloaded operator, [554](#page--1-0) ?: (conditional operator), **[151](#page--1-0)**, *[169](#page--1-0)* order of evaluation, [138](#page--1-0) precdence and associativity, [151](#page--1-0) + (unary plus), **[140](#page--1-0)** - (unary minus), **[140](#page--1-0)** L'*c*' (wchar\_t literal), [38](#page--1-0) *ddd.ddd*L or *ddd.ddd*l (long double literal), [41](#page--1-0) *num*E*num* or *num*e*num* (double literal), [39](#page--1-0) *num*F or *num*f (float literal), [41](#page--1-0)

*num*L or *num*l (long literal), [41](#page--1-0) *num*LL or *num*ll (long long literal), [41](#page--1-0) *num*U or *num*u (unsigned literal), [41](#page--1-0) class member:*constant expression*, *see* bitfield

## **A**

absInt, [571](#page--1-0) () (call operator), [571](#page--1-0) abstract base class, **[610](#page--1-0)**, *[649](#page--1-0)* BinaryQuery, [643](#page--1-0) Disc quote, [610](#page--1-0) Query\_base, [636](#page--1-0) abstract data type, **[254](#page--1-0)**, *[305](#page--1-0)* access control, [611–616](#page--1-0) class derivation list, [596](#page--1-0) default inheritance access, [616](#page--1-0) default member access, [268](#page--1-0) derived class, [613](#page--1-0) derived-to-base conversion, [613](#page--1-0) design, [614](#page--1-0) inherited members, [612](#page--1-0) local class, [853](#page--1-0) nested class, [844](#page--1-0) private, [268](#page--1-0) protected, [595, 611](#page--1-0) public, [268](#page--1-0) using declaration, [615](#page--1-0) access specifier, **[268](#page--1-0)**, *[305](#page--1-0)* accessible, **[611](#page--1-0)**, *[649](#page--1-0)* derived-to-base conversion, [613](#page--1-0) Account, [301](#page--1-0) accumulate, [379, 882](#page--1-0) bookstore program, [406](#page--1-0) Action, [839](#page--1-0) adaptor, *[372](#page--1-0)* back\_inserter, [402](#page--1-0) container, **[368](#page--1-0)**, [368–371](#page--1-0) front inserter, [402](#page--1-0) inserter, [402](#page--1-0) make move iterator, [543](#page--1-0) add, Sales\_data, [261](#page--1-0) add\_item, Basket, [633](#page--1-0) add to Folder, Message, [522](#page--1-0) address, **[33](#page--1-0)**, *[78](#page--1-0)* adjacent difference, [882](#page--1-0) adjacent\_find, [871](#page--1-0) advice always initialize a pointer, [54](#page--1-0) avoid casts, [165](#page--1-0)

avoid undefined behavior, [36](#page--1-0) choosing a built-in type, [34](#page--1-0) define small utility functions, [277](#page--1-0) define variables near first use, [48](#page--1-0) don't create unnecessary regex objects, [733](#page--1-0) forwarding parameter pattern, [706](#page--1-0) keep lambda captures simple, [394](#page--1-0) managing iterators, [331, 354](#page--1-0) prefix vs. postfix operators, [148](#page--1-0) rule of five, [541](#page--1-0) use move sparingly, [544](#page--1-0) use constructor initializer lists, [289](#page--1-0) when to use overloading, [233](#page--1-0) writing compound expressions, [139](#page--1-0) aggregate class, **[298](#page--1-0)**, *[305](#page--1-0)* initialization, [298](#page--1-0) algorithm header, [376](#page--1-0) algorithms, **[376](#page--1-0)**, *[418](#page--1-0) see also* Appendix A architecture \_copy versions, [383, 414](#page--1-0) \_if versions, [414](#page--1-0) naming convention, [413–414](#page--1-0) operate on iterators not containers, [378](#page--1-0) overloading pattern, [414](#page--1-0) parameter pattern, [412–413](#page--1-0) read-only, [379–380](#page--1-0) reorder elements, [383–385, 414](#page--1-0) write elements, [380–383](#page--1-0) associative container and, [430](#page--1-0) bind as argument, [397](#page--1-0) can't change container size, [385](#page--1-0) element type requirements, [377](#page--1-0) function object arguments, [572](#page--1-0) istream\_iterator, [404](#page--1-0) iterator category, [410–412](#page--1-0) iterator range, [376](#page--1-0) lambda as argument, [391, 396](#page--1-0) library function object, [575](#page--1-0) ostream\_iterator, [404](#page--1-0) sort comparison, requires strict weak ordering, [425](#page--1-0) supplying comparison operation, [386,](#page--1-0) [413](#page--1-0) function, [386](#page--1-0) lambda, [389, 390](#page--1-0) two input ranges, [413](#page--1-0) type independence, [377](#page--1-0) use element's  $=$  (equality), [385, 413](#page--1-0)

use element's < (less-than), [385, 413](#page--1-0) accumulate, [379](#page--1-0) bookstore program, [406](#page--1-0) copy, [382](#page--1-0) count, [378](#page--1-0) equal\_range, [722](#page--1-0) equal, [380](#page--1-0) fill\_n, [381](#page--1-0) fill, [380](#page--1-0) find\_if, [388, 397, 414](#page--1-0) find, [376](#page--1-0) for each, [391](#page--1-0) replace\_copy, [383](#page--1-0) replace, [383](#page--1-0) set intersection, [647](#page--1-0) sort, [384](#page--1-0) stable\_sort, [387](#page--1-0) transform, [396](#page--1-0) unique, [384](#page--1-0) alias declaration namespace, **[792](#page--1-0)**, *[817](#page--1-0)* template type, [666](#page--1-0) type, **[68](#page--1-0)** all\_of, [871](#page--1-0) alloc n copy, StrVec, [527](#page--1-0) allocate, allocator, [481](#page-61-0) allocator, **[481](#page-61-0)**, [481–](#page-61-0)[483,](#page-63-0) *[491](#page-71-0)*, [524–531](#page--1-0) allocate, [481,](#page-61-0) [527](#page--1-0) compared to operator new, [823](#page--1-0) construct, [482](#page-62-0) forwards to constructor, [527](#page--1-0) deallocate, [483,](#page-63-0) [528](#page--1-0) compared to operator delete, [823](#page--1-0) destroy, [482,](#page-62-0) [528](#page--1-0) alternative operator name, [46](#page--1-0) alternative\_sum, program, [682](#page--1-0) ambiguous conversion, [583–589](#page--1-0) multiple inheritance, [806](#page--1-0) function call, **[234](#page--1-0)**, [245,](#page--1-0) *[251](#page--1-0)* multiple inheritance, [808](#page--1-0) overloaded operator, [588](#page--1-0) AndQuery, [637](#page--1-0) class definition, [644](#page--1-0) eval function, [646](#page--1-0) anonymous union, **[848](#page--1-0)**, *[862](#page--1-0)* any, bitset, [726](#page--1-0) any\_of, [871](#page--1-0) app (file mode), [319](#page--1-0) append, string, [362](#page--1-0)

argc, [219](#page--1-0) argument, **[23](#page--1-0)**, *[26](#page--1-0)*, **[202](#page--1-0)**, *[251](#page--1-0)* array, [214–219](#page--1-0) buffer overflow, [215](#page--1-0) to pointer conversion, [214](#page--1-0) C-style string, [216](#page--1-0) conversion, function matching, [234](#page--1-0) default, **[236](#page--1-0)** forwarding, [704](#page--1-0) initializes parameter, [203](#page--1-0) iterator, [216](#page--1-0) low-level const, [213](#page--1-0) main function, [218](#page--1-0) multidimensional array, [218](#page--1-0) nonreference parameter, [209](#page--1-0) pass by reference, **[210](#page--1-0)**, *[252](#page--1-0)* pass by value, **[209](#page--1-0)**, *[252](#page--1-0)* uses copy constructor, [498](#page--1-0) uses move constructor, [539, 541](#page--1-0) passing, [208–212](#page--1-0) pointer, [214](#page--1-0) reference parameter, [210, 214](#page--1-0) reference to const, [211](#page--1-0) top-level const, [212](#page--1-0) argument list, **[202](#page--1-0)** argument-dependent lookup, [797](#page--1-0) move and forward, [798](#page--1-0) argv, [219](#page--1-0) arithmetic conversion, [35,](#page--1-0) **[159](#page--1-0)**, *[168](#page--1-0)* in equality and relational operators, [144](#page--1-0) integral promotion, **[160](#page--1-0)**, *[169](#page--1-0)* signed to unsigned, [34](#page--1-0) to bool, [162](#page--1-0) operators, [139](#page--1-0) compound assignment (e.g.,+=), [147](#page--1-0) function object, [574](#page--1-0) overloaded, [560](#page--1-0) type, **[32](#page--1-0)**, *[78](#page--1-0)* machine-dependent, [32](#page--1-0) arithmetic (addition and subtraction) iterators, **[111](#page--1-0)**, *[131](#page--1-0)* pointers, **[119](#page--1-0)**, *[132](#page--1-0)* array, [113–130](#page--1-0) [ ] (subscript), **[116](#page--1-0)**, *[132](#page--1-0)* argument and parameter, [214–219](#page--1-0) argument conversion, [214](#page--1-0) auto returns pointer, [117](#page--1-0) begin function, [118](#page--1-0) compound type, [113](#page--1-0)

conversion to pointer, [117, 161](#page--1-0) function arguments, [214](#page--1-0) template argument deduction, [679](#page--1-0) decltype returns array type, [118](#page--1-0) definition, [113](#page--1-0) dimension, constant expression, [113](#page--1-0) dynamically allocated, **[476](#page-56-0)**, [476–](#page-56-0)[484](#page-64-0) allocator, [481](#page-61-0) can't use begin and end, [477](#page-57-0) can't use range for statement, [477](#page-57-0) delete[], [478](#page-58-0) empty array, [478](#page-58-0) new[], [477](#page-57-0) shared\_ptr, [480](#page-60-0) unique\_ptr, [479](#page-59-0) elements and destructor, [502](#page--1-0) end function, [118](#page--1-0) initialization, [114](#page--1-0) initializer of vector, [125](#page--1-0) multidimensional, [125–130](#page--1-0) no copy or assign, [114](#page--1-0) of char initialization, [114](#page--1-0) parameter buffer overflow, [215](#page--1-0) converted to pointer, [215](#page--1-0) function template, [654](#page--1-0) pointer to, [218](#page--1-0) reference to, [217](#page--1-0) return type, [204](#page--1-0) trailing, [229](#page--1-0) type alias, [229](#page--1-0) decltype, [230](#page--1-0) sizeof, [157](#page--1-0) subscript range, [116](#page--1-0) subscript type, [116](#page--1-0) understanding complicated declarations, [115](#page--1-0) array *see also* container *see also* sequential container [ ] (subscript), [347](#page--1-0) = (assignment), [337](#page--1-0) assign, [338](#page--1-0) copy initialization, [337](#page--1-0) default initialization, [336](#page--1-0) definition, [336](#page--1-0) header, [329](#page--1-0) initialization, [334–337](#page--1-0) list initialization, [337](#page--1-0) overview, [327](#page--1-0) random-access iterator, [412](#page--1-0)

swap, [339](#page--1-0) assert preprocessor macro, **[241](#page--1-0)**, *[251](#page--1-0)* assign array, [338](#page--1-0) invalidates iterator, [338](#page--1-0) sequential container, [338](#page--1-0) string, [362](#page--1-0) assignment, vs. initialization, [42, 288](#page--1-0) assignment operators, [144–147](#page--1-0) associative array, *see* map associative container, **[420](#page--1-0)**, *[447](#page--1-0)* and library algorithms, [430](#page--1-0) initialization, [423, 424](#page--1-0) key\_type requirements, [425, 445](#page--1-0) members begin, [430](#page--1-0) count, [437, 438](#page--1-0) emplace, [432](#page--1-0) end, [430](#page--1-0) equal\_range, [439](#page--1-0) erase, [434](#page--1-0) find, [437, 438](#page--1-0) insert, [432](#page--1-0) key\_type, [428,](#page--1-0) *[447](#page--1-0)* mapped\_type, [428,](#page--1-0) *[448](#page--1-0)* value\_type, [428,](#page--1-0) *[448](#page--1-0)* override default comparison, [425](#page--1-0) override default hash, [446](#page--1-0) overview, [423](#page--1-0) associativity, **[134](#page--1-0)**, [136–137,](#page--1-0) *[168](#page--1-0)* = (assignment), [145](#page--1-0) ?: (conditional operator), [151](#page--1-0) dot and dereference, [150](#page--1-0) increment and dereference, [148](#page--1-0) IO operator, [155](#page--1-0) overloaded operator, [553](#page--1-0) at deque, [348](#page--1-0) map, [435](#page--1-0) string, [348](#page--1-0) unordered\_map, [435](#page--1-0) vector, [348](#page--1-0) ate (file mode), [319](#page--1-0) auto, **[68](#page--1-0)**, *[78](#page--1-0)* cbegin, [109, 379](#page--1-0) cend, [109, 379](#page--1-0) for type abbreviation, [88, 129](#page--1-0) of array, [117](#page--1-0) of reference, [69](#page--1-0) pointer to function, [249](#page--1-0) with new, [459](#page-39-0)

auto\_ptr deprecated, [471](#page-51-0) automatic object, **[205](#page--1-0)**, *[251](#page--1-0) see also* local variable *see also* parameter and destructor, [502](#page--1-0) avg price, Sales data, [259](#page--1-0)

#### **B**

back queue, [371](#page--1-0) sequential container, [346](#page--1-0) StrBlob, [457](#page-37-0) back\_inserter, **[382](#page--1-0)**, [402,](#page--1-0) *[417](#page--1-0)* requires push\_back, [382, 402](#page--1-0) bad, [313](#page--1-0) bad\_alloc, [197,](#page--1-0) [460](#page-40-0) bad\_cast, [197, 826](#page--1-0) bad\_typeid, [828](#page--1-0) badbit, [312](#page--1-0) base, reverse iterator, [409](#page--1-0) base class, **[592](#page--1-0)**, *[649](#page--1-0) see also* virtual function abstract, **[610](#page--1-0)**, *[649](#page--1-0)* base-to-derived conversion, not automatic, [602](#page--1-0) can be a derived class, [600](#page--1-0) definition, [594](#page--1-0) derived-to-base conversion, [597](#page--1-0) accessibility, [613](#page--1-0) key concepts, [604](#page--1-0) multiple inheritance, [805](#page--1-0) final, [600](#page--1-0) friendship not inherited, [614](#page--1-0) initialized or assigned from derived, [603](#page--1-0) member hidden by derived, [619](#page--1-0) member new and delete, [822](#page--1-0) multiple, *see* multiple inheritance must be complete type, [600](#page--1-0) protected member, [611](#page--1-0) scope, [617](#page--1-0) inheritance, [617–621](#page--1-0) multiple inheritance, [807](#page--1-0) virtual function, [620](#page--1-0) static members, [599](#page--1-0) user of, [614](#page--1-0) virtual, *see* virtual base class virtual destructor, [622](#page--1-0) Basket, [631](#page--1-0) add\_item, [633](#page--1-0)

total, [632](#page--1-0) Bear, [803](#page--1-0) virtual base class, [812](#page--1-0) before\_begin, forward\_list, [351](#page--1-0) begin associative container, [430](#page--1-0) container, **[106](#page--1-0)**, *[131](#page--1-0)*, [333,](#page--1-0) *[372](#page--1-0)* function, **[118](#page--1-0)**, *[131](#page--1-0)* not with dynamic array, [477](#page-57-0) multidimensional array, [129](#page--1-0) StrBlob, [475](#page-55-0) StrVec, [526](#page--1-0) bernoulli\_distribution, [752](#page--1-0) best match, **[234](#page--1-0)**, *[251](#page--1-0) see also* function matching bidirectional iterator, **[412](#page--1-0)**, *[417](#page--1-0)* biggies program, [391](#page--1-0) binary (file mode), [319](#page--1-0) binary operators, **[134](#page--1-0)**, *[168](#page--1-0)* overloaded operator, [552](#page--1-0) binary predicate, **[386](#page--1-0)**, *[417](#page--1-0)* binary\_function deprecated, [579](#page--1-0) binary\_search, [873](#page--1-0) BinaryQuery, [637](#page--1-0) abstract base class, [643](#page--1-0) bind, **[397](#page--1-0)**, *[417](#page--1-0)* check\_size, [398](#page--1-0) generates callable object, [397](#page--1-0) from pointer to member, [843](#page--1-0) placeholders, [399](#page--1-0) reference parameter, [400](#page--1-0) bind1st deprecated, [401](#page--1-0) bind2nd deprecated, [401](#page--1-0) binops desk calculator, [577](#page--1-0) bit-field, **[854](#page--1-0)**, *[862](#page--1-0)* access to, [855](#page--1-0) constant expression, [854](#page--1-0) bitset, **[723](#page--1-0)**, [723–728,](#page--1-0) *[769](#page--1-0)* [ ] (subscript), [727](#page--1-0) << (output operator), [727](#page--1-0) any, [726](#page--1-0) count, [727](#page--1-0) flip, [727](#page--1-0) grading program, [728](#page--1-0) header, [723](#page--1-0) initialization, [723–725](#page--1-0) from string, [724](#page--1-0) from unsigned, [723](#page--1-0) none, [726](#page--1-0) reset, [727](#page--1-0) set, [727](#page--1-0)

test, [727](#page--1-0) to\_ulong, [727](#page--1-0) bitwise, bitset, operators, [725](#page--1-0) bitwise operators, [152–156](#page--1-0) += (compound assignment), [155](#page--1-0) compound assignment (e.g.,+=), [147](#page--1-0) grading program, [154](#page--1-0) operand requirements, [152](#page--1-0) Blob class template, [659](#page--1-0) constructor, [662](#page--1-0) initializer\_list, [662](#page--1-0) iterator parameters, [673](#page--1-0) instantiation, [660](#page--1-0) member functions, [661–662](#page--1-0) block, **[2](#page--1-0)**, [12,](#page--1-0) *[26](#page--1-0)*, **[173](#page--1-0)**, *[199](#page--1-0)* function, [204](#page--1-0) scope, **[48](#page--1-0)**, *[80](#page--1-0)*, [173](#page--1-0) try, **[193](#page--1-0)**, [194,](#page--1-0) *[200](#page--1-0)*, *[818](#page--1-0)* block (/\* \*/), comment, **[9](#page--1-0)**, *[26](#page--1-0)* book from author program, [438–440](#page--1-0) bookstore program Sales data, [255](#page--1-0) using algorithms, [406](#page--1-0) Sales item, [24](#page--1-0) bool, **[32](#page--1-0)** conversion, [35](#page--1-0) literal, [41](#page--1-0) in condition, [143](#page--1-0) boolalpha, manipulator, [754](#page--1-0) brace, curly, **[2](#page--1-0)**, *[26](#page--1-0)* braced list, *see* list initialization break statement, **[190](#page--1-0)**, *[199](#page--1-0)* in switch, [179–181](#page--1-0) bucket management, unordered container, [444](#page--1-0) buffer, **[7](#page--1-0)**, *[26](#page--1-0)* flushing, [314](#page--1-0) buffer overflow, **[105](#page--1-0)**, [116,](#page--1-0) *[131](#page--1-0)* array parameter, [215](#page--1-0) C-style string, [123](#page--1-0) buildMap program, [442](#page--1-0) built-in type, **[2](#page--1-0)**, *[26](#page--1-0)*, [32–34](#page--1-0) default initialization, [43](#page--1-0) Bulk\_quote class definition, [596](#page--1-0) constructor, [598, 610](#page--1-0) derived from Disc\_quote, [610](#page--1-0) design, [592](#page--1-0) synthesized copy control, [623](#page--1-0) byte, **[33](#page--1-0)**, *[78](#page--1-0)*

## **C**

.C file, [4](#page--1-0) .cc file, [4](#page--1-0) .cpp file, [4](#page--1-0) .cp file, [4](#page--1-0) C library header, [91](#page--1-0) C-style cast, [164](#page--1-0) C-style string, [114,](#page--1-0) **[122](#page--1-0)**, [122–123,](#page--1-0) *[131](#page--1-0)* buffer overflow, [123](#page--1-0) initialization, [122](#page--1-0) parameter, [216](#page--1-0) string, [124](#page--1-0) c\_str, [124](#page--1-0) call by reference, [208, 210,](#page--1-0) *[251](#page--1-0)* call by value, **[209](#page--1-0)**, *[251](#page--1-0)* uses copy constructor, [498](#page--1-0) uses move constructor, [539](#page--1-0) call signature, **[576](#page--1-0)**, *[590](#page--1-0)* callable object, **[388](#page--1-0)**, *[417](#page--1-0)*, [571–572](#page--1-0) absInt, [571](#page--1-0) bind, [397](#page--1-0) call signature, [576](#page--1-0) function and function pointers, [388](#page--1-0) function objects, [572](#page--1-0) pointer to member and bind, [843](#page--1-0) and function, [842](#page--1-0) and mem\_fn, [843](#page--1-0) not callable, [842](#page--1-0) PrintString, [571](#page--1-0) ShorterString, [573](#page--1-0) SizeComp, [573](#page--1-0) with function, [576–579](#page--1-0) with algorithms, [390](#page--1-0) candidate function, **[243](#page--1-0)**, *[251](#page--1-0) see also* function matching function template, [695](#page--1-0) namespace, [800](#page--1-0) overloaded operator, [587](#page--1-0) capacity string, [356](#page--1-0) StrVec, [526](#page--1-0) vector, [356](#page--1-0) capture list, *see* lambda expression case label, **[179](#page--1-0)**, [179–182,](#page--1-0) *[199](#page--1-0)* default, **[181](#page--1-0)** constant expression, [179](#page--1-0) case sensitive, string, [365](#page--1-0) cassert header, [241](#page--1-0) cast, *see also* named cast, *[168](#page--1-0)*

checked, *see* dynamic\_cast old-style, [164](#page--1-0) to rvalue reference, [691](#page--1-0) catch, **[193](#page--1-0)**, [195,](#page--1-0) *[199](#page--1-0)*, **[775](#page--1-0)**, *[816](#page--1-0)* catch(...), **[777](#page--1-0)**, *[816](#page--1-0)* exception declaration, [195,](#page--1-0) *[200](#page--1-0)*, [775,](#page--1-0) *[816](#page--1-0)* exception object, [775](#page--1-0) matching, [776](#page--1-0) ordering of, [776](#page--1-0) runtime\_error, [195](#page--1-0) catch all (catch(...)), [777, 816](#page--1-0) caution ambiguous conversion operator, [581](#page--1-0) conversions to unsigned, [37](#page--1-0) dynamic memory pitfalls, [462](#page-42-0) exception safety, [196](#page--1-0) IO buffers, [315](#page--1-0) overflow, [140](#page--1-0) overloaded operator misuse, [555](#page--1-0) overloaded operators and conversion operators, [586](#page--1-0) smart pointer, pitfalls, [469](#page-49-0) uninitialized variables, [45](#page--1-0) using directives cause pollution, [795](#page--1-0) cbegin auto, [109, 379](#page--1-0) decltype, [109, 379](#page--1-0) container, **[109](#page--1-0)**, [333, 334,](#page--1-0) *[372](#page--1-0)* cctype functions, [91–93](#page--1-0) header, [91](#page--1-0) cend auto, [109, 379](#page--1-0) decltype, [109, 379](#page--1-0) container, **[109](#page--1-0)**, [333, 334,](#page--1-0) *[372](#page--1-0)* cerr, **[6](#page--1-0)**, *[26](#page--1-0)* chained input, [8](#page--1-0) chained output, [7](#page--1-0) char, [32](#page--1-0) signed, [34](#page--1-0) unsigned, [34](#page--1-0) array initialization, [114](#page--1-0) literal, [39](#page--1-0) representation, [34](#page--1-0) char16 $t, 33$  $t, 33$ char32\_t, [33](#page--1-0) character newline  $(\n\$  n), [39](#page--1-0) nonprintable, **[39](#page--1-0)**, *[79](#page--1-0)* null  $(\setminus 0)$ , [39](#page--1-0)

tab  $(\forall t)$ , [39](#page--1-0) character string literal, *see* string literal check StrBlob, [457](#page-37-0) StrBlobPtr, [474](#page-54-0) check\_size, [398](#page--1-0) bind, [398](#page--1-0) checked cast, *see* dynamic\_cast children's story program, [383–391](#page--1-0) chk n alloc, StrVec, [526](#page--1-0) cin, **[6](#page--1-0)**, *[26](#page--1-0)* tied to cout, [315](#page--1-0) cl, [5](#page--1-0) class, **[19](#page--1-0)**, *[26](#page--1-0)*, **[72](#page--1-0)**, *[305](#page--1-0) see also* constructor *see also* destructor *see also* member function *see also* static member access specifier, **[268](#page--1-0)** default, [268](#page--1-0) private, **[268](#page--1-0)**, *[306](#page--1-0)* public, **[268](#page--1-0)**, *[306](#page--1-0)* aggregate, **[298](#page--1-0)**, *[305](#page--1-0)* assignment operator *see* copy assignment *see* move assignment base, *see* base class, *[649](#page--1-0)* data member, **[73](#page--1-0)**, *[78](#page--1-0)* const vs. mutable, [274](#page--1-0) const, initialization, [289](#page--1-0) in-class initializer, [274](#page--1-0) initialization, [263, 274](#page--1-0) must be complete type, [279](#page--1-0) mutable, **[274](#page--1-0)**, *[306](#page--1-0)* order of destruction, [502](#page--1-0) order of initialization, [289](#page--1-0) pointer, not deleted, [503](#page--1-0) reference, initialization, [289](#page--1-0) sizeof, [157](#page--1-0) declaration, [278,](#page--1-0) *[305](#page--1-0)* default inheritance specifier, [616](#page--1-0) definition, [72, 256–267](#page--1-0) ends with semicolon, [73](#page--1-0) derived, *see* derived class, *[649](#page--1-0)* exception, **[193](#page--1-0)**, *[200](#page--1-0)* final specifier, [600](#page--1-0) forward declaration, **[279](#page--1-0)**, *[306](#page--1-0)* friend, **[269](#page--1-0)**, [280](#page--1-0) class, [280](#page--1-0) function, [269](#page--1-0) member function, [280](#page--1-0)

overloaded function, [281](#page--1-0) scope, [270, 281](#page--1-0) template class or function, [664](#page--1-0) implementation, **[254](#page--1-0)** interface, **[254](#page--1-0)** literal, [299](#page--1-0) local, *see* local class member, **[73](#page--1-0)**, *[78](#page--1-0)* member access, [282](#page--1-0) member new and delete, [822](#page--1-0) member:*constant expression*, *see* bitfield multiple base classes,*see* multiple inheritance name lookup, [284](#page--1-0) nested, *see* nested class pointer to member, *see* pointer to member preventing copies, [507](#page--1-0) scope, [73,](#page--1-0) **[282](#page--1-0)**, [282–287,](#page--1-0) *[305](#page--1-0)* synthesized, copy control, [267, 497,](#page--1-0) [500, 503, 537](#page--1-0) template member, *see* member template type member, [271](#page--1-0) :: (scope operator), [282](#page--1-0) user of, [255](#page--1-0) valuelike, [512](#page--1-0) without move constructor, [540](#page--1-0) class compared to typename, [654](#page--1-0) default access specifier, [268](#page--1-0) default inheritance specifier, [616](#page--1-0) template parameter, [654](#page--1-0) class derivation list, **[596](#page--1-0)** access control, [612](#page--1-0) default access specifier, [616](#page--1-0) direct base class, [600](#page--1-0) indirect base class, [600](#page--1-0) multiple inheritance, [803](#page--1-0) virtual base class, [812](#page--1-0) class template, **[96](#page--1-0)**, *[131](#page--1-0)*, **[658](#page--1-0)**, **[659](#page--1-0)**, [658–667,](#page--1-0) *[713](#page--1-0) see also* template parameter *see also* instantiation Blob, [659](#page--1-0) declaration, [669](#page--1-0) default template argument, [671](#page--1-0) definition, [659](#page--1-0) error detection, [657](#page--1-0) explicit instantiation, **[675](#page--1-0)**, [675–676](#page--1-0)

explicit template argument, [660](#page--1-0) friend, [664](#page--1-0) all instantiations, [665](#page--1-0) declaration dependencies, [665](#page--1-0) same instantiation, [664](#page--1-0) specific instantiation, [665](#page--1-0) instantiation, [660](#page--1-0) member function defined outside class body, [661](#page--1-0) instantiation, [663](#page--1-0) member template, *see* member template specialization, [707, 709–712,](#page--1-0) *[714](#page--1-0)* hash<key type>, [709, 788](#page--1-0) member, [711](#page--1-0) namespace, [788](#page--1-0) partial, **[711](#page--1-0)**, *[714](#page--1-0)* static member, [667](#page--1-0) accessed through an instantiation, [667](#page--1-0) definition, [667](#page--1-0) template argument, [660](#page--1-0) template parameter, used in definition, [660](#page--1-0) type parameter as friend, [666](#page--1-0) type-dependent code, [658](#page--1-0) class type, **[19](#page--1-0)**, *[26](#page--1-0)* conversion, [162,](#page--1-0) *[305](#page--1-0)*, *[590](#page--1-0)* ambiguities, [587](#page--1-0) conversion operator, [579](#page--1-0) converting constructor, [294](#page--1-0) impact on function matching, [584](#page--1-0) overloaded function, [586](#page--1-0) with standard conversion, [581](#page--1-0) default initialization, [44](#page--1-0) initialization, [73, 84, 262](#page--1-0) union member of, [848](#page--1-0) variable vs. function declaration, [294](#page--1-0) clear sequential container, [350](#page--1-0) stream, [313](#page--1-0) clog, **[6](#page--1-0)**, *[26](#page--1-0)* close, file stream, [318](#page--1-0) cmatch, [733](#page--1-0) cmath header, [751, 757](#page--1-0) collapsing rule, reference, [688](#page--1-0) combine, Sales\_data, [259](#page--1-0) comma (,) operator, [157](#page--1-0) comment, **[9](#page--1-0)**, *[26](#page--1-0)* block (/\* \*/), **[9](#page--1-0)**, *[26](#page--1-0)* single-line (//), **[9](#page--1-0)**, *[26](#page--1-0)*

compare default template argument, [670](#page--1-0) function template, [652](#page--1-0) default template argument, [670](#page--1-0) explicit template argument, [683](#page--1-0) specialization, [706](#page--1-0) string literal version, [654](#page--1-0) template argument deduction, [680](#page--1-0) string, [366](#page--1-0) compareIsbn and associative container, [426](#page--1-0) Sales data, [387](#page--1-0) compilation common errors, [16](#page--1-0) compiler options, **[207](#page--1-0)** conditional, [240](#page--1-0) declaration vs. definition, [44](#page--1-0) mixing C and C++, [860](#page--1-0) needed when class changes, [270](#page--1-0) templates, [656](#page--1-0) error detection, [657](#page--1-0) explicit instantiation, [675–676](#page--1-0) compiler extension, **[114](#page--1-0)**, *[131](#page--1-0)* GNU, [5](#page--1-0) Microsoft, [5](#page--1-0) options for separate compilation, [207](#page--1-0) composition vs. inheritance, [637](#page--1-0) compound assignment (e.g.,+=) arithmetic operators, [147](#page--1-0) bitwise operators, [147](#page--1-0) compound expression, *see* expression compound statement, **[173](#page--1-0)**, *[199](#page--1-0)* compound type, **[50](#page--1-0)**, [50–58,](#page--1-0) *[78](#page--1-0)* array, [113](#page--1-0) declaration style, [57](#page--1-0) understanding complicated declarations, [115](#page--1-0) concatenation string, [89](#page--1-0) string literal, [39](#page--1-0) condition, **[12](#page--1-0)**, *[26](#page--1-0)* = (assignment) in, [146](#page--1-0) conversion, [159](#page--1-0) do while statement, [189](#page--1-0) for statement, [13, 185](#page--1-0) if statement, [18, 175](#page--1-0) in IO expression, [156](#page--1-0) logical operators, [141](#page--1-0) smart pointer as, [451](#page-31-0) stream type as, [15, 162, 312](#page--1-0)

while statement, [12, 183](#page--1-0) condition state, IO classes, **[312](#page--1-0)**, *[324](#page--1-0)* conditional compilation, [240](#page--1-0) conditional operator (?:), [151](#page--1-0) connection, [468](#page-48-0) console window, [6](#page--1-0) const, **[59](#page--1-0)**, *[78](#page--1-0)* and typedef, [68](#page--1-0) conversion, [162](#page--1-0) template argument deduction, [679](#page--1-0) dynamically allocated destruction, [461](#page-41-0) initialization, [460](#page-40-0) initialization, [59](#page--1-0) class type object, [262](#page--1-0) low-level const, **[64](#page--1-0)** argument and parameter, [213](#page--1-0) conversion from, [163](#page--1-0) conversion to, [162](#page--1-0) overloaded function, [232](#page--1-0) template argument deduction, [693](#page--1-0) member function, **[258](#page--1-0)**, *[305](#page--1-0)* () (call operator), [573](#page--1-0) not constructors, [262](#page--1-0) overloaded function, [276](#page--1-0) reference return, [276](#page--1-0) parameter, [212](#page--1-0) function matching, [246](#page--1-0) overloaded function, [232](#page--1-0) pointer, **[63](#page--1-0)**, *[78](#page--1-0)* pointer to, **[62](#page--1-0)**, *[79](#page--1-0)* conversion from nonconst, [162](#page--1-0) initialization from nonconst, [62](#page--1-0) overloaded parameter, [232](#page--1-0) reference, *see* reference to const top-level const, **[64](#page--1-0)** and auto, [69](#page--1-0) argument and parameter, [212](#page--1-0) decltype, [71](#page--1-0) parameter, [232](#page--1-0) template argument deduction, [679](#page--1-0) variable, [59](#page--1-0) declared in header files, [76](#page--1-0) extern, [60](#page--1-0) local to file, [60](#page--1-0) const\_cast, [163,](#page--1-0) **[163](#page--1-0)** const\_iterator, container, **[108](#page--1-0)**, [332](#page--1-0) const\_reference, container, [333](#page--1-0) const\_reverse\_iterator, container, [332, 407](#page--1-0) constant expression, **[65](#page--1-0)**, *[78](#page--1-0)*

array dimension, [113](#page--1-0) bit-field, [854](#page--1-0) case label, [179](#page--1-0) enumerator, [833](#page--1-0) integral, **[65](#page--1-0)** nontype template parameter, [655](#page--1-0) sizeof, [156](#page--1-0) static data member, [303](#page--1-0) constexpr, **[66](#page--1-0)**, *[78](#page--1-0)* constructor, **[299](#page--1-0)** declared in header files, [76](#page--1-0) function, **[239](#page--1-0)**, *[251](#page--1-0)* nonconstant return value, [239](#page--1-0) function template, [655](#page--1-0) pointer, [67](#page--1-0) variable, [66](#page--1-0) construct allocator, [482](#page-62-0) forwards to constructor, [527](#page--1-0) constructor, **[262](#page--1-0)**, **[264](#page--1-0)**, [262–266,](#page--1-0) *[305](#page--1-0) see also* default constructor *see also* copy constructor *see also* move constructor calls to virtual function, [627](#page--1-0) constexpr, **[299](#page--1-0)** converting, [294,](#page--1-0) *[305](#page--1-0)* function matching, [585](#page--1-0) Sales data, [295](#page--1-0) with standard conversion, [580](#page--1-0) default argument, [290](#page--1-0) delegating, **[291](#page--1-0)**, *[306](#page--1-0)* derived class, [598](#page--1-0) initializes direct base class, [610](#page--1-0) initializes virtual base, [813](#page--1-0) explicit, **[296](#page--1-0)**, *[306](#page--1-0)* function try block, [778,](#page--1-0) *[817](#page--1-0)* inherited, [628](#page--1-0) initializer list, **[265](#page--1-0)**, [288–292,](#page--1-0) *[305](#page--1-0)* class member initialization, [274](#page--1-0) compared to assignment, [288](#page--1-0) derived class, [598](#page--1-0) function try block, [778,](#page--1-0) *[817](#page--1-0)* sometimes required, [288](#page--1-0) virtual base class, [814](#page--1-0) initializer\_list parameter, [662](#page--1-0) not const, [262](#page--1-0) order of initialization, [289](#page--1-0) derived class object, [598, 623](#page--1-0) multiple inheritance, [804](#page--1-0) virtual base classes, [814](#page--1-0) overloaded, [262](#page--1-0)

StrBlob, [456](#page-36-0) StrBlobPtr, [474](#page-54-0) TextQuery, [488](#page-68-0) Blob, [662](#page--1-0) initializer\_list, [662](#page--1-0) iterator parmeters, [673](#page--1-0) Bulk\_quote, [598, 610](#page--1-0) Disc quote, [609](#page--1-0) Sales data, [264–266](#page--1-0) container, **[96](#page--1-0)**, *[131](#page--1-0)*, **[326](#page--1-0)**, *[372](#page--1-0) see also* sequential container *see also* associative container adaptor, **[368](#page--1-0)**, [368–371](#page--1-0) equality and relational operators, [370](#page--1-0) initialization, [369](#page--1-0) requirements on container, [369](#page--1-0) and inheritance, [630](#page--1-0) as element type, [97, 329](#page--1-0) associative, **[420](#page--1-0)**, *[447](#page--1-0)* copy initialization, [334](#page--1-0) element type constraints, [329, 341](#page--1-0) elements and destructor, [502](#page--1-0) elements are copies, [342](#page--1-0) initialization from iterator range, [335](#page--1-0) list initialization, [336](#page--1-0) members *see also* iterator  $=$  (assignment), [337](#page--1-0) == (equality), [341](#page--1-0)  $!=$  (inequality), [341](#page--1-0) begin, **[106](#page--1-0)**, [333,](#page--1-0) *[372](#page--1-0)* cbegin, **[109](#page--1-0)**, [333, 334,](#page--1-0) *[372](#page--1-0)* cend, **[109](#page--1-0)**, [333, 334,](#page--1-0) *[372](#page--1-0)* const\_iterator, **[108](#page--1-0)**, [332](#page--1-0) const\_reference, [333](#page--1-0) const reverse iterator, [332,](#page--1-0) [407](#page--1-0) crbegin, [333](#page--1-0) crend, [333](#page--1-0) difference\_type, *[131](#page--1-0)*, [332](#page--1-0) empty, **[87](#page--1-0)**, [102,](#page--1-0) *[131](#page--1-0)*, [340](#page--1-0) end, **[106](#page--1-0)**, *[131](#page--1-0)*, [333,](#page--1-0) *[373](#page--1-0)* equality and relational operators, **[88](#page--1-0)**, [102, 340](#page--1-0) iterator, **[108](#page--1-0)**, [332](#page--1-0) rbegin, [333, 407](#page--1-0) reference, [333](#page--1-0) relational operators, [341](#page--1-0) rend, [333, 407](#page--1-0) reverse\_iterator, [332, 407](#page--1-0)

size, **[88](#page--1-0)**, [102,](#page--1-0) *[132](#page--1-0)*, [340](#page--1-0) size\_type, **[88](#page--1-0)**, [102,](#page--1-0) *[132](#page--1-0)*, [332](#page--1-0) swap, [339](#page--1-0) move operations, [529](#page--1-0) moved-from object is valid but unspecified, [537](#page--1-0) nonmember swap, [339](#page--1-0) of container, [97, 329](#page--1-0) overview, [328](#page--1-0) sequential, **[326](#page--1-0)**, *[373](#page--1-0)* type members, :: (scope operator), [333](#page--1-0) continue statement, **[191](#page--1-0)**, *[199](#page--1-0)* control, flow of, [11,](#page--1-0) **[172](#page--1-0)**, *[200](#page--1-0)* conversion, *[78](#page--1-0)*, **[159](#page--1-0)**, *[168](#page--1-0)* = (assignment), [145, 159](#page--1-0) ambiguous, [583–589](#page--1-0) argument, [203](#page--1-0) arithmetic, [35,](#page--1-0) **[159](#page--1-0)**, *[168](#page--1-0)* array to pointer, [117](#page--1-0) argument, [214](#page--1-0) exception object, [774](#page--1-0) multidimensional array, [128](#page--1-0) template argument deduction, [679](#page--1-0) base-to-derived, not automatic, [602](#page--1-0) bool, [35](#page--1-0) class type, [162, 294,](#page--1-0) *[305](#page--1-0)*, *[590](#page--1-0)* ambiguities, [587](#page--1-0) conversion operator, [579](#page--1-0) function matching, [584, 586](#page--1-0) with standard conversion, [581](#page--1-0) condition, [159](#page--1-0) derived-to-base, **[597](#page--1-0)**, *[649](#page--1-0)* accessibility, [613](#page--1-0) key concepts, [604](#page--1-0) shared ptr, [630](#page--1-0) floating-point, [35](#page--1-0) function to pointer, [248](#page--1-0) exception object, [774](#page--1-0) template argument deduction, [679](#page--1-0) integral promotion, **[160](#page--1-0)**, *[169](#page--1-0)* istream, [162](#page--1-0) multiple inheritance, [805](#page--1-0) ambiguous, [806](#page--1-0) narrowing, [43](#page--1-0) operand, [159](#page--1-0) pointer to bool, [162](#page--1-0) rank, [245](#page--1-0) return value, [223](#page--1-0) Sales data, [295](#page--1-0) signed type, [160](#page--1-0)

signed to unsigned, [34](#page--1-0) to const, [162](#page--1-0) from pointer to nonconst, [62](#page--1-0) from reference to nonconst, [61](#page--1-0) template argument deduction, [679](#page--1-0) unscoped enumeration to integer, [834](#page--1-0) unsigned, [36](#page--1-0) virtual base class, [812](#page--1-0) conversion operator, **[580](#page--1-0)**, [580–587,](#page--1-0) *[590](#page--1-0)* design, [581](#page--1-0) explicit, **[582](#page--1-0)**, *[590](#page--1-0)* bool, [583](#page--1-0) function matching, [585, 586](#page--1-0) SmallInt, [580](#page--1-0) used implicitly, [580](#page--1-0) with standard conversion, [580](#page--1-0) converting constructor, **[294](#page--1-0)**, *[305](#page--1-0)* function matching, [585](#page--1-0) with standard conversion, [580](#page--1-0) \_copy algorithms, [383, 414](#page--1-0) copy, [382, 874](#page--1-0) copy and swap assignment, **[518](#page--1-0)** move assignment, [540](#page--1-0) self-assignment, [519](#page--1-0) copy assignment, [500–501,](#page--1-0) *[549](#page--1-0)*  $=$  default,  $506$ = delete, [507](#page--1-0) base from derived, [603](#page--1-0) copy and swap, [518,](#page--1-0) *[549](#page--1-0)* derived class, [626](#page--1-0) HasPtr reference counted, [516](#page--1-0) valuelike, [512](#page--1-0) memberwise, [500](#page--1-0) Message, [523](#page--1-0) preventing copies, [507](#page--1-0) private, [509](#page--1-0) reference count, [514](#page--1-0) rule of three/five, **[505](#page--1-0)** virtual destructor exception, [622](#page--1-0) self-assignment, [512](#page--1-0) StrVec, [528](#page--1-0) synthesized, **[500](#page--1-0)**, *[550](#page--1-0)* deleted function, [508, 624](#page--1-0) derived class, [623](#page--1-0) multiple inheritance, [805](#page--1-0) union with class type member, [852](#page--1-0) valuelike class, [512](#page--1-0) copy constructor, **[496](#page--1-0)**, [496–499,](#page--1-0) *[549](#page--1-0)* = default, [506](#page--1-0) = delete, [507](#page--1-0)

base from derived, [603](#page--1-0) derived class, [626](#page--1-0) HasPtr reference counted, [515](#page--1-0) valuelike, [512](#page--1-0) memberwise, [497](#page--1-0) Message, [522](#page--1-0) parameter, [496](#page--1-0) preventing copies, [507](#page--1-0) private, [509](#page--1-0) reference count, [514](#page--1-0) rule of three/five, **[505](#page--1-0)** virtual destructor exception, [622](#page--1-0) StrVec, [528](#page--1-0) synthesized, **[497](#page--1-0)**, *[550](#page--1-0)* deleted function, [508, 624](#page--1-0) derived class, [623](#page--1-0) multiple inheritance, [805](#page--1-0) union with class type member, [851](#page--1-0) used for copy-initialization, [498](#page--1-0) copy control, [267,](#page--1-0) **[496](#page--1-0)**, *[549](#page--1-0)* = delete, [507–508](#page--1-0) inheritance, [623–629](#page--1-0) memberwise, [267,](#page--1-0) *[550](#page--1-0)* copy assignment, [500](#page--1-0) copy constructor, [497](#page--1-0) move assignment, [538](#page--1-0) move constructor, [538](#page--1-0) multiple inheritance, [805](#page--1-0) synthesized, [267](#page--1-0) as deleted function, [508](#page--1-0) as deleted in derived class, [624](#page--1-0) move operations as deleted function, [538](#page--1-0) unions, [849](#page--1-0) virtual base class, synthesized, [815](#page--1-0) copy initialization, **[84](#page--1-0)**, *[131](#page--1-0)*, **[497](#page--1-0)**, [497–499,](#page--1-0) *[549](#page--1-0)* array, [337](#page--1-0) container, [334](#page--1-0) container elements, [342](#page--1-0) explicit constructor, [498](#page--1-0) invalid for arrays, [114](#page--1-0) move vs. copy, [539](#page--1-0) parameter and return value, [498](#page--1-0) uses copy constructor, [497](#page--1-0) uses move constructor, [541](#page--1-0) copy\_backward, [875](#page--1-0) copy\_if, [874](#page--1-0) copy\_n, [874](#page--1-0) copyUnion, Token, [851](#page--1-0)

count algorithm, [378, 871](#page--1-0) associative container, [437, 438](#page--1-0) bitset, [727](#page--1-0) count\_calls, program, [206](#page--1-0) count\_if, [871](#page--1-0) cout, **[6](#page--1-0)**, *[26](#page--1-0)* tied to cin, [315](#page--1-0) cplusplus\_primer, namespace, [787](#page--1-0) crbegin, container, [333](#page--1-0) cref, binds reference parameter, [400,](#page--1-0) *[417](#page--1-0)* cregex\_iterator, [733,](#page--1-0) *[769](#page--1-0)* crend, container, [333](#page--1-0) cstddef header, [116, 120](#page--1-0) cstdio header, 762 cstdlib header, [54, 227, 778, 823](#page--1-0) cstring functions, [122–123](#page--1-0) header, [122](#page--1-0) csub\_match, [733,](#page--1-0) *[769](#page--1-0)* ctime header, [749](#page--1-0) curly brace, **[2](#page--1-0)**, *[26](#page--1-0)*

## **D**

dangling else, **[177](#page--1-0)**, *[199](#page--1-0)* dangling pointer, [225,](#page--1-0) **[463](#page-43-0)**, *[491](#page-71-0)* undefined behavior, [463](#page-43-0) data abstraction, **[254](#page--1-0)**, *[306](#page--1-0)* data hiding, [270](#page--1-0) data member, *see* class data member data structure, **[19](#page--1-0)**, *[26](#page--1-0)* deallocate, allocator, [483,](#page-63-0) [528](#page--1-0) debug\_rep program additional nontemplate versions, [698](#page--1-0) general template version, [695](#page--1-0) nontemplate version, [697](#page--1-0) pointer template version, [696](#page--1-0) DebugDelete, member template, [673](#page--1-0) dec, manipulator, [754](#page--1-0) decimal, literal, [38](#page--1-0) declaration, **[45](#page--1-0)**, *[78](#page--1-0)* class, [278,](#page--1-0) *[305](#page--1-0)* class template, [669](#page--1-0) class type, variable, [294](#page--1-0) compound type, [57](#page--1-0) dependencies member function as friend, [281](#page--1-0) overloaded templates, [698](#page--1-0) template friends, [665](#page--1-0) template instantiation, [657](#page--1-0)

template specializations, [708](#page--1-0) variadic templates, [702](#page--1-0) derived class, [600](#page--1-0) explicit instantiation, **[675](#page--1-0)** friend, **[269](#page--1-0)** function template, [669](#page--1-0) instantiation, *[713](#page--1-0)* member template, [673](#page--1-0) template, [669](#page--1-0) template specialization, [708](#page--1-0) type alias, **[68](#page--1-0)** using, **[82](#page--1-0)**, *[132](#page--1-0)* access control, [615](#page--1-0) overloaded inherited functions, [621](#page--1-0) variable, [45](#page--1-0) const, [60](#page--1-0) declarator, **[50](#page--1-0)**, *[79](#page--1-0)* decltype, **[70](#page--1-0)**, *[79](#page--1-0)* array return type, [230](#page--1-0) cbegin, [109, 379](#page--1-0) cend, [109, 379](#page--1-0) depends on form, [71](#page--1-0) for type abbreviation, [88, 106, 129](#page--1-0) of array, [118](#page--1-0) of function, [250](#page--1-0) pointer to function, [249](#page--1-0) top-level const, [71](#page--1-0) yields lvalue, [71, 135](#page--1-0) decrement operators, [147–149](#page--1-0) default argument, **[236](#page--1-0)**, *[251](#page--1-0)* adding default arguments, [237](#page--1-0) and header file, [238](#page--1-0) constructor, [290](#page--1-0) default constructor, [291](#page--1-0) function call, [236](#page--1-0) function matching, [243](#page--1-0) initializer, [238](#page--1-0) static member, [304](#page--1-0) virtual function, [607](#page--1-0) default case label, **[181](#page--1-0)**, *[199](#page--1-0)* default constructor, **[263](#page--1-0)**, *[306](#page--1-0)*  $=$  default, [265](#page--1-0) = delete, [507](#page--1-0) default argument, [291](#page--1-0) Sales data, [262](#page--1-0) StrVec, [526](#page--1-0) synthesized, **[263](#page--1-0)**, *[306](#page--1-0)* deleted function, [508, 624](#page--1-0) derived class, [623](#page--1-0) Token, [850](#page--1-0) used implicitly

default initialization, [293](#page--1-0) value initialization, [293](#page--1-0) default initialization, **[43](#page--1-0)** array, [336](#page--1-0) built-in type, [43](#page--1-0) class type, [44](#page--1-0) string, [44, 84](#page--1-0) uses default constructor, [293](#page--1-0) vector, [97](#page--1-0) default template argument, **[670](#page--1-0)** class template, [671](#page--1-0) compare, [670](#page--1-0) function template, [670](#page--1-0) template<>, [671](#page--1-0) default\_random\_engine, [745,](#page--1-0) *[769](#page--1-0)* defaultfloat manipulator, [757](#page--1-0) definition, *[79](#page--1-0)* array, [113](#page--1-0) associative container, [423](#page--1-0) base class, [594](#page--1-0) class, [72, 256–267](#page--1-0) class template, [659](#page--1-0) member function, [661](#page--1-0) static member, [667](#page--1-0) class template partial specialization, [711](#page--1-0) derived class, [596](#page--1-0) dynamically allocated object, [459](#page-39-0) explicit instantiation, **[675](#page--1-0)** function, [577](#page--1-0) in if condition, [175](#page--1-0) in while condition, [183](#page--1-0) instantiation, *[713](#page--1-0)* member function, [256–260](#page--1-0) multidimensional array, [126](#page--1-0) namespace, [785](#page--1-0) can be discontiguous, [786](#page--1-0) member, [788](#page--1-0) overloaded operator, [500, 552](#page--1-0) pair, [426](#page--1-0) pointer, [52](#page--1-0) pointer to function, [247](#page--1-0) pointer to member, [836](#page--1-0) reference, [51](#page--1-0) sequential container, [334](#page--1-0) shared\_ptr, [450](#page-30-0) static member, [302](#page--1-0) string, [84](#page--1-0) template specialization, [706–712](#page--1-0) unique\_ptr, [470,](#page-50-0) [472](#page-52-0) variable, [41, 45](#page--1-0)

const, [60](#page--1-0) variable after case label, [182](#page--1-0) vector, [97](#page--1-0) weak\_ptr, [473](#page-53-0) delegating constructor, **[291](#page--1-0)**, *[306](#page--1-0)* delete, **[460](#page-40-0)**, [460–](#page-40-0)[463,](#page-43-0) *[491](#page-71-0)* const object, [461](#page-41-0) execution flow, [820](#page--1-0) memory leak, [462](#page-42-0) null pointer, [461](#page-41-0) pointer, [460](#page-40-0) runs destructor, [502](#page--1-0) delete[], dynamically allocated array, [478](#page-58-0) deleted function, **[507](#page--1-0)**, *[549](#page--1-0)* deleter, **[469](#page-49-0)**, *[491](#page-71-0)* shared\_ptr, [469,](#page-49-0) [480,](#page-60-0) *[491](#page-71-0)* unique\_ptr, [472,](#page-52-0) *[491](#page-71-0)* deprecated, **[401](#page--1-0)** auto\_ptr, [471](#page-51-0) binary\_function, [579](#page--1-0) bind1st, [401](#page--1-0) bind2nd, [401](#page--1-0) generalized exception specification, [780](#page--1-0) ptr\_fun, [401](#page--1-0) unary\_function, [579](#page--1-0) deque, *[372](#page--1-0) see also* container, container member *see also* sequential container [ ] (subscript), [347](#page--1-0) at, [348](#page--1-0) header, [329](#page--1-0) initialization, [334–337](#page--1-0) list initialization, [336](#page--1-0) overview, [327](#page--1-0) push\_back, invalidates iterator, [354](#page--1-0) push\_front, invalidates iterator, [354](#page--1-0) random-access iterator, [412](#page--1-0) value initialization, [336](#page--1-0) deref, StrBlobPtr, [475](#page-55-0) derived class, **[592](#page--1-0)**, *[649](#page--1-0) see also* virtual function :: (scope operator) to access baseclass member, [607](#page--1-0) = (assignment), [626](#page--1-0) access control, [613](#page--1-0) as base class, [600](#page--1-0) assgined or copied to base object, [603](#page--1-0) base-to-derived conversion, not automatic, [602](#page--1-0)

constructor, [598](#page--1-0) initializer list, [598](#page--1-0) initializes direct base class, [610](#page--1-0) initializes virtual base, [813](#page--1-0) copy assignment, [626](#page--1-0) copy constructor, [626](#page--1-0) declaration, [600](#page--1-0) default derivation specifier, [616](#page--1-0) definition, [596](#page--1-0) derivation list, **[596](#page--1-0)**, *[649](#page--1-0)* access control, [612](#page--1-0) derived object contains base part, [597](#page--1-0) multiple inheritance, [803](#page--1-0) derived-to-base conversion, [597](#page--1-0) accessibility, [613](#page--1-0) key concepts, [604](#page--1-0) multiple inheritance, [805](#page--1-0) destructor, [627](#page--1-0) direct base class, **[600](#page--1-0)**, *[649](#page--1-0)* final, [600](#page--1-0) friendship not inherited, [615](#page--1-0) indirect base class, **[600](#page--1-0)**, *[650](#page--1-0)* is user of base class, [614](#page--1-0) member new and delete, [822](#page--1-0) move assignment, [626](#page--1-0) move constructor, [626](#page--1-0) multiple inheritance, [803](#page--1-0) name lookup, [617](#page--1-0) order of destruction, [627](#page--1-0) multiple inheritance, [805](#page--1-0) order of initialization, [598, 623](#page--1-0) multiple inheritance, [804](#page--1-0) virtual base classes, [814](#page--1-0) scope, [617](#page--1-0) hidden base members, [619](#page--1-0) inheritance, [617–621](#page--1-0) multiple inheritance, [807](#page--1-0) name lookup, [618](#page--1-0) virtual function, [620](#page--1-0) static members, [599](#page--1-0) synthesized copy control members, [623](#page--1-0) deleted copy control members, [624](#page--1-0) using declaration access control, [615](#page--1-0) overloaded inherited functions, [621](#page--1-0) virtual function, [596](#page--1-0) derived-to-base conversion, **[597](#page--1-0)**, *[649](#page--1-0)* accessible, [613](#page--1-0) key concepts, [604](#page--1-0)

multiple inheritance, [805](#page--1-0) not base-to-derived, [602](#page--1-0) shared ptr, [630](#page--1-0) design access control, [614](#page--1-0) Bulk\_quote, [592](#page--1-0) conversion operator, [581](#page--1-0) Disc quote, [608](#page--1-0) equality and relational operators, [562](#page--1-0) generic programs, [655](#page--1-0) inheritance, [637](#page--1-0) Message class, [520](#page--1-0) namespace, [786](#page--1-0) overloaded operator, [554–556](#page--1-0) Query classes, [636–639](#page--1-0) Quote, [592](#page--1-0) reference count, [514](#page--1-0) StrVec, [525](#page--1-0) destination sequence, [381, 413](#page--1-0) destroy, allocator, [482,](#page-62-0) [528](#page--1-0) destructor, **[452](#page-32-0)**, *[491](#page-71-0)*, **[501](#page--1-0)**, [501–503,](#page--1-0) *[549](#page--1-0)*  $=$  default,  $506$ called during exception handling, [773](#page--1-0) calls to virtual function, [627](#page--1-0) container elements, [502](#page--1-0) derived class, [627](#page--1-0) doesn't delete pointer mambers, [503](#page--1-0) explicit call to, [824](#page--1-0) HasPtr reference counted, [515](#page--1-0) valuelike, [512](#page--1-0) local variables, [502](#page--1-0) Message, [522](#page--1-0) not deleted function, [508](#page--1-0) not private, [509](#page--1-0) order of destruction, [502](#page--1-0) derived class, [627](#page--1-0) multiple inheritance, [805](#page--1-0) virtual base classes, [815](#page--1-0) reference count, [514](#page--1-0) rule of three/five, **[505](#page--1-0)** virtual destructor, exception, [622](#page--1-0) run by delete, [502](#page--1-0) shared\_ptr, [453](#page-33-0) should not throw exception, [774](#page--1-0) StrVec, [528](#page--1-0) synthesized, **[503](#page--1-0)**, *[550](#page--1-0)* deleted function, [508, 624](#page--1-0) derived class, [623](#page--1-0) multiple inheritance, [805](#page--1-0) Token, [850](#page--1-0)

valuelike class, [512](#page--1-0) virtual function, [622](#page--1-0) virtual in base class, [622](#page--1-0) development environment, integrated, [3](#page--1-0) difference\_type, **[112](#page--1-0)** vector, **[112](#page--1-0)** container, *[131](#page--1-0)*, [332](#page--1-0) string, **[112](#page--1-0)** direct base class, **[600](#page--1-0)** direct initialization, **[84](#page--1-0)**, *[131](#page--1-0)* emplace members use, [345](#page--1-0) Disc\_quote abstract base class, [610](#page--1-0) class definition, [609](#page--1-0) constructor, [609](#page--1-0) design, [608](#page--1-0) discriminant, **[849](#page--1-0)**, *[862](#page--1-0)* Token, [850](#page--1-0) distribution types bernoulli\_distribution, [752](#page--1-0) default template argument, [750](#page--1-0) normal\_distribution, [751](#page--1-0) random-number library, **[745](#page--1-0)** uniform\_int\_distribution, [746](#page--1-0) uniform\_real\_distribution, [750](#page--1-0) divides<T>, [575](#page--1-0) division rounding, [141](#page--1-0) do while statement, **[189](#page--1-0)**, *[200](#page--1-0)* domain\_error, [197](#page--1-0) double, [33](#page--1-0) literal (*num*E*num* or *num*e*num*), [38](#page--1-0) output format, [755](#page--1-0) output notation, [757](#page--1-0) dynamic binding, [593,](#page--1-0) *[650](#page--1-0)* requirements for, [603](#page--1-0) static vs. dynamic type, [605](#page--1-0) dynamic type, **[601](#page--1-0)**, *[650](#page--1-0)* dynamic\_cast, **[163](#page--1-0)**, [825,](#page--1-0) **[825](#page--1-0)**, *[862](#page--1-0)* bad\_cast, [826](#page--1-0) to pointer, [825](#page--1-0) to reference, [826](#page--1-0) dynamically allocated, **[450](#page-30-0)**, *[491](#page-71-0)* array, **[476](#page-56-0)**, [476–](#page-56-0)[484](#page-64-0) allocator, [481](#page-61-0) can't use begin and end, [477](#page-57-0) can't use range for statement, [477](#page-57-0) delete[], [478](#page-58-0) empty array, [478](#page-58-0) new[], [477](#page-57-0) returns pointer to an element, [477](#page-57-0) shared\_ptr, [480](#page-60-0)

unique\_ptr, [479](#page-59-0) delete runs destructor, [502](#page--1-0) lifetime, [450](#page-30-0) new runs constructor, [458](#page-38-0) object, [458–](#page-38-0)[463](#page-43-0) const object, [460](#page-40-0) delete, [460](#page-40-0) factory program, [461](#page-41-0) initialization, [459](#page-39-0) make\_shared, [451](#page-31-0) new, [458](#page-38-0) shared objects, [455,](#page-35-0) [486](#page-66-0) shared\_ptr, [464](#page-44-0) unique\_ptr, [470](#page-50-0)

# **E**

echo command, [4](#page--1-0) ECMAScript, [730, 739](#page--1-0) regular expression library, [730](#page--1-0) edit-compile-debug, **[16](#page--1-0)**, *[26](#page--1-0)* errors at link time, [657](#page--1-0) element type constraints, container, [329,](#page--1-0) [341](#page--1-0) elimDups program, [383–391](#page--1-0) ellipsis, parameter, [222](#page--1-0) else, *see* if statement emplace associative container, [432](#page--1-0) priority\_queue, [371](#page--1-0) queue, [371](#page--1-0) sequential container, **[345](#page--1-0)** stack, [371](#page--1-0) emplace\_back sequential container, **[345](#page--1-0)** StrVec, [704](#page--1-0) emplace\_front, sequential container, **[345](#page--1-0)** empty container, **[87](#page--1-0)**, [102,](#page--1-0) *[131](#page--1-0)*, [340](#page--1-0) priority\_queue, [371](#page--1-0) queue, [371](#page--1-0) stack, [371](#page--1-0) encapsulation, **[254](#page--1-0)**, *[306](#page--1-0)* benefits of, [270](#page--1-0) end associative container, [430](#page--1-0) container, **[106](#page--1-0)**, *[131](#page--1-0)*, [333,](#page--1-0) *[373](#page--1-0)* function, **[118](#page--1-0)**, *[131](#page--1-0)* multidimensional array, [129](#page--1-0) StrBlob, [475](#page-55-0) StrVec, [526](#page--1-0)

end-of-file, **[15](#page--1-0)**, *[26](#page--1-0)*, [762](#page--1-0) character, [15](#page--1-0) Endangered, [803](#page--1-0) endl, **[7](#page--1-0)** manipulator, [314](#page--1-0) ends, manipulator, [315](#page--1-0) engine, random-number library, **[745](#page--1-0)**, *[770](#page--1-0)* default random engine, [745](#page--1-0) max, min, [747](#page--1-0) retain state, [747](#page--1-0) seed, [748,](#page--1-0) *[770](#page--1-0)* enum, unscoped enumeration, [832](#page--1-0) enum class, scoped enumeration, [832](#page--1-0) enumeration, **[832](#page--1-0)**, *[863](#page--1-0)* as union discriminant, [850](#page--1-0) function matching, [835](#page--1-0) scoped, [832,](#page--1-0) *[864](#page--1-0)* unscoped, [832,](#page--1-0) *[864](#page--1-0)* conversion to integer, [834](#page--1-0) unnamed, [832](#page--1-0) enumerator, **[832](#page--1-0)**, *[863](#page--1-0)* constant expression, [833](#page--1-0) conversion to integer, [834](#page--1-0) eof, [313](#page--1-0) eofbit, [312](#page--1-0) equal, [380, 872](#page--1-0) equal virtual function, [829](#page--1-0) equal\_range algorithm, [722, 873](#page--1-0) associative container, [439](#page--1-0) equal\_to<T>, [575](#page--1-0) equality operators, [141](#page--1-0) arithmetic conversion, [144](#page--1-0) container adaptor, [370](#page--1-0) container member, [340](#page--1-0) iterator, [106](#page--1-0) overloaded operator, [561](#page--1-0) pointer, [120](#page--1-0) Sales data, [561](#page--1-0) string, [88](#page--1-0) vector, [102](#page--1-0) erase associative container, [434](#page--1-0) changes container size, [385](#page--1-0) invalidates iterator, [349](#page--1-0) sequential container, [349](#page--1-0) string, [362](#page--1-0) error, standard, **[6](#page--1-0)** error\_type, [732](#page--1-0) error\_msg program, [221](#page--1-0) ERRORLEVEL, [4](#page--1-0)

escape sequence, **[39](#page--1-0)**, *[79](#page--1-0)* hexadecimal (\X*nnn*), [39](#page--1-0) octal (\*nnn*), **[39](#page--1-0)** eval function AndQuery, [646](#page--1-0) NotQuery, [647](#page--1-0) OrQuery, [645](#page--1-0) exception class, **[193](#page--1-0)**, *[200](#page--1-0)* class hierarchy, [783](#page--1-0) deriving from, [782](#page--1-0) Sales data, [783](#page--1-0) header, [197](#page--1-0) initialization, [197](#page--1-0) what, [195, 782](#page--1-0) exception handling, [193–198,](#page--1-0) **[772](#page--1-0)**, *[817](#page--1-0) see also* throw *see also* catch exception declaration, [195, 775,](#page--1-0) *[816](#page--1-0)* and inheritance, [775](#page--1-0) must be complete type, [775](#page--1-0) exception in destructor, [773](#page--1-0) exception object, **[774](#page--1-0)**, *[817](#page--1-0)* finding a catch, [776](#page--1-0) function try block, **[778](#page--1-0)**, *[817](#page--1-0)* handler, *see* catch local variables destroyed, [773](#page--1-0) noexcept specification, [535,](#page--1-0) **[779](#page--1-0)**, *[817](#page--1-0)* nonthrowing function, **[779](#page--1-0)**, *[818](#page--1-0)* safe resource allocation, [467](#page-47-0) stack unwinding, **[773](#page--1-0)**, *[818](#page--1-0)* terminate function, **[196](#page--1-0)**, *[200](#page--1-0)* try block, [194,](#page--1-0) **[773](#page--1-0)** uncaught exception, [773](#page--1-0) unhandled exception, [196](#page--1-0) exception object, **[774](#page--1-0)**, *[817](#page--1-0)* catch, [775](#page--1-0) conversion to pointer, [774](#page--1-0) initializes catch parameter, [775](#page--1-0) pointer to local object, [774](#page--1-0) rethrow, [777](#page--1-0) exception safety, [196,](#page--1-0) *[200](#page--1-0)* smart pointers, [467](#page-47-0) exception specification argument, [780](#page--1-0) generalized, deprecated, [780](#page--1-0) noexcept, **[779](#page--1-0)** nonthrowing, **[779](#page--1-0)** pointer to function, [779, 781](#page--1-0) throw(), [780](#page--1-0) violation, [779](#page--1-0)

virtual function, [781](#page--1-0) executable file, [5,](#page--1-0) *[251](#page--1-0)* execution flow () (call operator), [203](#page--1-0) delete, [820](#page--1-0) for statement, [186](#page--1-0) new, [820](#page--1-0) switch statement, [180](#page--1-0) throw, [196, 773](#page--1-0) EXIT\_FAILURE, **[227](#page--1-0)** EXIT\_SUCCESS, **[227](#page--1-0)** expansion forward, [705](#page--1-0) parameter pack, **[702](#page--1-0)**, [702–704,](#page--1-0) *[714](#page--1-0)* function parameter pack, [703](#page--1-0) template parameter pack, [703](#page--1-0) pattern, [702](#page--1-0) explicit constructor, **[296](#page--1-0)**, *[306](#page--1-0)* copy initialization, [498](#page--1-0) conversion operator, **[582](#page--1-0)**, *[590](#page--1-0)* conversion to bool, [583](#page--1-0) explicit call to destructor, [824](#page--1-0) overloaded operator, [553](#page--1-0) postfix operators, [568](#page--1-0) explicit instantiation, **[675](#page--1-0)**, *[713](#page--1-0)* explicit template argument, **[660](#page--1-0)**, *[713](#page--1-0)* class template, [660](#page--1-0) forward, [694](#page--1-0) function template, **[682](#page--1-0)** function pointer, [686](#page--1-0) template argument deduction, [682](#page--1-0) exporting C++ to C, [860](#page--1-0) expression, **[7](#page--1-0)**, *[27](#page--1-0)*, **[134](#page--1-0)**, *[168](#page--1-0)* callable, *see* callable object constant, **[65](#page--1-0)**, *[78](#page--1-0)* lambda, *see* lambda expression operand conversion, [159](#page--1-0) order of evaluation, [137](#page--1-0) parenthesized, [136](#page--1-0) precedence and associativity, [136–137](#page--1-0) regular, *see* regular expression expression statement, **[172](#page--1-0)**, *[200](#page--1-0)* extension, compiler, **[114](#page--1-0)**, *[131](#page--1-0)* extern and const variables, [60](#page--1-0) explicit instantiation, [675](#page--1-0) variable declaration, [45](#page--1-0) extern 'C', *see* linkage directive

## **F**

fact program, [202](#page--1-0) factorial program, [227](#page--1-0) factory program new, [461](#page-41-0) shared\_ptr, [453](#page-33-0) fail, [313](#page--1-0) failbit, [312](#page--1-0) failure, new, [460](#page-40-0) file, source, **[4](#page--1-0)** file extension, program, [730](#page--1-0) version 2, [738](#page--1-0) file marker, stream, [765](#page--1-0) file mode, **[319](#page--1-0)**, *[324](#page--1-0)* file redirection, [22](#page--1-0) file static, **[792](#page--1-0)**, *[817](#page--1-0)* file stream, *see* fstream fill, [380, 874](#page--1-0) fill\_n, [381, 874](#page--1-0) final specifier, **[600](#page--1-0)** class, [600](#page--1-0) virtual function, [607](#page--1-0) find algorithm, [376, 871](#page--1-0) associative container, [437, 438](#page--1-0) string, [364](#page--1-0) find last word program, [408](#page--1-0) find\_char program, [211](#page--1-0) find\_first\_of, [872](#page--1-0) find first not of, string, [365](#page--1-0) find\_first\_of, [872](#page--1-0) string, [365](#page--1-0) find\_if, [388, 397, 414, 871](#page--1-0) find\_if\_not, [871](#page--1-0) find\_if\_not\_of, [871](#page--1-0) find last not of, string, [366](#page--1-0) find\_last\_of, string, [366](#page--1-0) findBook, program, [721](#page--1-0) fixed manipulator, [757](#page--1-0) flip bitset, [727](#page--1-0) program, [694](#page--1-0) flip1, program, [692](#page--1-0) flip2, program, [693](#page--1-0) float, [33](#page--1-0) literal (*num*F or *num*f), [41](#page--1-0) floating-point, **[32](#page--1-0)** conversion, [35](#page--1-0) literal, [38](#page--1-0) output format, [755](#page--1-0)

output notation, [757](#page--1-0) flow of control, [11,](#page--1-0) **[172](#page--1-0)**, *[200](#page--1-0)* flush, manipulator, [315](#page--1-0) Folder, *see* Message for statement, **[13](#page--1-0)**, *[27](#page--1-0)*, **[185](#page--1-0)**, [185–187,](#page--1-0) *[200](#page--1-0)* condition, [13](#page--1-0) execution flow, [186](#page--1-0) for header, [185](#page--1-0) range, **[91](#page--1-0)**, **[187](#page--1-0)**, [187–189,](#page--1-0) *[200](#page--1-0)* can't add elements, [101, 188](#page--1-0) multidimensional array, [128](#page--1-0) for\_each, [391, 872](#page--1-0) format state, stream, [753](#page--1-0) formatted IO, **[761](#page--1-0)**, *[769](#page--1-0)* forward, **[694](#page--1-0)** argument-dependent lookup, [798](#page--1-0) explicit template argument, [694](#page--1-0) pack expansion, [705](#page--1-0) passes argument type unchanged, [694,](#page--1-0) [705](#page--1-0) usage pattern, [706](#page--1-0) forward declaration, class, **[279](#page--1-0)**, *[306](#page--1-0)* forward iterator, **[411](#page--1-0)**, *[417](#page--1-0)* forward\_list *see also* container *see also* sequential container before\_begin, [351](#page--1-0) forward iterator, [411](#page--1-0) header, [329](#page--1-0) initialization, [334–337](#page--1-0) list initialization, [336](#page--1-0) merge, [415](#page--1-0) overview, [327](#page--1-0) remove, [415](#page--1-0) remove\_if, [415](#page--1-0) reverse, [415](#page--1-0) splice\_after, [416](#page--1-0) unique, [415](#page--1-0) value initialization, [336](#page--1-0) forwarding, [692–694](#page--1-0) passes argument type unchanged, [694](#page--1-0) preserving type information, [692](#page--1-0) rvalue reference parameters, [693, 705](#page--1-0) typical implementation, [706](#page--1-0) variadic template, [704](#page--1-0) free, StrVec, [528](#page--1-0) free library function, **[823](#page--1-0)**, *[863](#page--1-0)* free store, **[450](#page-30-0)**, *[491](#page-71-0)* friend, **[269](#page--1-0)**, *[306](#page--1-0)* class, [280](#page--1-0) class template type parameter, [666](#page--1-0)

declaration, **[269](#page--1-0)** declaration dependencies member function as friend, [281](#page--1-0) template friends, [665](#page--1-0) function, [269](#page--1-0) inheritance, [614](#page--1-0) member function, [280, 281](#page--1-0) overloaded function, [281](#page--1-0) scope, [270, 281](#page--1-0) namespace, [799](#page--1-0) template as, [664](#page--1-0) front queue, [371](#page--1-0) sequential container, [346](#page--1-0) StrBlob, [457](#page-37-0) front\_inserter, **[402](#page--1-0)**, *[417](#page--1-0)* compared to inserter, [402](#page--1-0) requires push\_front, [402](#page--1-0) fstream, [316–320](#page--1-0) close, [318](#page--1-0) file marker, [765](#page--1-0) file mode, **[319](#page--1-0)** header, [310, 316](#page--1-0) initialization, [317](#page--1-0) off\_type, [766](#page--1-0) open, [318](#page--1-0) pos\_type, [766](#page--1-0) random access, [765](#page--1-0) random IO program, [766](#page--1-0) seek and tell, [763–768](#page--1-0) function, **[2](#page--1-0)**, *[27](#page--1-0)*, **[202](#page--1-0)**, *[251](#page--1-0) see also*return type *see also* return value block, [204](#page--1-0) body, **[2](#page--1-0)**, *[27](#page--1-0)*, **[202](#page--1-0)**, *[251](#page--1-0)* callable object, [388](#page--1-0) candidate, *[251](#page--1-0)* candidate function, **[243](#page--1-0)** constexpr, **[239](#page--1-0)**, *[251](#page--1-0)* nonconstant return value, [239](#page--1-0) declaration, [206](#page--1-0) declaration and header file, [207](#page--1-0) decltype returns function type, [250](#page--1-0) default argument, **[236](#page--1-0)**, *[251](#page--1-0)* adding default arguments, [237](#page--1-0) and header file, [238](#page--1-0) initializer, [238](#page--1-0) deleted, **[507](#page--1-0)**, *[549](#page--1-0)* function matching, [508](#page--1-0) exception specification noexcept, [779](#page--1-0)

throw(), [780](#page--1-0) friend, [269](#page--1-0) function to pointer conversion, [248](#page--1-0) inline, **[238](#page--1-0)**, *[252](#page--1-0)* and header, [240](#page--1-0) linkage directive, [859](#page--1-0) member, *see* member function name, **[2](#page--1-0)**, *[27](#page--1-0)* nonthrowing, **[779](#page--1-0)**, *[818](#page--1-0)* overloaded compared to redeclaration, [231](#page--1-0) friend declaration, [281](#page--1-0) scope, [234](#page--1-0) parameter, *see* parameter parameter list, [2,](#page--1-0) *[27](#page--1-0)*, **[202](#page--1-0)**, [204](#page--1-0) prototype, **[207](#page--1-0)**, *[251](#page--1-0)* recursive, **[227](#page--1-0)** variadic template, [701](#page--1-0) scope, [204](#page--1-0) viable, *[252](#page--1-0)* viable function, **[243](#page--1-0)** virtual, *see* virtual function function, **[577](#page--1-0)**, [576–579,](#page--1-0) *[590](#page--1-0)* and pointer to member, [842](#page--1-0) definition, [577](#page--1-0) desk calculator, [577](#page--1-0) function call ambiguous, **[234](#page--1-0)**, [245,](#page--1-0) *[251](#page--1-0)* default argument, [236](#page--1-0) execution flow, [203](#page--1-0) overhead, [238](#page--1-0) through pointer to function, [248](#page--1-0) through pointer to member, [839](#page--1-0) to overloaded operator, [553](#page--1-0) to overloaded postfix operator, [568](#page--1-0) function matching, **[233](#page--1-0)**, *[251](#page--1-0)* = delete, [508](#page--1-0) argument, conversion, [234](#page--1-0) candidate function, **[243](#page--1-0)** overloaded operator, [587](#page--1-0) const arguments, [246](#page--1-0) conversion, class type, [583–587](#page--1-0) conversion operator, [585, 586](#page--1-0) conversion rank, [245](#page--1-0) class type conversions, [586](#page--1-0) default argument, [243](#page--1-0) enumeration, [835](#page--1-0) function template, [694–699](#page--1-0) specialization, [708](#page--1-0) integral promotions, [246](#page--1-0) member function, [273](#page--1-0)

multiple parameters, [244](#page--1-0) namespace, [800](#page--1-0) overloaded operator, [587–589](#page--1-0) prefers more specialized function, [695](#page--1-0) rvalue reference, [539](#page--1-0) variadic template, [702](#page--1-0) viable function, **[243](#page--1-0)** function object, **[571](#page--1-0)**, *[590](#page--1-0)* argument to algorithms, [572](#page--1-0) arithmetic operators, [574](#page--1-0) is callable object, [571](#page--1-0) function parameter, *see* parameter function parameter pack, **[700](#page--1-0)** expansion, [703](#page--1-0) pattern, [704](#page--1-0) function pointer, [247–250](#page--1-0) callable object, [388](#page--1-0) definition, [247](#page--1-0) exception specification, [779, 781](#page--1-0) function template instantiation, [686](#page--1-0) overloaded function, [248](#page--1-0) parameter, [249](#page--1-0) return type, [204, 249](#page--1-0) using decltype, [250](#page--1-0) template argument deduction, [686](#page--1-0) type alias declaration, [249](#page--1-0) typedef, [249](#page--1-0) function table, [577,](#page--1-0) **[577](#page--1-0)**, *[590](#page--1-0)*, [840](#page--1-0) function template, **[652](#page--1-0)**, *[713](#page--1-0) see also* template parameter *see also* template argument deduction *see also* instantiation argument conversion, [680](#page--1-0) array function parameters, [654](#page--1-0) candidate function, [695](#page--1-0) compare, [652](#page--1-0) string literal version, [654](#page--1-0) constexpr, [655](#page--1-0) declaration, [669](#page--1-0) default template argument, [670](#page--1-0) error detection, [657](#page--1-0) explicit instantiation, **[675](#page--1-0)**, [675–676](#page--1-0) explicit template argument, **[682](#page--1-0)** compare, [683](#page--1-0) function matching, [694–699](#page--1-0) inline function, [655](#page--1-0) nontype parameter, [654](#page--1-0) overloaded function, [694–699](#page--1-0) parameter pack, *[713](#page--1-0)* specialization, [707,](#page--1-0) *[714](#page--1-0)* compare, [706](#page--1-0)

function matching, [708](#page--1-0) is an instantiation, [708](#page--1-0) namespace, [788](#page--1-0) scope, [708](#page--1-0) trailing return type, [684](#page--1-0) type-dependent code, [658](#page--1-0) function try block, **[778](#page--1-0)**, *[817](#page--1-0)* functional header, [397, 399, 400, 575,](#page--1-0) [577, 843](#page--1-0)

## **G**

 $q_{++}$ , [5](#page--1-0) gcount, istream, [763](#page--1-0) generate, [874](#page--1-0) generate\_n, [874](#page--1-0) generic algorithms, *see* algorithms generic programming, [108](#page--1-0) type-independent code, [655](#page--1-0) get istream, [761](#page--1-0) multi-byte version, istream, [762](#page--1-0) returns int, istream, [762, 764](#page--1-0) get<n>, **[719](#page--1-0)**, *[770](#page--1-0)* getline, **[87](#page--1-0)**, *[131](#page--1-0)* istream, [762](#page--1-0) istringstream, [321](#page--1-0) TextQuery constructor, [488](#page-68-0) global function operator delete, *[863](#page--1-0)* operator new, *[863](#page--1-0)* global namespace, **[789](#page--1-0)**, *[817](#page--1-0)* :: (scope operator), **[789](#page--1-0)**, *[818](#page--1-0)* global scope, **[48](#page--1-0)**, *[80](#page--1-0)* global variable, lifetime, [204](#page--1-0) GNU compiler, [5](#page--1-0) good, [313](#page--1-0) goto statement, **[192](#page--1-0)**, *[200](#page--1-0)* grade clusters program, [103](#page--1-0) greater<T>, [575](#page--1-0) greater\_equal<T>, [575](#page--1-0)

## **H**

.h file header, [19](#page--1-0) handler, *see* catch has-a relationship, [637](#page--1-0) hash<key\_type>, [445,](#page--1-0) *[447](#page--1-0)* override, [446](#page--1-0) specialization, [709, 788](#page--1-0) compatible with  $==(\text{equality})$ , [710](#page--1-1) hash function, **[443](#page--1-0)**, *[447](#page--1-0)* HasPtr reference counted, [514–516](#page--1-0) copy assignment, [516](#page--1-0) destructor, [515](#page--1-0) valuelike, [512](#page--1-0) copy assignment, [512](#page--1-0) move assignment, [540](#page--1-0) move constructor, [540](#page--1-0) swap, [516](#page--1-0) header, **[6](#page--1-0)**, *[27](#page--1-0)* iostream, *[27](#page--1-0)* C library, [91](#page--1-0) const and constexpr, [76](#page--1-0) default argument, [238](#page--1-0) function declaration, [207](#page--1-0) .h file, [19](#page--1-0) #include, [6, 21](#page--1-0) inline function, [240](#page--1-0) inline member function definition, [273](#page--1-0) namespace members, [786](#page--1-0) standard, [6](#page--1-0) table of library names, [866](#page--1-0) template definition, [656](#page--1-0) template specialization, [708](#page--1-0) user-defined, [21, 76–77, 207, 240](#page--1-0) using declaration, [83](#page--1-0) Sales data.h, [76](#page--1-0) Sales item.h, [19](#page--1-0) algorithm, [376](#page--1-0) array, [329](#page--1-0) bitset, [723](#page--1-0) cassert, [241](#page--1-0) cctype, [91](#page--1-0) cmath, [751, 757](#page--1-0) cstddef, [116, 120](#page--1-0) cstdio, 762 cstdlib, [54, 227, 778, 823](#page--1-0) cstring, [122](#page--1-0) ctime, [749](#page--1-0) deque, [329](#page--1-0) exception, [197](#page--1-0) forward\_list, [329](#page--1-0) fstream, [310, 316](#page--1-0) functional, [397, 399, 400, 575, 577,](#page--1-0) [843](#page--1-0) initializer\_list, [220](#page--1-0) iomanip, [756](#page--1-0) iostream, [6, 310](#page--1-0) iterator, [119, 382, 401](#page--1-0)

list, [329](#page--1-0) map, [420](#page--1-0) memory, [450,](#page-30-0) [451,](#page-31-0) [481,](#page-61-0) [483](#page-63-0) new, [197,](#page--1-0) [460,](#page-40-0) [478,](#page-58-0) [821](#page--1-0) numeric, [376, 881](#page--1-0) queue, [371](#page--1-0) random, [745](#page--1-0) regex, [728](#page--1-0) set, [420](#page--1-0) sstream, [310, 321](#page--1-0) stack, [370](#page--1-0) stdexcept, [194, 197](#page--1-0) string, [74, 76, 84](#page--1-0) tuple, [718](#page--1-0) type\_info, [197](#page--1-0) type\_traits, [684](#page--1-0) typeinfo, [826, 827, 831](#page--1-0) unordered\_map, [420](#page--1-0) unordered\_set, [420](#page--1-0) utility, [426, 530, 533, 694](#page--1-0) vector, [96, 329](#page--1-0) header guard, **[77](#page--1-0)**, *[79](#page--1-0)* preprocessor, [77](#page--1-0) heap, **[450](#page-30-0)**, *[491](#page-71-0)* hex, manipulator, [754](#page--1-0) hexadecimal escape sequence (\X*nnn*), [39](#page--1-0) literal (0X*num* or 0x*num*), [38](#page--1-0) hexfloat manipulator, [757](#page--1-0) high-order bits, **[723](#page--1-0)**, *[770](#page--1-0)*

## **I**

i before e, program, [729](#page--1-0) version 2, [734](#page--1-0) IDE, [3](#page--1-0) identifier, **[46](#page--1-0)**, *[79](#page--1-0)* reserved, [46](#page--1-0) \_if algorithms, [414](#page--1-0) if statement, **[17](#page--1-0)**, *[27](#page--1-0)*, **[175](#page--1-0)**, [175–178,](#page--1-0) *[200](#page--1-0)* compared to switch, **[178](#page--1-0)** condition, [18, 175](#page--1-0) dangling else, **[177](#page--1-0)** else branch, [18, 175,](#page--1-0) *[200](#page--1-0)* ifstream, [311, 316–320,](#page--1-0) *[324](#page--1-0) see also* istream close, [318](#page--1-0) file marker, [765](#page--1-0) file mode, **[319](#page--1-0)** initialization, [317](#page--1-0) off\_type, [766](#page--1-0)

open, [318](#page--1-0) pos\_type, [766](#page--1-0) random access, [765](#page--1-0) random IO program, [766](#page--1-0) seek and tell, [763–768](#page--1-0) ignore, istream, [763](#page--1-0) implementation, [254,](#page--1-0) **[254](#page--1-0)**, *[306](#page--1-0)* in (file mode), [319](#page--1-0) in scope, **[49](#page--1-0)**, *[79](#page--1-0)* in-class initializer, [73,](#page--1-0) **[73](#page--1-0)**, *[79](#page--1-0)*, [263, 265, 274](#page--1-0) #include standard header, [6, 21](#page--1-0) user-defined header, [21](#page--1-0) includes, [880](#page--1-0) incomplete type, **[279](#page--1-0)**, *[306](#page--1-0)* can't be base class, [600](#page--1-0) not in exception declaration, [775](#page--1-0) restrictions on use, [279](#page--1-0) incr, StrBlobPtr, [475](#page-55-0) increment operators, [147–149](#page--1-0) indentation, [19, 177](#page--1-0) index, **[94](#page--1-0)**, *[131](#page--1-0) see also* [ ] (subscript) indirect base class, **[600](#page--1-0)**, *[650](#page--1-0)* inferred return type, lambda expression, [396](#page--1-0) inheritance, *[650](#page--1-0)* and container, [630](#page--1-0) conversions, [604](#page--1-0) copy control, [623–629](#page--1-0) friend, [614](#page--1-0) hierarchy, **[592](#page--1-0)**, [600](#page--1-0) interface class, [637](#page--1-0) IO classes, [311,](#page--1-0) *[324](#page--1-0)* name collisions, [618](#page--1-0) private, [612,](#page--1-0) *[650](#page--1-0)* protected, [612,](#page--1-0) *[650](#page--1-0)* public, [612,](#page--1-0) *[650](#page--1-0)* vs. composition, [637](#page--1-0) inherited, constructor, [628](#page--1-0) initialization aggregate class, [298](#page--1-0) array, [114](#page--1-0) associative container, [423, 424](#page--1-0) bitset, [723–725](#page--1-0) C-style string, [122](#page--1-0) class type objects, [73, 262](#page--1-0) const static data member, [302](#page--1-0) class type object, [262](#page--1-0) data member, [289](#page--1-0)

object, [59](#page--1-0) copy, **[84](#page--1-0)**, *[131](#page--1-0)*, **[497](#page--1-0)**, [497–499,](#page--1-0) *[549](#page--1-0)* default, **[43](#page--1-0)**, [293](#page--1-0) direct, **[84](#page--1-0)**, *[131](#page--1-0)* dynamically allocated object, [459](#page-39-0) exception, [197](#page--1-0) istream\_iterator, [405](#page--1-0) list, *see* list initialization lvalue reference, [532](#page--1-0) multidimensional array, [126](#page--1-0) new[], [477](#page-57-0) ostream\_iterator, [405](#page--1-0) pair, [426](#page--1-0) parameter, [203, 208](#page--1-0) pointer, [52–54](#page--1-0) to const, [62](#page--1-0) queue, [369](#page--1-0) reference, [51](#page--1-0) data member, [289](#page--1-0) to const, [61](#page--1-0) return value, [224](#page--1-0) rvalue reference, [532](#page--1-0) sequential container, [334–337](#page--1-0) shared\_ptr, [464](#page-44-0) stack, [369](#page--1-0) string, [84–85, 360–361](#page--1-0) string streams, [321](#page--1-0) tuple, [718](#page--1-0) unique\_ptr, [470](#page-50-0) value, **[98](#page--1-0)**, *[132](#page--1-0)*, [293](#page--1-0) variable, [42, 43,](#page--1-0) *[79](#page--1-0)* vector, [97–101](#page--1-0) vs. assignment, [42, 288](#page--1-0) weak\_ptr, [473](#page-53-0) initializer\_list, **[220](#page--1-0)**, [220–222,](#page--1-0) *[252](#page--1-0)* = (assignment), [563](#page--1-0) constructor, [662](#page--1-0) header, [220](#page--1-0) inline function, **[238](#page--1-0)**, *[252](#page--1-0)* and header, [240](#page--1-0) function template, [655](#page--1-0) member function, [257, 273](#page--1-0) and header, [273](#page--1-0) inline namespace, **[790](#page--1-0)**, *[817](#page--1-0)* inner scope, **[48](#page--1-0)**, *[79](#page--1-0)* inner\_product, [882](#page--1-0) inplace\_merge, [875](#page--1-0) input, standard, **[6](#page--1-0)** input iterator, **[411](#page--1-0)**, *[418](#page--1-0)* insert associative container, [432](#page--1-0)

multiple key container, [433](#page--1-0) sequential container, [343](#page--1-0) string, [362](#page--1-0) insert iterator, **[382](#page--1-0)**, **[401, 402](#page--1-0)**, *[418](#page--1-0)* back\_inserter, [402](#page--1-0) front inserter, [402](#page--1-0) inserter, [402](#page--1-0) inserter, [402,](#page--1-0) *[418](#page--1-0)* compared to front\_inserter, [402](#page--1-0) instantiation, **[96](#page--1-0)**, *[131](#page--1-0)*, **[653](#page--1-0)**, [656,](#page--1-0) *[713](#page--1-0)* Blob, [660](#page--1-0) class template, [660](#page--1-0) member function, [663](#page--1-0) declaration, *[713](#page--1-0)* definition, *[713](#page--1-0)* error detection, [657](#page--1-0) explicit, [675–676](#page--1-0) function template from function pointer, [686](#page--1-0) member template, [674](#page--1-0) static member, [667](#page--1-0) int, [33](#page--1-0) literal, [38](#page--1-0) integral constant expression, **[65](#page--1-0)** promotion, [134,](#page--1-0) **[160](#page--1-0)**, *[169](#page--1-0)* function matching, [246](#page--1-0) type, **[32](#page--1-0)**, *[79](#page--1-0)* integrated development environment, [3](#page--1-0) interface, **[254](#page--1-0)**, *[306](#page--1-0)* internal, manipulator, [759](#page--1-0) interval, left-inclusive, *[373](#page--1-0)* invalid pointer, [52](#page--1-0) invalid\_argument, [197](#page--1-0) invalidated iterator and container operations, [354](#page--1-0) undefined behavior, [353](#page--1-0) invalidates iterator assign, [338](#page--1-0) erase, [349](#page--1-0) resize, [352](#page--1-0) IO formatted, **[761](#page--1-0)**, *[769](#page--1-0)* unformatted, **[761](#page--1-0)**, *[770](#page--1-0)* IO classes condition state, **[312](#page--1-0)**, *[324](#page--1-0)* inheritance, *[324](#page--1-0)* IO stream, *see* stream iomanip header, [756](#page--1-0) iostate, [312](#page--1-0) machine-dependent, [313](#page--1-0)

iostream, **[5](#page--1-0)** file marker, [765](#page--1-0) header, [6,](#page--1-0) *[27](#page--1-0)*, [310](#page--1-0) off\_type, [766](#page--1-0) pos\_type, [766](#page--1-0) random access, [765](#page--1-0) random IO program, [766](#page--1-0) seek and tell, [763–768](#page--1-0) virtual base class, [810](#page--1-0) iota, [882](#page--1-0) is-a relationship, [637](#page--1-0) is partitioned, [876](#page--1-0) is permutation, [879](#page--1-0) is sorted, [877](#page--1-0) is sorted until, [877](#page--1-0) isalnum, [92](#page--1-0) isalpha, [92](#page--1-0) isbn Sales data, [257](#page--1-0) Sales item, [23](#page--1-0) ISBN, **[2](#page--1-0)** isbn\_mismatch, [783](#page--1-0) iscntrl, [92](#page--1-0) isdigit, [92](#page--1-0) isgraph, [92](#page--1-0) islower, [92](#page--1-0) isprint, [92](#page--1-0) ispunct, [92](#page--1-0) isShorter program, [211](#page--1-0) isspace, [92](#page--1-0) istream, **[5](#page--1-0)**, *[27](#page--1-0)*, [311](#page--1-0) *see also* manipulator >> (input operator), **[8](#page--1-0)** precedence and associativity, [155](#page--1-0) as condition, [15](#page--1-0) chained input, [8](#page--1-0) condition state, [312](#page--1-0) conversion, [162](#page--1-0) explicit conversion to bool, [583](#page--1-0) file marker, [765](#page--1-0) flushing input buffer, [314](#page--1-0) format state, [753](#page--1-0) gcount, [763](#page--1-0) get, [761](#page--1-0) multi-byte version, [762](#page--1-0) returns int, [762, 764](#page--1-0) getline, [87, 321, 762](#page--1-0) ignore, [763](#page--1-0) no copy or assign, [311](#page--1-0) off\_type, [766](#page--1-0) peek, [761](#page--1-0)

pos\_type, [766](#page--1-0) put, [761](#page--1-0) putback, [761](#page--1-0) random access, [765](#page--1-0) random IO program, [766](#page--1-0) read, [763](#page--1-0) seek and tell, [763–768](#page--1-0) unformatted IO, [761](#page--1-0) multi-byte, [763](#page--1-0) single-byte, [761](#page--1-0) unget, [761](#page--1-0) istream\_iterator, **[403](#page--1-0)**, *[418](#page--1-0)* >> (input operator), [403](#page--1-0) algorithms, [404](#page--1-0) initialization, [405](#page--1-0) off-the-end iterator, [403](#page--1-0) operations, [404](#page--1-0) type requirements, [406](#page--1-0) istringstream, [311,](#page--1-0) **[321](#page--1-0)**, [321–323](#page--1-0) *see also* istream word per line processing, [442](#page--1-0) file marker, [765](#page--1-0) getline, [321](#page--1-0) initialization, [321](#page--1-0) off\_type, [766](#page--1-0) phone number program, [321](#page--1-0) pos\_type, [766](#page--1-0) random access, [765](#page--1-0) random IO program, [766](#page--1-0) seek and tell, [763–768](#page--1-0) TextQuery constructor, [488](#page-68-0) isupper, [92](#page--1-0) isxdigit, [92](#page--1-0) iter\_swap, [875](#page--1-0) iterator, **[106](#page--1-0)**, [106–112,](#page--1-0) *[131](#page--1-0)* ++ (increment), [107,](#page--1-0) *[132](#page--1-0)* -- (decrement), [107](#page--1-0) \* (dereference), [107](#page--1-0) += (compound assignment), [111](#page--1-0) + (addition), [111](#page--1-0) - (subtraction), [111](#page--1-0) == (equality), [106, 107](#page--1-0) != (inequality), [106, 107](#page--1-0) algorithm type independence, [377](#page--1-0) arithmetic, **[111](#page--1-0)**, *[131](#page--1-0)* compared to reverse iterator, [409](#page--1-0) destination, [413](#page--1-0) insert, **[401](#page--1-0)**, *[418](#page--1-0)* move, [401,](#page--1-0) *[418](#page--1-0)*, **[543](#page--1-0)** uninitialized\_copy, [543](#page--1-0) off-the-beginning

before\_begin, [351](#page--1-0) forward\_list, [351](#page--1-0) off-the-end, **[106](#page--1-0)**, *[132](#page--1-0)*, *[373](#page--1-0)* istream\_iterator, [403](#page--1-0) parameter, [216](#page--1-0) regex, [734](#page--1-0) relational operators, [111](#page--1-0) reverse, **[401](#page--1-0)**, [407–409,](#page--1-0) *[418](#page--1-0)* stream, **[401](#page--1-0)**, [403–406,](#page--1-0) *[418](#page--1-0)* used as destination, [382](#page--1-0) iterator compared to reverse\_iterator, [408](#page--1-0) container, **[108](#page--1-0)**, [332](#page--1-0) header, [119, 382, 401](#page--1-0) set iterators are const, [429](#page--1-0) iterator category, **[410](#page--1-0)**, [410–412,](#page--1-0) *[418](#page--1-0)* bidirectional iterator, **[412](#page--1-0)**, *[417](#page--1-0)* forward iterator, **[411](#page--1-0)**, *[417](#page--1-0)* input iterator, **[411](#page--1-0)**, *[418](#page--1-0)* output iterator, **[411](#page--1-0)**, *[418](#page--1-0)* random-access iterator, **[412](#page--1-0)**, *[418](#page--1-0)* iterator range, **[331](#page--1-0)**, [331–332,](#page--1-0) *[373](#page--1-0)* algorithms, [376](#page--1-0) as initializer of container, [335](#page--1-0) container erase member, [349](#page--1-0) container insert member, [344](#page--1-0) left-inclusive, **[331](#page--1-0)** off-the-end, [331](#page--1-0)

## **K**

key concept algorithms and containers, [378](#page--1-0) iterator arguments, [381](#page--1-0) class user, [255](#page--1-0) classes define behavior, [20](#page--1-0) defining an assignment operator, [512](#page--1-0) dynamic binding in C++, [605](#page--1-0) elements are copies, [342](#page--1-0) encapsulation, [270](#page--1-0) headers for template code, [657](#page--1-0) indentation, [19](#page--1-0) inheritance and conversions, [604](#page--1-0) isA and hasA relationships, [637](#page--1-0) name lookup and inheritance, [619](#page--1-0) protected members, [614](#page--1-0) refactoring, [611](#page--1-0) respecting base class interface, [599](#page--1-0) specialization declarations, [708](#page--1-0)

type checking, [46](#page--1-0) types define behavior, [3](#page--1-0) use concise expressions, [149](#page--1-0) key\_type associative container, [428,](#page--1-0) *[447](#page--1-0)* requirements ordered container, [425](#page--1-0) unordered container, [445](#page--1-0) keyword table, [47](#page--1-0) Koenig lookup, [797](#page--1-0)

## **L**

L'*c*' (wchar\_t literal), [38](#page--1-0) label case, **[179](#page--1-0)**, *[199](#page--1-0)* statement, [192](#page--1-0) labeled statement, **[192](#page--1-0)**, *[200](#page--1-0)* lambda expression, **[388](#page--1-0)**, *[418](#page--1-0)* arguments, [389](#page--1-0) biggies program, [391](#page--1-0) reference capture, [393](#page--1-0) capture list, **[388](#page--1-0)**, *[417](#page--1-0)* capture by reference, [393](#page--1-0) capture by value, [390, 392](#page--1-0) implicit capture, [394](#page--1-0) inferred return type, [389, 396](#page--1-0) mutable, [395](#page--1-0) parameters, [389](#page--1-0) passed to find\_if, [390](#page--1-0) passed to stable\_sort, [389](#page--1-0) synthesized class type, [572–574](#page--1-0) trailing return type, [396](#page--1-0) left, manipulator, [758](#page--1-0) left-inclusive interval, **[331](#page--1-0)**, *[373](#page--1-0)* length\_error, [197](#page--1-0) less<T>, [575](#page--1-0) less\_equal<T>, [575](#page--1-0) letter grade, program, [175](#page--1-0) lexicographical\_compare, [881](#page--1-0) library function objects, [574](#page--1-0) as arguments to algorithms, [575](#page--1-0) library names to header table, [866](#page--1-0) library type, **[5](#page--1-0)**, *[27](#page--1-0)*, [82](#page--1-0) lifetime, **[204](#page--1-0)**, *[252](#page--1-0)* compared to scope, [204](#page--1-0) dynamically allocated objects, [450,](#page-30-0) [461](#page-41-0) global variable, [204](#page--1-0) local variable, [204](#page--1-0) parameter, [205](#page--1-0) linkage directive, **[858](#page--1-0)**, *[863](#page--1-0)*

C++ to C, [860](#page--1-0) compound, [858](#page--1-0) overloaded function, [860](#page--1-0) parameter or return type, [859](#page--1-0) pointer to function, [859](#page--1-0) return type, [859](#page--1-0) single, [858](#page--1-0) linker, **[208](#page--1-0)**, *[252](#page--1-0)* template errors at link time, [657](#page--1-0) list, *[373](#page--1-0) see also* container *see also* sequential container bidirectional iterator, [412](#page--1-0) header, [329](#page--1-0) initialization, [334–337](#page--1-0) list initialization, [336](#page--1-0) merge, [415](#page--1-0) overview, [327](#page--1-0) remove, [415](#page--1-0) remove\_if, [415](#page--1-0) reverse, [415](#page--1-0) splice, [416](#page--1-0) unique, [415](#page--1-0) value initialization, [336](#page--1-0) list initialization, **[43](#page--1-0)**, *[79](#page--1-0)* = (assignment), [145](#page--1-0) array, [337](#page--1-0) associative container, [423](#page--1-0) container, [336](#page--1-0) dynamically allocated, object, [459](#page-39-0) pair, [427, 431, 527](#page--1-0) preferred, [99](#page--1-0) prevents narrowing, [43](#page--1-0) return value, **[226](#page--1-0)**, [427, 527](#page--1-0) sequential container, [336](#page--1-0) vector, [98](#page--1-0) literal, **[38](#page--1-0)**, [38–41,](#page--1-0) *[79](#page--1-0)* bool, [41](#page--1-0) in condition, [143](#page--1-0) char, [39](#page--1-0) decimal, [38](#page--1-0) double (*num*E*num* or *num*e*num*), [38](#page--1-0) float (*num*F or *num*f), [41](#page--1-0) floating-point, [38](#page--1-0) hexadecimal (0X*num* or 0x*num*), [38](#page--1-0) int, [38](#page--1-0) long (*num*L or *num*l), [38](#page--1-0) long double (*ddd.ddd*L or *ddd.ddd*l), [41](#page--1-0) long long (*num*LL or *num*ll), [38](#page--1-0) octal (0*num*), [38](#page--1-0)

string, **[7](#page--1-0)**, *[28](#page--1-0)*, [39](#page--1-0) unsigned (*num*U or *num*u), [41](#page--1-0) wchar<sub>t</sub>, [40](#page--1-0) literal type, [66](#page--1-0) class type, [299](#page--1-0) local class, **[852](#page--1-0)**, *[863](#page--1-0)* access control, [853](#page--1-0) name lookup, [853](#page--1-0) nested class in, [854](#page--1-0) restrictions, [852](#page--1-0) local scope, *see* block scope local static object, **[205](#page--1-0)**, *[252](#page--1-0)* local variable, **[204](#page--1-0)**, *[252](#page--1-0)* destroyed during exception handling, [467,](#page-47-0) [773](#page--1-0) destructor, [502](#page--1-0) lifetime, [204](#page--1-0) pointer, return value, [225](#page--1-0) reference, return value, [225](#page--1-0) return statement, [224](#page--1-0) lock, weak\_ptr, [473](#page-53-0) logic\_error, [197](#page--1-0) logical operators, [141, 142](#page--1-0) condition, [141](#page--1-0) function object, [574](#page--1-0) logical\_and<T>, [575](#page--1-0) logical\_not<T>, [575](#page--1-0) logical\_or<T>, [575](#page--1-0) long, [33](#page--1-0) literal (*num*L or *num*l), [38](#page--1-0) long double, [33](#page--1-0) literal (*ddd.ddd*L or *ddd.ddd*l), [41](#page--1-0) long long, **[33](#page--1-0)** literal (*num*LL or *num*ll), [38](#page--1-0) lookup, name, *see* name lookup low-level const, **[64](#page--1-0)**, *[79](#page--1-0)* argument and parameter, [213](#page--1-0) conversion from, [163](#page--1-0) conversion to, [162](#page--1-0) overloaded function, [232](#page--1-0) template argument deduction, [693](#page--1-0) low-order bits, **[723](#page--1-0)**, *[770](#page--1-0)* lower\_bound algorithm, [873](#page--1-0) ordered container, [438](#page--1-0) lround, [751](#page--1-0) lvalue, **[135](#page--1-0)**, *[169](#page--1-0)* cast to rvalue reference, [691](#page--1-0) copy initialization, uses copy constructor, [539](#page--1-0) decltype, [135](#page--1-0)

reference collapsing rule, [688](#page--1-0) result -> (arrow operator), [150](#page--1-0) ++ (increment) prefix, [148](#page--1-0) -- (decrement) prefix, [148](#page--1-0) \* (dereference), [135](#page--1-0) [ ] (subscript), [135](#page--1-0) = (assignment), [145](#page--1-0) , (comma operator), [158](#page--1-0) ?: (conditional operator), [151](#page--1-0) cast, [163](#page--1-0) decltype, [71](#page--1-0) function reference return type, [226](#page--1-0) variable, [533](#page--1-0) lvalue reference,*see also* reference, **[532](#page--1-0)**, *[549](#page--1-0)* collapsing rule, [688](#page--1-0) compared to rvalue reference, [533](#page--1-0) function matching, [539](#page--1-0) initialization, [532](#page--1-0) member function, **[546](#page--1-0)** overloaded, [547](#page--1-0) move, [533](#page--1-0) template argument deduction, [687](#page--1-0)

## **M**

machine-dependent bit-field layout, [854](#page--1-0) char representation, [34](#page--1-0) end-of-file character, [15](#page--1-0) enum representation, [835](#page--1-0) iostate, [313](#page--1-0) linkage directive language, [861](#page--1-0) nonzero return from main, [227](#page--1-0) random IO, [763](#page--1-0) reinterpret\_cast, [164](#page--1-0) return from exception what, [198](#page--1-0) signed out-of-range value, [35](#page--1-0) signed types and bitwise operators, [153](#page--1-0) size of arithmetic types, [32](#page--1-0) terminate function, [196](#page--1-0) type\_info members, [831](#page--1-0) vector, memory management, [355](#page--1-0) volatile implementation, [856](#page--1-0) main, **[2](#page--1-0)**, *[27](#page--1-0)* not recursive, [228](#page--1-0) parameters, [218](#page--1-0) return type, [2](#page--1-0) return value, [2–4, 227](#page--1-0) make move iterator, [543](#page--1-0)

make\_pair, [428](#page--1-0) make\_plural program, [224](#page--1-0) make\_shared, [451](#page-31-0) make\_tuple, [718](#page--1-0) malloc library function, **[823](#page--1-0)**, *[863](#page--1-0)* manipulator, **[7](#page--1-0)**, *[27](#page--1-0)*, [753,](#page--1-0) *[770](#page--1-0)* boolalpha, [754](#page--1-0) change format state, [753](#page--1-0) dec, [754](#page--1-0) defaultfloat, [757](#page--1-0) endl, [314](#page--1-0) ends, [315](#page--1-0) fixed, [757](#page--1-0) flush, [315](#page--1-0) hex, [754](#page--1-0) hexfloat, [757](#page--1-0) internal, [759](#page--1-0) left, [758](#page--1-0) noboolalpha, [754](#page--1-0) noshowbase, [755](#page--1-0) noshowpoint, [758](#page--1-0) noskipws, [760](#page--1-0) nouppercase, [755](#page--1-0) oct, [754](#page--1-0) right, [758](#page--1-0) scientific, [757](#page--1-0) setfill, [759](#page--1-0) setprecision, [756](#page--1-0) setw, [758](#page--1-0) showbase, [755](#page--1-0) showpoint, [758](#page--1-0) skipws, [760](#page--1-0) unitbuf, [315](#page--1-0) uppercase, [755](#page--1-0) map, **[420](#page--1-0)**, *[447](#page--1-0) see also* ordered container \* (dereference), [429](#page--1-0) [ ] (subscript), [435,](#page--1-0) *[448](#page--1-0)* adds element, [435](#page--1-0) at, [435](#page--1-0) definition, [423](#page--1-0) header, [420](#page--1-0) insert, [431](#page--1-0) key type requirements, [425](#page--1-0) list initialization, [423](#page--1-0) lower\_bound, [438](#page--1-0) map, initialization, [424](#page--1-0) TextQuery class, [485](#page-65-0) upper\_bound, [438](#page--1-0) word\_count program, [421](#page--1-0)

mapped type, associative container, [428,](#page--1-0) *[448](#page--1-0)* match best, *[251](#page--1-0)* no, *[252](#page--1-0)* match flag type, regex constants, [743](#page--1-0) max, [881](#page--1-0) max\_element, [881](#page--1-0) mem\_fn, **[843](#page--1-0)**, *[863](#page--1-0)* generates callable, [843](#page--1-0) member, *see* class data member member access operators, [150](#page--1-0) member function, **[23](#page--1-0)**, *[27](#page--1-0)*, *[306](#page--1-0)* as friend, [281](#page--1-0) base member hidden by derived, [619](#page--1-0) class template defined outside class body, [661](#page--1-0) instantiation, [663](#page--1-0) const, **[258](#page--1-0)**, *[305](#page--1-0)* () (call operator), [573](#page--1-0) reference return, [276](#page--1-0) declared but not defined, [509](#page--1-0) defined outside class, [259](#page--1-0) definition, [256–260](#page--1-0) :: (scope operator), [259](#page--1-0) name lookup, [285](#page--1-0) parameter list, [282](#page--1-0) return type, [283](#page--1-0) explicitly inline, [273](#page--1-0) function matching, [273](#page--1-0) implicit this parameter, [257](#page--1-0) implicitly inline, [257](#page--1-0) inline and header, [273](#page--1-0) move-enabled, **[545](#page--1-0)** name lookup, [287](#page--1-0) overloaded, [273](#page--1-0) on const, [276](#page--1-0) on lvalue or rvalue reference, [547](#page--1-0) overloaded operator, [500, 552](#page--1-0) reference qualified, **[546](#page--1-0)**, *[550](#page--1-0)* returning  $\star$ this, [260, 275](#page--1-0) rvalue reference parameters, [544](#page--1-0) scope, [282](#page--1-0) template, *see* member template member template, **[672](#page--1-0)**, *[714](#page--1-0)* Blob, iterator constructor, [673](#page--1-0) DebugDelete, [673](#page--1-0) declaration, [673](#page--1-0) defined outside class body, [674](#page--1-0) instantiation, [674](#page--1-0)

template parameters, [673, 674](#page--1-0) memberwise copy assignment, [500](#page--1-0) copy constructor, [497](#page--1-0) copy control, [267,](#page--1-0) *[550](#page--1-0)* destruction is implicit, [503](#page--1-0) move assignment, [538](#page--1-0) move constructor, [538](#page--1-0) memory *see also* dynamically allocated exhaustion, [460](#page-40-0) leak, [462](#page-42-0) memory header, [450,](#page-30-0) [451,](#page-31-0) [481,](#page-61-0) [483](#page-63-0) merge, [874](#page--1-0) list and forward\_list, [415](#page--1-0) Message, [519–524](#page--1-0) add to Folder, [522](#page--1-0) class definition, [521](#page--1-0) copy assignment, [523](#page--1-0) copy constructor, [522](#page--1-0) design, [520](#page--1-0) destructor, [522](#page--1-0) move assignment, [542](#page--1-0) move constructor, [542](#page--1-0) move\_Folders, [542](#page--1-0) remove\_from\_Folders, [523](#page--1-0) method, *see* member function Microsoft compiler, [5](#page--1-0) min, [881](#page--1-0) min\_element, [881](#page--1-0) minmax, [881](#page--1-0) minus<T>, [575](#page--1-0) mismatch, [872](#page--1-0) mode, file, *[324](#page--1-0)* modulus<T>, [575](#page--1-0) move, **[530](#page--1-0)**, **[533](#page--1-0)**, [874](#page--1-0) argument-dependent lookup, [798](#page--1-0) binds rvalue reference to lvalue, [533](#page--1-0) explained, [690–692](#page--1-0) inherently dangerous, [544](#page--1-0) Message, move operations, [541](#page--1-0) moved from object has unspecified value, [533](#page--1-0) reference collapsing rule, [691](#page--1-0) StrVec reallocate, [530](#page--1-0) remove\_reference, [691](#page--1-0) move assignment, **[536](#page--1-0)**, *[550](#page--1-0)* copy and swap, [540](#page--1-0) derived class, [626](#page--1-0) HasPtr, valuelike, [540](#page--1-0) memberwise, [538](#page--1-0)

Message, [542](#page--1-0) moved-from object destructible, [537](#page--1-0) noexcept, [535](#page--1-0) rule of three/five, virtual destructor exception, [622](#page--1-0) self-assignment, [537](#page--1-0) StrVec, [536](#page--1-0) synthesized deleted function, [538, 624](#page--1-0) derived class, [623](#page--1-0) multiple inheritance, [805](#page--1-0) sometimes omitted, [538](#page--1-0) move constructor, **[529](#page--1-0)**, **[534](#page--1-0)**, [534–536,](#page--1-0) *[550](#page--1-0)* and copy initialization, [541](#page--1-0) derived class, [626](#page--1-0) HasPtr, valuelike, [540](#page--1-0) memberwise, [538](#page--1-0) Message, [542](#page--1-0) moved-from object destructible, [534,](#page--1-0) [537](#page--1-0) noexcept, [535](#page--1-0) rule of three/five, virtual destructor exception, [622](#page--1-0) string, [529](#page--1-0) StrVec, [535](#page--1-0) synthesized deleted function, [624](#page--1-0) derived class, [623](#page--1-0) multiple inheritance, [805](#page--1-0) sometimes omitted, [538](#page--1-0) move iterator, [401,](#page--1-0) *[418](#page--1-0)*, **[543](#page--1-0)**, *[550](#page--1-0)* make move iterator, [543](#page--1-0) StrVec, reallocate, [543](#page--1-0) uninitialized\_copy, [543](#page--1-0) move operations, [531–548](#page--1-0) function matching, [539](#page--1-0) move, [533](#page--1-0) noexcept, [535](#page--1-0) rvalue references, [532](#page--1-0) valid but unspecified, [537](#page--1-0) move\_backward, [875](#page--1-0) move\_Folders, Message, [542](#page--1-0) multidimensional array, [125–130](#page--1-0) [ ] (subscript), [127](#page--1-0) argument and parameter, [218](#page--1-0) begin, [129](#page--1-0) conversion to pointer, [128](#page--1-0) definition, [126](#page--1-0) end, [129](#page--1-0) initialization, [126](#page--1-0) pointer, [128](#page--1-0)

range for statement and, [128](#page--1-0) multimap, *[448](#page--1-0) see also* ordered container \* (dereference), [429](#page--1-0) definition, [423](#page--1-0) has no subscript operator, [435](#page--1-0) insert, [431, 433](#page--1-0) key\_type requirements, [425](#page--1-0) list initialization, [423](#page--1-0) lower\_bound, [438](#page--1-0) map, initialization, [424](#page--1-0) upper\_bound, [438](#page--1-0) multiple inheritance, **[802](#page--1-0)**, *[817](#page--1-0) see also* virtual base class  $=$  (assignment), [805](#page--1-0) ambiguous conversion, [806](#page--1-0) ambiguous names, [808](#page--1-0) avoiding ambiguities, [809](#page--1-0) class derivation list, [803](#page--1-0) conversion, [805](#page--1-0) copy control, [805](#page--1-0) name lookup, [807](#page--1-0) object composition, [803](#page--1-0) order of initialization, [804](#page--1-0) scope, [807](#page--1-0) virtual function, [807](#page--1-0) multiplies<T>, [575](#page--1-0) multiset, *[448](#page--1-0) see also* ordered container insert, [433](#page--1-0) iterator, [429](#page--1-0) key\_type requirements, [425](#page--1-0) list initialization, [423](#page--1-0) lower\_bound, [438](#page--1-0) override comparison Basket class, [631](#page--1-0) using compareIsbn, [426](#page--1-0) upper\_bound, [438](#page--1-0) used in Basket, [632](#page--1-0) mutable data member, **[274](#page--1-0)** lambda expression, [395](#page--1-0)

#### **N**

\n (newline character), [39](#page--1-0) name lookup, **[283](#page--1-0)**, *[306](#page--1-0)* :: (scope operator), overrides, [286](#page--1-0) argument-dependent lookup, [797](#page--1-0) before type checking, [619](#page--1-0) multiple inheritance, [809](#page--1-0)

block scope, [48](#page--1-0) class, [284](#page--1-0) class member declaration, [284](#page--1-0) definition, [285, 287](#page--1-0) function, [284](#page--1-0) depends on static type, [617, 619](#page--1-0) multiple inheritance, [806](#page--1-0) derived class, [617](#page--1-0) name collisions, [618](#page--1-0) local class, [853](#page--1-0) multiple inheritance, [807](#page--1-0) ambiguous names, [808](#page--1-0) namespace, [796](#page--1-0) nested class, [846](#page--1-0) overloaded virtual functions, [621](#page--1-0) templates, [657](#page--1-0) type checking, [235](#page--1-0) virtual base class, [812](#page--1-0) named cast, **[162](#page--1-0)** const\_cast, [163,](#page--1-0) **[163](#page--1-0)** dynamic\_cast, [163,](#page--1-0) **[825](#page--1-0)** reinterpret\_cast, **[163](#page--1-0)**, [164](#page--1-0) static\_cast, [163,](#page--1-0) **[163](#page--1-0)** namespace, **[7](#page--1-0)**, *[27](#page--1-0)*, **[785](#page--1-0)**, *[817](#page--1-0)* alias, **[792](#page--1-0)**, *[817](#page--1-0)* argument-dependent lookup, [797](#page--1-0) candidate function, [800](#page--1-0) cplusplus\_primer, [787](#page--1-0) definition, [785](#page--1-0) design, [786](#page--1-0) discontiguous definition, [786](#page--1-0) friend declaration scope, [799](#page--1-0) function matching, [800](#page--1-0) global, **[789](#page--1-0)**, *[817](#page--1-0)* inline, **[790](#page--1-0)**, *[817](#page--1-0)* member, [786](#page--1-0) member definition, [788](#page--1-0) outside namespace, [788](#page--1-0) name lookup, [796](#page--1-0) nested, [789](#page--1-0) overloaded function, [800](#page--1-0) placeholders, [399](#page--1-0) scope, [785–790](#page--1-0) std, [7](#page--1-0) template specialization, [709, 788](#page--1-0) unnamed, **[791](#page--1-0)**, *[818](#page--1-0)* local to file, [791](#page--1-0) replace file static, [792](#page--1-0) namespace pollution, **[785](#page--1-0)**, *[817](#page--1-0)* narrowing conversion, [43](#page--1-0)

NDEBUG, [241](#page--1-0) negate<T>, [575](#page--1-0) nested class, **[843](#page--1-0)**, *[863](#page--1-0)* access control, [844](#page--1-0) class defined outside enclosing class, [845](#page--1-0) constructor, QueryResult, [845](#page--1-0) in local class, [854](#page--1-0) member defined outside class body, [845](#page--1-0) name lookup, [846](#page--1-0) QueryResult, [844](#page--1-0) relationship to enclosing class, [844,](#page--1-0) [846](#page--1-0) scope, [844](#page--1-0) static member, [845](#page--1-0) nested namespace, [789](#page--1-0) nested type, *see* nested class new, **[458](#page-38-0)**, [458–](#page-38-0)[460,](#page-40-0) *[491](#page-71-0)* execution flow, [820](#page--1-0) failure, [460](#page-40-0) header, [197,](#page--1-0) [460,](#page-40-0) [478,](#page-58-0) [821](#page--1-0) initialization, [458](#page-38-0) placement, [460,](#page-40-0) *[491](#page-71-0)*, **[824](#page--1-0)**, *[863](#page--1-0)* union with class type member, [851](#page--1-0) shared\_ptr, [464](#page-44-0) unique\_ptr, [470](#page-50-0) with auto, [459](#page-39-0) new[], **[477](#page-57-0)**, [477–](#page-57-0)[478](#page-58-0) initialization, [477](#page-57-0) returns pointer to an element, [477](#page-57-0) value initialization, [478](#page-58-0) newline  $(\n\}$ , character, [39](#page--1-0) next\_permutation, [879](#page--1-0) no match, **[234](#page--1-0)**, *[252](#page--1-0) see also* function matching noboolalpha, manipulator, [754](#page--1-0) NoDefault, [293](#page--1-0) noexcept exception specification, **[779](#page--1-0)**, *[817](#page--1-0)* argument, [779–781](#page--1-0) violation, [779](#page--1-0) move operations, [535](#page--1-0) operator, **[780](#page--1-0)**, *[817](#page--1-0)* nonconst reference, *see* reference none, bitset, [726](#page--1-0) none\_of, [871](#page--1-0) nonportable, [36,](#page--1-0) *[863](#page--1-0)* nonprintable character, **[39](#page--1-0)**, *[79](#page--1-0)* nonthrowing function, **[779](#page--1-0)**, *[818](#page--1-0)* nontype parameter, **[654](#page--1-0)**, *[714](#page--1-0)*

compare, [654](#page--1-0) must be constant expression, [655](#page--1-0) type requirements, [655](#page--1-0) normal\_distribution, [751](#page--1-0) noshowbase, manipulator, [755](#page--1-0) noshowpoint, manipulator, [758](#page--1-0) noskipws, manipulator, [760](#page--1-0) not\_equal\_to<T>, [575](#page--1-0) NotQuery, [637](#page--1-0) class definition, [642](#page--1-0) eval function, [647](#page--1-0) nouppercase, manipulator, [755](#page--1-0) nth\_element, [877](#page--1-0) NULL, [54](#page--1-0) null (\0), character, [39](#page--1-0) null pointer, **[53](#page--1-0)**, *[79](#page--1-0)* delete of, [461](#page-41-0) null statement, **[172](#page--1-0)**, *[200](#page--1-0)* null-terminated character string,*see* C-style string nullptr, **[54](#page--1-0)**, *[79](#page--1-0)* numeric header, [376, 881](#page--1-0) numeric conversion, to and from string, [367](#page--1-0) numeric literal float (*num*F or *num*f), [41](#page--1-0) long (*num*L or *num*l), [41](#page--1-0) long double (*ddd.ddd*L or *ddd.ddd*l), [41](#page--1-0) long long(*num*LL or *num*ll), [41](#page--1-0) unsigned (*num*U or *num*u), [41](#page--1-0)

## **O**

object, **[42](#page--1-0)**, *[79](#page--1-0)* automatic, **[205](#page--1-0)**, *[251](#page--1-0)* dynamically allocated, [458–](#page-38-0)[463](#page-43-0) const object, [460](#page-40-0) delete, [460](#page-40-0) factory program, [461](#page-41-0) initialization, [459](#page-39-0) lifetime, [450](#page-30-0) new, [458](#page-38-0) lifetime, **[204](#page--1-0)**, *[252](#page--1-0)* local static, **[205](#page--1-0)**, *[252](#page--1-0)* order of destruction class type object, [502](#page--1-0) derived class object, [627](#page--1-0) multiple inheritance, [805](#page--1-0) virtual base classes, [815](#page--1-0) order of initialization

class type object, [289](#page--1-0) derived class object, [598, 623](#page--1-0) multiple inheritance, [804](#page--1-0) virtual base classes, [814](#page--1-0) object code, *[252](#page--1-0)* object file, [208,](#page--1-0) *[252](#page--1-0)* object-oriented programming, *[650](#page--1-0)* oct, manipulator, [754](#page--1-0) octal, literal (0*num*), [38](#page--1-0) octal escape sequence (\*nnn*), **[39](#page--1-0)** off-the-beginning iterator, **[351](#page--1-0)**, *[373](#page--1-0)* before\_begin, [351](#page--1-0) forward\_list, [351](#page--1-0) off-the-end iterator, **[106](#page--1-0)**, *[132](#page--1-0)*, *[373](#page--1-0)* iterator range, [331](#page--1-0) pointer, **[118](#page--1-0)** ofstream, [311, 316–320,](#page--1-0) *[324](#page--1-0) see also* ostream close, [318](#page--1-0) file marker, [765](#page--1-0) file mode, **[319](#page--1-0)** initialization, [317](#page--1-0) off\_type, [766](#page--1-0) open, [318](#page--1-0) pos\_type, [766](#page--1-0) random access, [765](#page--1-0) random IO program, [766](#page--1-0) seek and tell, [763–768](#page--1-0) old-style, cast, [164](#page--1-0) open, file stream, [318](#page--1-0) operand, **[134](#page--1-0)**, *[169](#page--1-0)* conversion, [159](#page--1-0) operator, **[134](#page--1-0)**, *[169](#page--1-0)* operator alternative name, [46](#page--1-0) operator delete class member, [822](#page--1-0) global function, **[820](#page--1-0)**, *[863](#page--1-0)* operator delete[] class member, [822](#page--1-0) compared to deallocate, [823](#page--1-0) global function, **[820](#page--1-0)** operator new class member, [822](#page--1-0) global function, **[820](#page--1-0)**, *[863](#page--1-0)* operator new[] class member, [822](#page--1-0) compared to allocate, [823](#page--1-0) global function, **[820](#page--1-0)** operator overloading, *see* overloaded operator

operators arithmetic, [139](#page--1-0) assignment, **[12](#page--1-0)**, [144–147](#page--1-0) binary, **[134](#page--1-0)**, *[168](#page--1-0)* bitwise, [152–156](#page--1-0) bitset, [725](#page--1-0) comma (,), [157](#page--1-0) compound assignment, **[12](#page--1-0)** conditional (?:), [151](#page--1-0) decrement, [147–149](#page--1-0) equality, **[18](#page--1-0)**, [141](#page--1-0) increment, **[12](#page--1-0)**, [147–149](#page--1-0) input, **[8](#page--1-0)** iterator addition and subtraction, [111](#page--1-0) arrow, [110](#page--1-0) dereference, [107](#page--1-0) equality, [106, 108](#page--1-0) increment and decrement, [107](#page--1-0) relational, [111](#page--1-0) logical, [141](#page--1-0) member access, [150](#page--1-0) noexcept, [780](#page--1-0) output, **[7](#page--1-0)** overloaded, arithmetic, [560](#page--1-0) pointer addition and subtraction, [119](#page--1-0) equality, [120](#page--1-0) increment and decrement, [118](#page--1-0) relational, [120, 123](#page--1-0) subscript, [121](#page--1-0) relational, [12, 141, 143](#page--1-0) Sales data += (compound assignment), [564](#page--1-0) + (addition), [560](#page--1-0) == (equality), [561](#page--1-0)  $!=$  (inequality), [561](#page--1-0) >> (input operator), [558](#page--1-0) << (output operator), [557](#page--1-0) Sales item, [20](#page--1-0) scope, [82](#page--1-0) sizeof, [156](#page--1-0) sizeof..., [700](#page--1-0) string addition, [89](#page--1-0) equality and relational, [88](#page--1-0) IO, [85](#page--1-0) subscript, [93–95](#page--1-0) subscript, [116](#page--1-0) typeid, [826,](#page--1-0) *[864](#page--1-0)* unary, **[134](#page--1-0)**, *[169](#page--1-0)*

vector equality and relational, [102](#page--1-0) subscript, [103–105](#page--1-0) options to main, [218](#page--1-0) order of destruction class type object, [502](#page--1-0) derived class object, [627](#page--1-0) multiple inheritance, [805](#page--1-0) virtual base classes, [815](#page--1-0) order of evaluation, **[134](#page--1-0)**, *[169](#page--1-0)* && (logical AND), [138](#page--1-0) || (logical OR), [138](#page--1-0) , (comma operator), [138](#page--1-0) ?: (conditional operator), [138](#page--1-0) expression, [137](#page--1-0) pitfalls, [149](#page--1-0) order of initialization class type object, [289](#page--1-0) derived class object, [598](#page--1-0) multiple base classes, *[816](#page--1-0)* multiple inheritance, [804](#page--1-0) virtual base classes, [814](#page--1-0) ordered container *see also* container *see also* associative container key\_type requirements, [425](#page--1-0) lower\_bound, [438](#page--1-0) override default comparison, [425](#page--1-0) upper\_bound, [438](#page--1-0) ordering, strict weak, **[425](#page--1-0)**, *[448](#page--1-0)* OrQuery, [637](#page--1-0) class definition, [644](#page--1-0) eval function, [645](#page--1-0) ostream, **[5](#page--1-0)**, *[27](#page--1-0)*, [311](#page--1-0) *see also* manipulator << (output operator), **[7](#page--1-0)** precedence and associativity, [155](#page--1-0) chained output, [7](#page--1-0) condition state, [312](#page--1-0) explicit conversion to bool, [583](#page--1-0) file marker, [765](#page--1-0) floating-point notation, [757](#page--1-0) flushing output buffer, [314](#page--1-0) format state, [753](#page--1-0) no copy or assign, [311](#page--1-0) not flushed if program crashes, [315](#page--1-0) off\_type, [766](#page--1-0) output format, floating-point, [755](#page--1-0) pos\_type, [766](#page--1-0) precision member, [756](#page--1-0) random access, [765](#page--1-0)
random IO program, [766](#page--1-0) seek and tell, [763–768](#page--1-0) tie member, [315](#page--1-0) virtual base class, [810](#page--1-0) write, [763](#page--1-0) ostream\_iterator, **[403](#page--1-0)**, *[418](#page--1-0)* << (output operator), [405](#page--1-0) algorithms, [404](#page--1-0) initialization, [405](#page--1-0) operations, [405](#page--1-0) type requirements, [406](#page--1-0) ostringstream, [311,](#page--1-0) **[321](#page--1-0)**, [321–323](#page--1-0) *see also* ostream file marker, [765](#page--1-0) initialization, [321](#page--1-0) off\_type, [766](#page--1-0) phone number program, [323](#page--1-0) pos\_type, [766](#page--1-0) random access, [765](#page--1-0) random IO program, [766](#page--1-0) seek and tell, [763–768](#page--1-0) str, [323](#page--1-0) out (file mode), [319](#page--1-0) out-of-range value, signed, [35](#page--1-0) out of range, [197](#page--1-0) at function, [348](#page--1-0) out of stock, [783](#page--1-0) outer scope, **[48](#page--1-0)**, *[79](#page--1-0)* output, standard, **[6](#page--1-0)** output iterator, **[411](#page--1-0)**, *[418](#page--1-0)* overflow, [140](#page--1-0) overflow\_error, [197](#page--1-0) overhead, function call, [238](#page--1-0) overload resolution, *see* function matching overloaded function, **[230](#page--1-0)**, [230–235,](#page--1-0) *[252](#page--1-0) see also* function matching as friend, [281](#page--1-0) compared to redeclaration, [231](#page--1-0) compared to template specialization, [708](#page--1-0) const parameters, [232](#page--1-0) constructor, [262](#page--1-0) function template, [694–699](#page--1-0) linkage directive, [860](#page--1-0) member function, [273](#page--1-0) const, [276](#page--1-0) move-enabled, [545](#page--1-0) reference qualified, [547](#page--1-0) virtual, [621](#page--1-0) move-enabled, [545](#page--1-0)

namespace, [800](#page--1-0) pointer to, [248](#page--1-0) scope, [234](#page--1-0) derived hides base, [619](#page--1-0) using declaration, [800](#page--1-0) in derived class, [621](#page--1-0) using directive, [801](#page--1-0) overloaded operator, [135,](#page--1-0) *[169](#page--1-0)*, [500,](#page--1-0) *[550](#page--1-0)*, **[552](#page--1-0)**, *[590](#page--1-0)* ++ (increment), [566–568](#page--1-0) -- (decrement), [566–568](#page--1-0) \* (dereference), [569](#page--1-0) StrBlobPtr, [569](#page--1-0) & (address-of), [554](#page--1-0) -> (arrow operator), [569](#page--1-0) StrBlobPtr, [569](#page--1-0) [ ] (subscript), [564](#page--1-0) StrVec, [565](#page--1-0) () (call operator), [571](#page--1-0) absInt, [571](#page--1-0) PrintString, [571](#page--1-0) = (assignment), [500, 563](#page--1-0) StrVec initializer\_list, [563](#page--1-0) += (compound assignment), [555, 560](#page--1-0) Sales data, [564](#page--1-0) + (addition), Sales\_data, [560](#page--1-0)  $==$  (equality), [561](#page--1-0) Sales data, [561](#page--1-0)  $!=$  (inequality), [562](#page--1-0) Sales\_data, [561](#page--1-0) < (less-than), strict weak ordering, [562](#page--1-0) >> (input operator), [558–559](#page--1-0) Sales data, [558](#page--1-0) << (output operator), [557–558](#page--1-0) Sales data, [557](#page--1-0) && (logical AND), [554](#page--1-0) || (logical OR), [554](#page--1-0) & (bitwise AND), Query, [644](#page--1-0) <sup>|</sup> (bitwise OR), Query, [644](#page--1-0) <sup>~</sup> (bitwise NOT), Query, [643](#page--1-0) , (comma operator), [554](#page--1-0) ambiguous, [588](#page--1-0) arithmetic operators, [560](#page--1-0) associativity, [553](#page--1-0) binary operators, [552](#page--1-0) candidate function, [587](#page--1-0) consistency between relational and equality operators, [562](#page--1-0) definition, [500, 552](#page--1-0) design, [554–556](#page--1-0)

equality operators, [561](#page--1-0) explicit call to, [553](#page--1-0) postfix operators, [568](#page--1-0) function matching, [587–589](#page--1-0) member function, [500, 552](#page--1-0) member vs. nonmember function, [552, 555](#page--1-0) precedence, [553](#page--1-0) relational operators, [562](#page--1-0) requires class-type parameter, [552](#page--1-0) short-circuit evaluation lost, [553](#page--1-0) unary operators, [552](#page--1-0) override, virtual function, [595,](#page--1-0) *[650](#page--1-0)* override specifier, [593, 596, 606](#page--1-0)

#### **P**

pair, **[426](#page--1-0)**, *[448](#page--1-0)* default initialization, [427](#page--1-0) definition, [426](#page--1-0) initialization, [426](#page--1-0) list initialization, [427, 431, 527](#page--1-0) make pair, [428](#page--1-0) map, \* (dereference), [429](#page--1-0) operations, [427](#page--1-0) public data members, [427](#page--1-0) return value, [527](#page--1-0) Panda, [803](#page--1-0) parameter, **[202](#page--1-0)**, [208,](#page--1-0) *[252](#page--1-0)* array, [214–219](#page--1-0) buffer overflow, [215](#page--1-0) to pointer conversion, [214](#page--1-0) C-style string, [216](#page--1-0) const, [212](#page--1-0) copy constructor, [496](#page--1-0) ellipsis, [222](#page--1-0) forwarding, [693](#page--1-0) function pointer, linkage directive, [859](#page--1-0) implicit this, **[257](#page--1-0)** initialization, [203, 208](#page--1-0) iterator, [216](#page--1-0) lifetime, [205](#page--1-0) low-level const, [213](#page--1-0) main function, [218](#page--1-0) multidimensional array, [218](#page--1-0) nonreference, [209](#page--1-0) uses copy constructor, [498](#page--1-0) uses move constructor, [539](#page--1-0) pass by reference, **[210](#page--1-0)**, *[252](#page--1-0)* pass by value, **[209](#page--1-0)**, *[252](#page--1-0)* passing, [208–212](#page--1-0)

pointer, [209, 214](#page--1-0) pointer to const, [246](#page--1-0) pointer to array, [218](#page--1-0) pointer to function, [249](#page--1-0) linkage directive, [859](#page--1-0) reference, [210–214](#page--1-0) to const, [213, 246](#page--1-0) to array, [217](#page--1-0) reference to const, [211](#page--1-0) template, *see* template parameter top-level const, [212](#page--1-0) parameter list function, [2,](#page--1-0) *[27](#page--1-0)*, **[202](#page--1-0)** template, [653,](#page--1-0) *[714](#page--1-0)* parameter pack, *[714](#page--1-0)* expansion, **[702](#page--1-0)**, [702–704,](#page--1-0) *[714](#page--1-0)* function template, *[713](#page--1-0)* sizeof..., [700](#page--1-0) variadic template, [699](#page--1-0) parentheses, override precedence, [136](#page--1-0) partial\_sort, [877](#page--1-0) partial\_sort\_copy, [877](#page--1-0) partial\_sum, [882](#page--1-0) partition, [876](#page--1-0) partition\_copy, [876](#page--1-0) partition\_point, [876](#page--1-0) pass by reference, **[208](#page--1-0)**, [210,](#page--1-0) *[252](#page--1-0)* pass by value, **[209](#page--1-0)**, *[252](#page--1-0)* uses copy constructor, [498](#page--1-0) uses move constructor, [539](#page--1-0) pattern, **[702](#page--1-0)**, *[714](#page--1-0)* function parameter pack, [704](#page--1-0) regular expression, phone number, [739](#page--1-0) template parameter pack, [703](#page--1-0) peek, istream, [761](#page--1-0) PersonInfo, [321](#page--1-0) phone number, regular expression program, [738](#page--1-1) reformat program, [742](#page--1-0) valid, [740](#page--1-0) pitfalls dynamic memory, [462](#page-42-0) order of evaluation, [149](#page--1-0) self-assignment, [512](#page--1-0) smart pointer, [469](#page-49-0) using directive, [795](#page--1-0) placeholders, [399](#page--1-0) placement new, [460,](#page-40-0) *[491](#page-71-0)*, **[824](#page--1-0)**, *[863](#page--1-0)* union, class type member, [851](#page--1-0) plus<T>, [575](#page--1-0)

pointer, **[52](#page--1-0)**, [52–58,](#page--1-0) *[79](#page--1-0)* ++ (increment), [118](#page--1-0) -- (decrement), [118](#page--1-0) \* (dereference), [53](#page--1-0) [ ] (subscript), [121](#page--1-0) = (assignment), [55](#page--1-0) + (addition), [119](#page--1-0) - (subtraction), [119](#page--1-0) == (equality), [55, 120](#page--1-0) != (inequality), [55, 120](#page--1-0) and array, [117](#page--1-0) arithmetic, **[119](#page--1-0)**, *[132](#page--1-0)* const, **[63](#page--1-0)**, *[78](#page--1-0)* const pointer to const, [63](#page--1-0) constexpr, [67](#page--1-0) conversion from array, [161](#page--1-0) to bool, [162](#page--1-0) to const, [62, 162](#page--1-0) to void $\star$ , [161](#page--1-0) dangling, **[463](#page-43-0)**, *[491](#page-71-0)* declaration style, [57](#page--1-0) definition, [52](#page--1-0) delete, [460](#page-40-0) derived-to-base conversion, [597](#page--1-0) under multiple inheritance, [805](#page--1-0) dynamic\_cast, [825](#page--1-0) implicit this, **[257](#page--1-0)**, *[306](#page--1-0)* initialization, [52–54](#page--1-0) invalid, [52](#page--1-0) multidimensional array, [128](#page--1-0) null, **[53](#page--1-0)**, *[79](#page--1-0)* off-the-end, **[118](#page--1-0)** parameter, [209, 214](#page--1-0) relational operators, [123](#page--1-0) return type, [204](#page--1-0) return value, local variable, [225](#page--1-0) smart, **[450](#page-30-0)**, *[491](#page-71-0)* to const, **[62](#page--1-0)** and typedef, [68](#page--1-0) to array parameter, [218](#page--1-0) return type, [204](#page--1-0) return type declaration, [229](#page--1-0) to const, *[79](#page--1-0)* overloaded parameter, [232, 246](#page--1-0) to pointer, [58](#page--1-0) typeid operator, [828](#page--1-0) valid, [52](#page--1-0) volatile, [856](#page--1-0) pointer to function, [247–250](#page--1-0)

auto, [249](#page--1-0) callable object, [388](#page--1-0) decltype, [249](#page--1-0) exception specification, [779, 781](#page--1-0) explicit template argument, [686](#page--1-0) function template instantiation, [686](#page--1-0) linkage directive, [859](#page--1-0) overloaded function, [248](#page--1-0) parameter, [249](#page--1-0) return type, [204, 249](#page--1-0) using decltype, [250](#page--1-0) template argument deduction, [686](#page--1-0) trailing return type, [250](#page--1-0) type alias, [249](#page--1-0) typedef, [249](#page--1-0) pointer to member, **[835](#page--1-0)**, *[863](#page--1-0)* arrow  $(-\rightarrow \star)$ , [837](#page--1-0) definition, [836](#page--1-0) dot  $(.*)$ , [837](#page--1-0) function, [838](#page--1-0) and bind, [843](#page--1-0) and function, [842](#page--1-0) and mem\_fn, [843](#page--1-0) not callable object, [842](#page--1-0) function call, [839](#page--1-0) function table, [840](#page--1-0) precedence, [838](#page--1-0) polymorphism, **[605](#page--1-0)**, *[650](#page--1-0)* pop priority\_queue, [371](#page--1-0) queue, [371](#page--1-0) stack, [371](#page--1-0) pop\_back sequential container, [348](#page--1-0) StrBlob, [457](#page-37-0) pop\_front, sequential container, [348](#page--1-0) portable, **[854](#page--1-0)** precedence, **[134](#page--1-0)**, [136–137,](#page--1-0) *[169](#page--1-0)*  $=$  (assignment), [146](#page--1-0) ?: (conditional operator), [151](#page--1-0) assignment and relational operators, [146](#page--1-0) dot and dereference, [150](#page--1-0) increment and dereference, [148](#page--1-0) of IO operator, [156](#page--1-0) overloaded operator, [553](#page--1-0) parentheses overrides, [136](#page--1-0) pointer to member and call operator, [838](#page--1-0) precedence table, [166](#page--1-0) precision member, ostream, [756](#page--1-0)

predicate, **[386](#page--1-0)**, *[418](#page--1-0)* binary, **[386](#page--1-0)**, *[417](#page--1-0)* unary, **[386](#page--1-0)**, *[418](#page--1-0)* prefix, smatch, [736](#page--1-0) preprocessor, **[76](#page--1-0)**, *[79](#page--1-0)* #include, [7](#page--1-0) assert macro, **[241](#page--1-0)**, *[251](#page--1-0)* header guard, [77](#page--1-0) variable, [54,](#page--1-0) *[79](#page--1-0)* prev permutation, [879](#page--1-0) print, Sales\_data, [261](#page--1-0) print program array parameter, [215](#page--1-0) array reference parameter, [217](#page--1-0) pointer and size parameters, [217](#page--1-0) pointer parameter, [216](#page--1-0) two pointer parameters, [216](#page--1-0) variadic template, [701](#page--1-0) print\_total explained, [604](#page--1-0) program, [593](#page--1-0) PrintString, [571](#page--1-0) () (call operator), [571](#page--1-0) priority\_queue, [371,](#page--1-0) *[373](#page--1-0)* emplace, [371](#page--1-0) empty, [371](#page--1-0) equality and relational operators, [370](#page--1-0) initialization, [369](#page--1-0) pop, [371](#page--1-0) push, [371](#page--1-0) sequential container, [371](#page--1-0) size, [371](#page--1-0) swap, [371](#page--1-0) top, [371](#page--1-0) private access specifier, **[268](#page--1-0)**, *[306](#page--1-0)* copy constructor and assignment, [509](#page--1-0) inheritance, [612,](#page--1-0) *[650](#page--1-0)* program addition Sales data, [74](#page--1-0) Sales item, [21, 23](#page--1-0) alternative\_sum, [682](#page--1-0) biggies, [391](#page--1-0) binops desk calculator, [577](#page--1-0) book from author version 1, [438](#page--1-0) book from author version 2, [439](#page--1-0) book from author version 3, [440](#page--1-0) bookstore Sales data, [255](#page--1-0) Sales data using algorithms, [406](#page--1-0)

Sales item, [24](#page--1-0) buildMap, [442](#page--1-0) children's story, [383–391](#page--1-0) compare, [652](#page--1-0) count\_calls, [206](#page--1-0) debug\_rep additional nontemplate versions, [698](#page--1-0) general template version, [695](#page--1-0) nontemplate version, [697](#page--1-0) pointer template version, [696](#page--1-0) elimDups, [383–391](#page--1-0) error msq, [221](#page--1-0) fact, [202](#page--1-0) factorial, [227](#page--1-0) factory new, [461](#page-41-0) shared\_ptr, [453](#page-33-0) file extension, [730](#page--1-0) version 2, [738](#page--1-0) find last word, [408](#page--1-0) find\_char, [211](#page--1-0) findBook, [721](#page--1-0) flip, [694](#page--1-0) flip1, [692](#page--1-0) flip2, [693](#page--1-0) grade clusters, [103](#page--1-0) grading bitset, [728](#page--1-0) bitwise operators, [154](#page--1-0) i before e, [729](#page--1-0) version 2, [734](#page--1-0) isShorter, [211](#page--1-0) letter grade, [175](#page--1-0) make\_plural, [224](#page--1-0) message handling, [519](#page--1-0) phone number istringstream, [321](#page--1-0) ostringstream, [323](#page--1-0) reformat, [742](#page--1-0) regular expression version, [738](#page--1-0) valid, [740](#page--1-0) print array parameter, [215](#page--1-0) array reference parameter, [217](#page--1-0) pointer and size parameters, [217](#page--1-0) pointer parameter, [216](#page--1-0) two pointer parameters, [216](#page--1-0) variadic template, [701](#page--1-0) print\_total, [593](#page--1-0) Query, [635](#page--1-0)

class design, [636–639](#page--1-0) random IO, [766](#page--1-0) reset pointer parameters, [209](#page--1-0) reference parameters, [210](#page--1-0) restricted word\_count, [422](#page--1-0) sum, [682](#page--1-0) swap, [223](#page--1-0) TextQuery, [486](#page-66-0) design, [485](#page-65-0) transform, [442](#page--1-0) valid, [740](#page--1-0) vector capacity, [357](#page--1-0) vowel counting, [179](#page--1-0) word\_count map, [421](#page--1-0) unordered\_map, [444](#page--1-0) word\_transform, [441](#page--1-0) ZooAnimal, [802](#page--1-0) promotion, *see* integral promotion protected access specifier, **[595](#page--1-0)**, [611,](#page--1-0) *[650](#page--1-0)* inheritance, [612,](#page--1-0) *[650](#page--1-0)* member, [611](#page--1-0) ptr fun deprecated, [401](#page--1-0) ptrdiff\_t, **[120](#page--1-0)**, *[132](#page--1-0)* public access specifier, **[268](#page--1-0)**, *[306](#page--1-0)* inheritance, [612,](#page--1-0) *[650](#page--1-0)* pure virtual function, **[609](#page--1-0)**, *[650](#page--1-0)* Disc quote, [609](#page--1-0) Query\_base, [636](#page--1-0) push priority\_queue, [371](#page--1-0) queue, [371](#page--1-0) stack, [371](#page--1-0) push\_back back\_inserter, [382, 402](#page--1-0) sequential container, **[100](#page--1-0)**, *[132](#page--1-0)*, [342](#page--1-0) move-enabled, [545](#page--1-0) StrVec, [527](#page--1-2) move-enabled, [545](#page--1-0) push\_front front inserter, [402](#page--1-0) sequential container, [342](#page--1-0) put, istream, [761](#page--1-0) putback, istream, [761](#page--1-0)

# **Q**

Query, [638](#page--1-0)

<< (output operator), [641](#page--1-0) & (bitwise AND), [638](#page--1-0) definition, [644](#page--1-0) | (bitwise OR), [638](#page--1-0) definition, [644](#page--1-0)<br>
~ (bitwise NOT), [638](#page--1-0) definition, [643](#page--1-0) classes, [636–639](#page--1-0) definition, [640](#page--1-0) interface class, [637](#page--1-0) operations, [635](#page--1-0) program, [635](#page--1-0) recap, [640](#page--1-0) Query\_base, [636](#page--1-0) abstract base class, [636](#page--1-0) definition, [639](#page--1-0) member function, [636](#page--1-0) QueryResult, [485](#page-65-0) class definition, [489](#page-69-0) nested class, [844](#page--1-0) constructor, [845](#page--1-0) print, [490](#page-70-0) queue, [371,](#page--1-0) *[373](#page--1-0)* back, [371](#page--1-0) emplace, [371](#page--1-0) empty, [371](#page--1-0) equality and relational operators, [370](#page--1-0) front, [371](#page--1-0) header, [371](#page--1-0) initialization, [369](#page--1-0) pop, [371](#page--1-0) push, [371](#page--1-0) sequential container, [371](#page--1-0) size, [371](#page--1-0) swap, [371](#page--1-0) Quote class definition, [594](#page--1-0) design, [592](#page--1-0)

## **R**

Raccoon, virtual base class, [812](#page--1-0) raise exception, *see* throw rand function, drawbacks, [745](#page--1-0) random header, [745](#page--1-0) random IO, [765](#page--1-0) machine-dependent, [763](#page--1-0) program, [766](#page--1-0) random-access iterator, **[412](#page--1-0)**, *[418](#page--1-0)* random-number library, [745](#page--1-0) compared to rand function, [745](#page--1-0)

distribution types, **[745](#page--1-0)**, *[770](#page--1-0)* engine, **[745](#page--1-0)**, *[770](#page--1-0)* default random engine, [745](#page--1-0) max, min, [747](#page--1-0) retain state, [747](#page--1-0) seed, [748,](#page--1-0) *[770](#page--1-0)* generator, **[746](#page--1-0)**, *[770](#page--1-0)* range, [747](#page--1-0) random\_shuffle, [878](#page--1-0) range for statement, **[91](#page--1-0)**, *[132](#page--1-0)*, **[187](#page--1-0)**, [187–](#page--1-0) [189,](#page--1-0) *[200](#page--1-0)* can't add elements, [101, 188](#page--1-0) multidimensional array, [128](#page--1-0) not with dynamic array, [477](#page-57-0) range\_error, [197](#page--1-0) rbegin, container, [333, 407](#page--1-0) rdstate, stream, [313](#page--1-0) read istream, [763](#page--1-0) Sales data, [261](#page--1-0) reallocate, StrVec, [530](#page--1-0) move iterator version, [543](#page--1-0) recursion loop, **[228](#page--1-0)**, *[252](#page--1-0)*, [608](#page--1-0) recursive function, **[227](#page--1-0)**, *[252](#page--1-0)* variadic template, [701](#page--1-0) ref, binds reference parameter, [400,](#page--1-0) *[418](#page--1-0)* refactoring, **[611](#page--1-0)**, *[650](#page--1-0)* reference, **[50](#page--1-0)**, *[79](#page--1-0) see also* lvalue reference *see also* rvalue reference auto deduces referred to type, [69](#page--1-0) collapsing rule, [688](#page--1-0) forward, [694](#page--1-0) lvalue arguments, [688](#page--1-0) move, [691](#page--1-0) rvalue reference parameters, [693](#page--1-0) const, *see* reference to const conversion not from const, **[61](#page--1-0)** to reference to const, [162](#page--1-0) data member, initialization, [289](#page--1-0) declaration style, [57](#page--1-0) decltype yields reference type, [71](#page--1-0) definition, [51](#page--1-0) derived-to-base conversion, [597](#page--1-0) under multiple inheritance, [805](#page--1-0) dynamic\_cast operator, [826](#page--1-0) initialization, [51](#page--1-0) member function, **[546](#page--1-0)** parameter, [210–214](#page--1-0) bind, [400](#page--1-0)

limitations, [214](#page--1-0) template argument deduction, [687–](#page--1-0) [689](#page--1-0) remove\_reference, [684](#page--1-0) return type, [224](#page--1-0) assignment operator, [500](#page--1-0) is lvalue, [226](#page--1-0) return value, local variable, [225](#page--1-0) to array parameter, [217](#page--1-0) reference, container, [333](#page--1-0) reference count, **[452](#page-32-0)**, *[491](#page-71-0)*, **[514](#page--1-0)**, *[550](#page--1-0)* copy assignment, [514](#page--1-0) copy constructor, [514](#page--1-0) design, [514](#page--1-0) destructor, [514](#page--1-0) HasPtr class, [514–516](#page--1-0) reference to const, **[61](#page--1-0)**, *[80](#page--1-0)* argument, [211](#page--1-0) initialization, [61](#page--1-0) parameter, [211, 213](#page--1-0) overloaded, [232, 246](#page--1-0) return type, [226](#page--1-0) regex, **[728](#page--1-0)**, *[770](#page--1-0)* error\_type, [732](#page--1-0) header, [728](#page--1-0) regex\_error, **[732](#page--1-0)**, *[770](#page--1-0)* syntax option type, [730](#page--1-0) regex\_constants, [743](#page--1-0) match\_flag\_type, [743](#page--1-0) regex\_error, **[732](#page--1-0)**, *[770](#page--1-0)* regex\_match, **[729](#page--1-0)**, *[770](#page--1-0)* regex\_replace, **[742](#page--1-0)**, *[770](#page--1-0)* format flags, [744](#page--1-0) format string, [742](#page--1-0) regex\_search, **[729, 730](#page--1-0)**, *[770](#page--1-0)* regular expression library, **[728](#page--1-0)**, *[770](#page--1-0)* case sensitive, [730](#page--1-0) compiled at run time, [732](#page--1-0) ECMAScript, [730](#page--1-0) file extension program, [730](#page--1-0) i before e program, [729](#page--1-0) version 2, [734](#page--1-0) match data, [735–737](#page--1-0) pattern, [729](#page--1-0) phone number, valid, [740](#page--1-0) phone number pattern, [739](#page--1-0) phone number program, [738](#page--1-0) phone number reformat, program, [742](#page--1-0) regex iterators, [734](#page--1-0) search functions, [729](#page--1-0)

smatch, provides context for a match, [735](#page--1-0) subexpression, **[738](#page--1-0)** file extension program version 2, [738](#page--1-0) types, [733](#page--1-0) valid, program, [740](#page--1-0) reinterpret\_cast, **[163](#page--1-0)**, [164](#page--1-0) machine-dependent, [164](#page--1-0) relational operators, [141, 143](#page--1-0) arithmetic conversion, [144](#page--1-0) container adaptor, [370](#page--1-0) container member, [340](#page--1-0) function object, [574](#page--1-0) iterator, [111](#page--1-0) overloaded operator, [562](#page--1-0) pointer, [120, 123](#page--1-0) Sales data, [563](#page--1-0) string, [88](#page--1-0) tuple, [720](#page--1-0) vector, [102](#page--1-0) release, unique\_ptr, [470](#page-50-0) remove, [878](#page--1-0) list and forward\_list, [415](#page--1-0) remove\_copy, [878](#page--1-0) remove\_copy\_if, [878](#page--1-0) remove\_from\_Folders, Message, [523](#page--1-0) remove\_if, [878](#page--1-0) list and forward\_list, [415](#page--1-0) remove\_pointer, [685](#page--1-0) remove\_reference, [684](#page--1-0) move, [691](#page--1-0) rend, container, [333, 407](#page--1-0) replace, [383, 875](#page--1-0) string, [362](#page--1-0) replace\_copy, [383, 874](#page--1-0) replace\_copy\_if, [874](#page--1-0) replace\_if, [875](#page--1-0) reserve string, [356](#page--1-0) vector, [356](#page--1-0) reserved identifiers, [46](#page--1-0) reset bitset, [727](#page--1-0) shared\_ptr, [466](#page-46-0) unique\_ptr, [470](#page-50-0) reset program pointer parameters, [209](#page--1-0) reference parameters, [210](#page--1-0) resize invalidates iterator, [352](#page--1-0)

sequential container, [352](#page--1-0) value initialization, [352](#page--1-0) restricted word\_count program, [422](#page--1-0) result, **[134](#page--1-0)**, *[169](#page--1-0)* \* (dereference), lvalue, [135](#page--1-0) [ ] (subscript), lvalue, [135](#page--1-0) , (comma operator), lvalue, [158](#page--1-0) ?: (conditional operator), lvalue, [151](#page--1-0) cast, lvalue, [163](#page--1-0) rethrow, **[776](#page--1-0)** exception object, [777](#page--1-0) throw, [776,](#page--1-0) *[818](#page--1-0)* return statement, **[222](#page--1-0)**, [222–228](#page--1-0) from main, [227](#page--1-0) implicit return from main, [223](#page--1-0) local variable, [224, 225](#page--1-0) return type, **[2](#page--1-0)**, *[27](#page--1-0)*, **[202](#page--1-0)**, [204,](#page--1-0) *[252](#page--1-0)* array, [204](#page--1-0) array using decltype, [230](#page--1-0) function, [204](#page--1-0) function pointer, [249](#page--1-0) using decltype, [250](#page--1-0) linkage directive, [859](#page--1-0) main, [2](#page--1-0) member function, [283](#page--1-0) nonreference, [224](#page--1-0) copy initialized, [498](#page--1-0) pointer, [204](#page--1-0) pointer to function, [204](#page--1-0) reference, [224](#page--1-0) reference to const, [226](#page--1-0) reference yields lvalue, [226](#page--1-0) trailing, **[229](#page--1-0)**, *[252](#page--1-0)*, [396, 684](#page--1-0) virtual function, [606](#page--1-0) void, [223](#page--1-0) return value conversion, [223](#page--1-0) copy initialized, [498](#page--1-0) initialization, [224](#page--1-0) list initialization, **[226](#page--1-0)**, [427, 527](#page--1-0) local variable, pointer, [225](#page--1-0) main, [2–4, 227](#page--1-0) pair, [427, 527](#page--1-0) reference, local variable, [225](#page--1-0) \*this, [260, 275](#page--1-0) tuple, [721](#page--1-0) type checking, [223](#page--1-0) unique\_ptr, [471](#page-51-0) reverse, [878](#page--1-0) list and forward\_list, [415](#page--1-0) reverse iterator, **[401](#page--1-0)**, [407–409,](#page--1-0) *[418](#page--1-0)*

++ (increment), [407](#page--1-0) -- (decrement), [407, 408](#page--1-0) base, [409](#page--1-0) compared to iterator, [409](#page--1-0) reverse\_copy, [414, 878](#page--1-0) reverse\_copy\_if, [414](#page--1-0) reverse\_iterator compared to iterator, [408](#page--1-0) container, [332, 407](#page--1-0) rfind, string, [366](#page--1-0) right, manipulator, [758](#page--1-0) rotate, [878](#page--1-0) rotate\_copy, [878](#page--1-0) rule of three/five, **[505](#page--1-0)**, **[541](#page--1-0)** virtual destructor exception, [622](#page--1-0) run-time type identification, [825–831,](#page--1-0) *[864](#page--1-0)* compared to virtual functions, [829](#page--1-0) dynamic\_cast, [825,](#page--1-0) **[825](#page--1-0)** bad\_cast, [826](#page--1-0) to poiner, [825](#page--1-0) to reference, [826](#page--1-0) type-sensitive equality, [829](#page--1-0) typeid, **[826](#page--1-0)**, [827](#page--1-0) returns type\_info, [827](#page--1-0) runtime binding, **[594](#page--1-0)**, *[650](#page--1-0)* runtime\_error, [194, 197](#page--1-0) initialization from string, [196](#page--1-0) rvalue, **[135](#page--1-0)**, *[169](#page--1-0)* copy initialization, uses move constructor, [539](#page--1-0) result ++ (increment) postfix, [148](#page--1-0) -- (decrement) postfix, [148](#page--1-0) function nonreference return type, [224](#page--1-0) rvalue reference, **[532](#page--1-0)**, *[550](#page--1-0)* cast from lvalue, [691](#page--1-0) collapsing rule, [688](#page--1-0) compared to lvalue reference, [533](#page--1-0) function matching, [539](#page--1-0) initialization, [532](#page--1-0) member function, **[546](#page--1-0)** overloaded, [547](#page--1-0) move, [533](#page--1-0) parameter forwarding, [693, 705](#page--1-0) member function, [544](#page--1-0) preserves argument type information, [693](#page--1-0) template argument deduction, [687](#page--1-0) variable, [533](#page--1-0)

### **S**

Sales data compareIsbn, [387](#page--1-0) += (compound assignment), [564](#page--1-0) + (addition), [560](#page--1-0) == (equality), [561](#page--1-0)  $!=$  (inequality), [561](#page--1-0) >> (input operator), [558](#page--1-0) << (output operator), [557](#page--1-0) add, [261](#page--1-0) addition program, [74](#page--1-0) avg\_price, [259](#page--1-0) bookstore program, [255](#page--1-0) using algorithms, [406](#page--1-0) class definition, [72, 268](#page--1-0) combine, [259](#page--1-0) compareIsbn, [425](#page--1-0) with associative container, [426](#page--1-0) constructors, [264–266](#page--1-0) converting constructor, [295](#page--1-0) default constructor, [262](#page--1-0) exception classes, [783](#page--1-0) exception version += (compound assignment), [784](#page--1-0) + (addition), [784](#page--1-0) explicit constructor, [296](#page--1-0) isbn, [257](#page--1-0) operations, [254](#page--1-0) print, [261](#page--1-0) read, [261](#page--1-0) relational operators, [563](#page--1-0) Sales data.h header, [76](#page--1-0) Sales item, [20](#page--1-0) + (addition), [22](#page--1-0) >> (input operator), [21](#page--1-0) << (output operator), [21](#page--1-0) addition program, [21, 23](#page--1-0) bookstore program, [24](#page--1-0) isbn, [23](#page--1-0) operations, [20](#page--1-0) Sales item.h header, [19](#page--1-0) scientific manipulator, [757](#page--1-0) scope, **[48](#page--1-0)**, *[80](#page--1-0)* base class, [617](#page--1-0) block, **[48](#page--1-0)**, *[80](#page--1-0)*, [173](#page--1-0) class, [73,](#page--1-0) **[282](#page--1-0)**, [282–287,](#page--1-0) *[305](#page--1-0)* static member, [302](#page--1-0) compared to object lifetime, [204](#page--1-0) derived class, [617](#page--1-0) friend, [270, 281](#page--1-0)

function, [204](#page--1-0) global, **[48](#page--1-0)**, *[80](#page--1-0)* inheritance, [617–621](#page--1-0) member function, [282](#page--1-0) parameters and return type, [283](#page--1-0) multiple inheritance, [807](#page--1-0) name collisions, using directive, [795](#page--1-0) namespace, [785–790](#page--1-0) nested class, [844](#page--1-0) overloaded function, [234](#page--1-0) statement, [174](#page--1-0) template parameter, [668](#page--1-0) template specialization, [708](#page--1-0) using directive, [794](#page--1-0) virtual function, [620](#page--1-0) scoped enumeration, **[832](#page--1-0)**, *[864](#page--1-0)* enum class, [832](#page--1-0) Screen, [271](#page--1-0) pos member, [272](#page--1-0) concatenating operations, [275](#page--1-0) do\_display, [276](#page--1-0) friends, [279](#page--1-0) get, [273, 282](#page--1-0) get\_cursor, [283](#page--1-0) Menu function table, [840](#page--1-0) move, [841](#page--1-0) move members, [275](#page--1-0) set, [275](#page--1-0) search, [872](#page--1-0) search\_n, [871](#page--1-0) seed, random-number engine, [748](#page--1-0) seekp, seekg, [763–768](#page--1-0) self-assignment copy and swap assignment, [519](#page--1-0) copy assignment, [512](#page--1-0) explicit check, [542](#page--1-0) HasPtr reference counted, [515](#page--1-0) valuelike, [512](#page--1-0) Message, [523](#page--1-0) move assignment, [537](#page--1-0) pitfalls, [512](#page--1-0) StrVec, [528](#page--1-0) semicolon  $($ ;  $)$ , [3](#page--1-0) class definition, [73](#page--1-0) null statement, [172](#page--1-0) separate compilation, **[44](#page--1-0)**, *[80](#page--1-0)*, *[252](#page--1-0)* compiler options, [207](#page--1-0) declaration vs. definition, [44](#page--1-0) templates, [656](#page--1-0) sequential container, **[326](#page--1-0)**, *[373](#page--1-0)*

array, [326](#page--1-0) deque, [326](#page--1-0) forward\_list, [326](#page--1-0) initialization, [334–337](#page--1-0) list, [326](#page--1-0) list initialization, [336](#page--1-0) members assign, [338](#page--1-0) back, [346](#page--1-0) clear, [350](#page--1-0) emplace, **[345](#page--1-0)** emplace\_back, **[345](#page--1-0)** emplace\_front, **[345](#page--1-0)** erase, [349](#page--1-0) front, [346](#page--1-0) insert, [343](#page--1-0) pop\_back, [348](#page--1-0) pop\_front, [348](#page--1-0) push\_back, *[132](#page--1-0)* push\_back, **[100](#page--1-0)**, [342, 545](#page--1-0) push\_front, [342](#page--1-0) resize, [352](#page--1-0) value\_type, [333](#page--1-0) performance characteristics, [327](#page--1-0) priority\_queue, [371](#page--1-0) queue, [371](#page--1-0) stack, [370](#page--1-0) value initialization, [336](#page--1-0) vector, [326](#page--1-0) set, **[420](#page--1-0)**, *[448](#page--1-0) see also* ordered container bitset, [727](#page--1-0) header, [420](#page--1-0) insert, [431](#page--1-0) iterator, [429](#page--1-0) key type requirements, [425](#page--1-0) list initialization, [423](#page--1-0) lower bound, [438](#page--1-0) TextQuery class, [485](#page-65-0) upper\_bound, [438](#page--1-0) word\_count program, [422](#page--1-0) set difference, [880](#page--1-0) set\_intersection, [647, 880](#page--1-0) set symmetric difference, [880](#page--1-0) set union, [880](#page--1-0) setfill, manipulator, [759](#page--1-0) setprecision, manipulator, [756](#page--1-0) setstate, stream, [313](#page--1-0) setw, manipulator, [758](#page--1-0) shared\_ptr, **[450](#page-30-0)**, [450–](#page-30-0)[457,](#page-37-0) [464–](#page-44-0)[469,](#page-49-0) *[491](#page-71-0)* \* (dereference), [451](#page-31-0)

copy and assignment, [451](#page-31-0) definition, [450](#page-30-0) deleter, [469,](#page-49-0) *[491](#page-71-0)* bound at run time, [677](#page--1-0) derived-to-base conversion, [630](#page--1-0) destructor, [453](#page-33-0) dynamically allocated array, [480](#page-60-0) exception safety, [467](#page-47-0) factory program, [453](#page-33-0) initialization, [464](#page-44-0) make\_shared, [451](#page-31-0) pitfalls, [469](#page-49-0) reset, [466](#page-46-0) StrBlob, [455](#page-35-0) TextOuery class, [485](#page-65-0) with new, [464](#page-44-0) short, [33](#page--1-0) short-circuit evaluation, [142,](#page--1-0) *[169](#page--1-0)* && (logical AND), [142](#page--1-0) || (logical OR), [142](#page--1-0) not in overloaded operator, [553](#page--1-0) ShorterString, [573](#page--1-0) () (call operator), [573](#page--1-0) shorterString, [224](#page--1-0) showbase, manipulator, [755](#page--1-0) showpoint, manipulator, [758](#page--1-0) shrink\_to\_fit deque, **[357](#page--1-0)** string, **[357](#page--1-0)** vector, **[357](#page--1-0)** shuffle, [878](#page--1-0) signed, **[34](#page--1-0)**, *[80](#page--1-0)* char, [34](#page--1-0) conversion to unsigned, [34, 160](#page--1-0) out-of-range value, [35](#page--1-0) signed type, **[34](#page--1-0)** single-line (//), comment, **[9](#page--1-0)**, *[26](#page--1-0)* size container, **[88](#page--1-0)**, [102,](#page--1-0) *[132](#page--1-0)*, [340](#page--1-0) priority\_queue, [371](#page--1-0) queue, [371](#page--1-0) returns unsigned, [88](#page--1-0) stack, [371](#page--1-0) StrVec, [526](#page--1-0) size\_t, **[116](#page--1-0)**, *[132](#page--1-0)*, [727](#page--1-0) array subscript, [116](#page--1-0) size\_type, container, **[88](#page--1-0)**, [102,](#page--1-0) *[132](#page--1-0)*, [332](#page--1-0) SizeComp, [573](#page--1-0) () (call operator), [573](#page--1-0) sizeof, **[156](#page--1-0)**, *[169](#page--1-0)* array, [157](#page--1-0)

data member, [157](#page--1-0) sizeof..., parameter pack, [700](#page--1-0) skipws, manipulator, [760](#page--1-0) sliced, [603,](#page--1-0) *[650](#page--1-0)* SmallInt + (addition), [588](#page--1-0) conversion operator, [580](#page--1-0) smart pointer, **[450](#page-30-0)**, *[491](#page-71-0)* exception safety, [467](#page-47-0) pitfalls, [469](#page-49-0) smatch, **[729](#page--1-0)**, [733,](#page--1-0) *[769, 770](#page--1-0)* prefix, [736](#page--1-0) provide context for a match, [735](#page--1-0) suffix, [736](#page--1-0) sort, [384, 876](#page--1-0) source file, **[4](#page--1-0)**, *[27](#page--1-0)* specialization, *see* template specialization splice, list, [416](#page--1-0) splice after, forward list, [416](#page--1-0) sregex\_iterator, [733,](#page--1-0) *[770](#page--1-0)* i before e program, [734](#page--1-0) sstream file marker, [765](#page--1-0) header, [310, 321](#page--1-0) off\_type, [766](#page--1-0) pos\_type, [766](#page--1-0) random access, [765](#page--1-0) random IO program, [766](#page--1-0) seek and tell, [763–768](#page--1-0) ssub\_match, [733,](#page--1-0) **[736](#page--1-0)**, *[770](#page--1-0)* example, [740](#page--1-0) stable partition, [876](#page--1-0) stable\_sort, [387, 876](#page--1-0) stack, [370,](#page--1-0) *[373](#page--1-0)* emplace, [371](#page--1-0) empty, [371](#page--1-0) equality and relational operators, [370](#page--1-0) header, [370](#page--1-0) initialization, [369](#page--1-0) pop, [371](#page--1-0) push, [371](#page--1-0) sequential container, [370](#page--1-0) size, [371](#page--1-0) swap, [371](#page--1-0) top, [371](#page--1-0) stack unwinding, exception handling, **[773](#page--1-0)**, *[818](#page--1-0)* standard error, **[6](#page--1-0)**, *[27](#page--1-0)* standard header, #include, [6, 21](#page--1-0) standard input, **[6](#page--1-0)**, *[27](#page--1-0)* standard library, **[5](#page--1-0)**, *[27](#page--1-0)*

standard output, **[6](#page--1-0)**, *[27](#page--1-0)* statement, **[2](#page--1-0)**, *[27](#page--1-0)* block, *see* block break, **[190](#page--1-0)**, *[199](#page--1-0)* compound, **[173](#page--1-0)**, *[199](#page--1-0)* continue, **[191](#page--1-0)**, *[199](#page--1-0)* do while, **[189](#page--1-0)**, *[200](#page--1-0)* expression, **[172](#page--1-0)**, *[200](#page--1-0)* for, **[13](#page--1-0)**, *[27](#page--1-0)*, **[185](#page--1-0)**, [185–187,](#page--1-0) *[200](#page--1-0)* goto, **[192](#page--1-0)**, *[200](#page--1-0)* if, **[17](#page--1-0)**, *[27](#page--1-0)*, **[175](#page--1-0)**, [175–178,](#page--1-0) *[200](#page--1-0)* labeled, **[192](#page--1-0)**, *[200](#page--1-0)* null, **[172](#page--1-0)**, *[200](#page--1-0)* range for, **[91](#page--1-0)**, **[187](#page--1-0)**, [187–189,](#page--1-0) *[200](#page--1-0)* return, **[222](#page--1-0)**, [222–228](#page--1-0) scope, [174](#page--1-0) switch, **[178](#page--1-0)**, [178–182,](#page--1-0) *[200](#page--1-0)* while, **[11](#page--1-0)**, *[28](#page--1-0)*, **[183](#page--1-0)**, [183–185,](#page--1-0) *[200](#page--1-0)* statement label, [192](#page--1-0) static (file static), **[792](#page--1-0)**, *[817](#page--1-0)* static member Account, [301](#page--1-0) class template, [667](#page--1-0) accessed through an instantiation, [667](#page--1-0) definition, [667](#page--1-0) const data member, initialization, [302](#page--1-0) data member, [300](#page--1-0) definition, [302](#page--1-0) default argument, [304](#page--1-0) definition, [302](#page--1-0) inheritance, [599](#page--1-0) instantiation, [667](#page--1-0) member function, [301](#page--1-0) nested class, [845](#page--1-0) scope, [302](#page--1-0) static object, local, **[205](#page--1-0)**, *[252](#page--1-0)* static type, **[601](#page--1-0)**, *[650](#page--1-0)* determines name lookup, [617, 619](#page--1-0) multiple inheritance, [806](#page--1-0) static type checking, **[46](#page--1-0)** static\_cast, [163,](#page--1-0) **[163](#page--1-0)** lvalue to rvalue, [691](#page--1-0) std, **[7](#page--1-0)**, *[28](#page--1-0)* std::forward, *see* forward std::move, *see* move stdexcept header, [194, 197](#page--1-0) stod, [368](#page--1-0) stof, [368](#page--1-0) stoi, [368](#page--1-0)

stol, [368](#page--1-0) stold, [368](#page--1-0) stoll, [368](#page--1-0) store, free, **[450](#page-30-0)**, *[491](#page-71-0)* stoul, [368](#page--1-0) stoull, [368](#page--1-0) str, string streams, [323](#page--1-0) StrBlob, [456](#page-36-0) back, [457](#page-37-0) begin, [475](#page-55-0) check, [457](#page-37-0) constructor, [456](#page-36-0) end, [475](#page-55-0) front, [457](#page-37-0) pop\_back, [457](#page-37-0) shared\_ptr, [455](#page-35-0) StrBlobPtr, [474](#page-54-0) ++ (increment), [566](#page--1-0) -- (decrement), [566](#page--1-0) \* (dereference), [569](#page--1-0) -> (arrow operator), [569](#page--1-0) check, [474](#page-54-0) constructor, [474](#page-54-0) deref, [475](#page-55-0) incr, [475](#page-55-0) weak\_ptr, [474](#page-54-0) strcat, [123](#page--1-0) strcmp, [123](#page--1-0) strcpy, [123](#page--1-0) stream as condition, [15, 162, 312](#page--1-0) clear, [313](#page--1-0) explicit conversion to bool, [583](#page--1-0) file marker, [765](#page--1-0) flushing buffer, [314](#page--1-0) format state, [753](#page--1-0) istream\_iterator, **[403](#page--1-0)** iterator, **[401](#page--1-0)**, [403–406,](#page--1-0) *[418](#page--1-0)* type requirements, [406](#page--1-0) not flushed if program crashes, [315](#page--1-0) ostream\_iterator, **[403](#page--1-0)** random IO, [765](#page--1-0) rdstate, [313](#page--1-0) setstate, [313](#page--1-0) strict weak ordering, **[425](#page--1-0)**, *[448](#page--1-0)* string, *[80](#page--1-0)*, [84–93,](#page--1-0) *[132](#page--1-0) see also* container *see also* sequential container *see also* iterator [ ] (subscript), **[93](#page--1-0)**, *[132](#page--1-0)*, [347](#page--1-0) += (compound assignment), [89](#page--1-0)

+ (addition), [89](#page--1-0) >> (input operator), [85,](#page--1-0) *[132](#page--1-0)* >> (input operator) as condition, [86](#page--1-0) << (output operator), [85,](#page--1-0) *[132](#page--1-0)* and string literal, [89–90](#page--1-0) append, [362](#page--1-0) assign, [362](#page--1-0) at, [348](#page--1-0) C-style string, [124](#page--1-0) c\_str, [124](#page--1-0) capacity, [356](#page--1-0) case sensitive, [365](#page--1-0) compare, [366](#page--1-0) concatenation, [89](#page--1-0) default initialization, [44](#page--1-0) difference\_type, **[112](#page--1-0)** equality and relational operators, [88](#page--1-0) erase, [362](#page--1-0) find, [364](#page--1-0) find\_first\_not\_of, [365](#page--1-0) find\_last\_not\_of, [366](#page--1-0) find\_last\_of, [366](#page--1-0) getline, [87, 321](#page--1-0) header, [74, 76, 84](#page--1-0) initialization, [84–85, 360–361](#page--1-0) initialization from string literal, [84](#page--1-0) insert, [362](#page--1-0) move constructor, [529](#page--1-0) numeric conversions, [367](#page--1-0) random-access iterator, [412](#page--1-0) replace, [362](#page--1-0) reserve, [356](#page--1-0) rfind, [366](#page--1-0) subscript range, [95](#page--1-0) substr, [361](#page--1-0) TextQuery class, [485](#page-65-0) string literal, **[7](#page--1-0)**, *[28](#page--1-0)*, [39](#page--1-0) *see also* C-style string and string, [89–90](#page--1-0) concatenation, [39](#page--1-0) stringstream, **[321](#page--1-0)**, [321–323,](#page--1-0) *[324](#page--1-0)* initialization, [321](#page--1-0) strlen, [122](#page--1-0) struct *see also* class default access specifier, [268](#page--1-0) default inheritance specifier, [616](#page--1-0) StrVec, [525](#page--1-0) [ ] (subscript), [565](#page--1-0) = (assignment), initializer\_list, [563](#page--1-0)

alloc n copy, [527](#page--1-0) begin, [526](#page--1-0) capacity, [526](#page--1-0) chk\_n\_alloc, [526](#page--1-0) copy assignment, [528](#page--1-0) copy constructor, [528](#page--1-0) default constructor, [526](#page--1-0) design, [525](#page--1-0) destructor, [528](#page--1-0) emplace\_back, [704](#page--1-0) end, [526](#page--1-0) free, [528](#page--1-0) memory allocation strategy, [525](#page--1-0) move assignment, [536](#page--1-0) move constructor, [535](#page--1-0) push\_back, [527](#page--1-2) move-enabled, [545](#page--1-0) reallocate, [530](#page--1-0) move iterator version, [543](#page--1-0) size, [526](#page--1-0) subexpression, *[770](#page--1-0)* subscript range, [93](#page--1-0) array, [116](#page--1-0) string, [95](#page--1-0) validating, [104](#page--1-0) vector, [105](#page--1-0) substr, string, [361](#page--1-0) suffix, smatch, [736](#page--1-0) sum, program, [682](#page--1-0) swap, [516](#page--1-0) array, [339](#page--1-0) container, [339](#page--1-0) container nonmember version, [339](#page--1-0) copy and swap assignment operator, [518](#page--1-0) priority\_queue, [371](#page--1-0) queue, [371](#page--1-0) stack, [371](#page--1-0) typical implementation, [517–518](#page--1-0) swap program, [223](#page--1-0) swap\_ranges, [875](#page--1-0) switch statement, **[178](#page--1-0)**, [178–182,](#page--1-0) *[200](#page--1-0)* default case label, **[181](#page--1-0)** break, [179–181, 190](#page--1-0) compared to if, **[178](#page--1-0)** execution flow, [180](#page--1-0) variable definition, [182](#page--1-0) syntax\_option\_type, regex, [730](#page--1-0) synthesized copy assignment, **[500](#page--1-0)**, *[550](#page--1-0)* copy constructor, **[497](#page--1-0)**, *[550](#page--1-0)*

copy control, [267](#page--1-0) as deleted function, [508](#page--1-0) as deleted in derived class, [624](#page--1-0) Bulk\_quote, [623](#page--1-0) multiple inheritance, [805](#page--1-0) virtual base class, [815](#page--1-0) virtual base classes, [815](#page--1-0) volatile, [857](#page--1-0) default constructor, **[263](#page--1-0)**, *[306](#page--1-0)* derived class, [623](#page--1-0) members of built-in type, [263](#page--1-0) destructor, **[503](#page--1-0)**, *[550](#page--1-0)* move operations deleted function, [538](#page--1-0) not always defined, [538](#page--1-0)

### **T**

\t (tab character), [39](#page--1-0) tellp, tellg, [763–768](#page--1-0) template *see also* class template *see also* function template *see also* instantiation declaration, [669](#page--1-0) link time errors, [657](#page--1-0) overview, [652](#page--1-0) parameter, *see* template parameter parameter list, *[714](#page--1-0)* template argument, **[653](#page--1-0)**, *[714](#page--1-0)* explicit, **[660](#page--1-0)**, *[713](#page--1-0)* template member, *see* member template type alias, [666](#page--1-0) type transformation templates, **[684](#page--1-0)**, *[714](#page--1-0)* type-dependencies, [658](#page--1-0) variadic, *see* variadic template template argument deduction, **[678](#page--1-0)**, *[714](#page--1-0)* compare, [680](#page--1-0) explicit template argument, [682](#page--1-0) function pointer, [686](#page--1-0) limited conversions, [679](#page--1-0) low-level const, [693](#page--1-0) lvalue reference parameter, [687](#page--1-0) multiple function parameters, [680](#page--1-0) parameter with nontemplate type, [680](#page--1-0) reference parameters, [687–689](#page--1-0) rvalue reference parameter, [687](#page--1-0) top-level const, [679](#page--1-0) template class, *see* class template

template function, *see* function template template parameter, **[653](#page--1-0)**, *[714](#page--1-0)* default template argument, [670](#page--1-0) class template, [671](#page--1-0) function template, [671](#page--1-0) name, [668](#page--1-0) restrictions on use, [669](#page--1-0) nontype parameter, **[654](#page--1-0)**, *[714](#page--1-0)* must be constant expression, [655](#page--1-0) type requirements, [655](#page--1-0) scope, [668](#page--1-0) template argument deduction, [680](#page--1-0) type parameter, [654,](#page--1-0) **[654](#page--1-0)**, *[714](#page--1-0)* as friend, [666](#page--1-0) used in template class, [660](#page--1-0) template parameter pack, **[699](#page--1-0)**, *[714](#page--1-0)* expansion, [703](#page--1-0) pattern, [703](#page--1-0) template specialization, **[707](#page--1-0)**, [706–712,](#page--1-0) *[714](#page--1-0)* class template, [709–712](#page--1-0) class template member, [711](#page--1-0) compare function template, [706](#page--1-0) compared to overloading, [708](#page--1-0) declaration dependencies, [708](#page--1-0) function template, [707](#page--1-0) hash<key\_type>, [709, 788](#page--1-0) headers, [708](#page--1-0) of namespace member, [709, 788](#page--1-0) partial, class template, **[711](#page--1-0)**, *[714](#page--1-0)* scope, [708](#page--1-0) template<>, [707](#page--1-0) template<> default template argument, [671](#page--1-0) template specialization, [707](#page--1-0) temporary, **[62](#page--1-0)**, *[80](#page--1-0)* terminate function, **[773](#page--1-0)**, *[818](#page--1-0)* exception handling, **[196](#page--1-0)**, *[200](#page--1-0)* machine-dependent, [196](#page--1-0) terminology const reference, [61](#page--1-0) iterator, [109](#page--1-0) object, [42](#page--1-0) overloaded new and delete, [822](#page--1-0) test, bitset, [727](#page--1-0) TextQuery, [485](#page-65-0) class definition, [487](#page-67-0) constructor, [488](#page-68-0) main program, [486](#page-66-0) program design, [485](#page-65-0) query, [489](#page-69-0) revisited, [635](#page--1-0)

this pointer, **[257](#page--1-0)**, *[306](#page--1-0)* static members, [301](#page--1-0) as argument, [266](#page--1-0) in return, [260](#page--1-0) overloaded on const, [276](#page--1-0) on lvalue or rvalue reference, [546](#page--1-0) throw, [193,](#page--1-0) **[193](#page--1-0)**, *[200](#page--1-0)*, [772,](#page--1-0) *[818](#page--1-0)* execution flow, [196, 773](#page--1-0) pointer to local object, [774](#page--1-0) rethrow, [776,](#page--1-0) *[818](#page--1-0)* runtime\_error, [194](#page--1-0) throw(), exception specification, [780](#page--1-0) tie member, ostream, [315](#page--1-0) to string, [368](#page--1-0) Token, [849](#page--1-0) assignment operators, [850](#page--1-0) copy control, [851](#page--1-0) copyUnion, [851](#page--1-0) default constructor, [850](#page--1-0) discriminant, [850](#page--1-0) tolower, [92](#page--1-0) top priority\_queue, [371](#page--1-0) stack, [371](#page--1-0) top-level const, **[64](#page--1-0)**, *[80](#page--1-0)* and auto, [69](#page--1-0) argument and parameter, [212](#page--1-0) decltype, [71](#page--1-0) parameter, [232](#page--1-0) template argument deduction, [679](#page--1-0) toupper, [92](#page--1-0) ToyAnimal, virtual base class, [815](#page--1-0) trailing return type, **[229](#page--1-0)**, *[252](#page--1-0)* function template, [684](#page--1-0) lambda expression, [396](#page--1-0) pointer to array, [229](#page--1-0) pointer to function, [250](#page--1-0) transform algorithm, [396, 874](#page--1-0) program, [442](#page--1-0) translation unit, **[4](#page--1-0)** trunc (file mode), [319](#page--1-0) try block, **[193](#page--1-0)**, [194,](#page--1-0) *[200](#page--1-0)*, **[773](#page--1-0)**, *[818](#page--1-0)* tuple, **[718](#page--1-0)**, *[770](#page--1-0)* findBook, program, [721](#page--1-0) equality and relational operators, [720](#page--1-0) header, [718](#page--1-0) initialization, [718](#page--1-0) make\_tuple, [718](#page--1-0) return value, [721](#page--1-0)

value initialization, [718](#page--1-0) type alias, **[67](#page--1-0)**, *[80](#page--1-0)* template, [666](#page--1-0) alias declaration, **[68](#page--1-0)** arithmetic, **[32](#page--1-0)**, *[78](#page--1-0)* built-in, **[2](#page--1-0)**, *[26](#page--1-0)*, [32–34](#page--1-0) checking, **[46](#page--1-0)**, *[80](#page--1-0)* argument and parameter, [203](#page--1-0) array reference parameter, [217](#page--1-0) function return value, [223](#page--1-0) name lookup, [235](#page--1-0) class, **[19](#page--1-0)**, *[26](#page--1-0)* compound, **[50](#page--1-0)**, [50–58,](#page--1-0) *[78](#page--1-0)* conversion, *see* conversion dynamic, **[601](#page--1-0)**, *[650](#page--1-0)* incomplete, **[279](#page--1-0)**, *[306](#page--1-0)* integral, **[32](#page--1-0)**, *[79](#page--1-0)* literal, [66](#page--1-0) class type, [299](#page--1-0) specifier, **[41](#page--1-0)**, *[80](#page--1-0)* static, **[601](#page--1-0)**, *[650](#page--1-0)* type alias declaration, **[68](#page--1-0)**, *[78](#page--1-0)*, *[80](#page--1-0)* pointer, to array, [229](#page--1-0) pointer to function, [249](#page--1-0) pointer to member, [839](#page--1-0) template type, [666](#page--1-0) type independence, algorithms, [377](#page--1-0) type member, class, [271](#page--1-0) type parameter, *see* template parameter type transformation templates, **[684](#page--1-0)**, *[714](#page--1-0)* type traits, [685](#page--1-0) type\_info, *[864](#page--1-0)* header, [197](#page--1-0) name, [831](#page--1-0) no copy or assign, [831](#page--1-0) operations, [831](#page--1-0) returned from typeid, [827](#page--1-0) type\_traits header, [684](#page--1-0) remove pointer, [685](#page--1-0) remove\_reference, [684](#page--1-0) and move, [691](#page--1-0) type transformation templates, [685](#page--1-0) typedef, **[67](#page--1-0)**, *[80](#page--1-0)* const, [68](#page--1-0) and pointer, to const, [68](#page--1-0) pointer, to array, [229](#page--1-0) pointer to function, [249](#page--1-0) typeid operator, **[826](#page--1-0)**, [827,](#page--1-0) *[864](#page--1-0)* returns type\_info, [827](#page--1-0)

typeinfo header, [826, 827, 831](#page--1-0) typename compared to class, [654](#page--1-0) required for type member, [670](#page--1-0) template parameter, [654](#page--1-0)

#### $\mathbf{U}$

unary operators, **[134](#page--1-0)**, *[169](#page--1-0)* overloaded operator, [552](#page--1-0) unary predicate, **[386](#page--1-0)**, *[418](#page--1-0)* unary\_function deprecated, [579](#page--1-0) uncaught exception, [773](#page--1-0) undefined behavior, **[35](#page--1-0)**, *[80](#page--1-0)* base class destructor not virtual, [622](#page--1-0) bitwise operators and signed values, [153](#page--1-0) caching end() iterator, [355](#page--1-0) cstring functions, [122](#page--1-0) dangling pointer, [463](#page-43-0) default initialized members of builtin type, [263](#page--1-0) delete of invalid pointer, [460](#page-40-0) destination sequence too small, [382](#page--1-0) element access empty container, [346](#page--1-0) invalidated iterator, [107, 353](#page--1-0) missing return statement, [224](#page--1-0) misuse of smart pointer get, [466](#page-46-0) omitting [] when deleting array, [479](#page-59-0) operand order of evaluation, [138, 149](#page--1-0) out-of-range subscript, [93](#page--1-0) out-of-range value assigned to signed type, [35](#page--1-0) overflow and underflow, [140](#page--1-0) pointer casts, [163](#page--1-0) pointer comparisons, [123](#page--1-0) return reference or pointer to local variable, [225](#page--1-0) string invalid initializer, [361](#page--1-0) uninitialized dynamic object, [458](#page-38-0) local variable, [205](#page--1-0) pointer, [54](#page--1-0) variable, [45](#page--1-0) using unconstructed memory, [482](#page-62-0) using unmatched match object, [737](#page--1-0) writing to a const object, [163](#page--1-0) wrong deleter with smart pointer, [480](#page-60-0) underflow\_error, [197](#page--1-0) unformatted IO, **[761](#page--1-0)**, *[770](#page--1-0)* istream, [761](#page--1-0)

multi-byte, istream, [763](#page--1-0) single-byte, istream, [761](#page--1-0) unget, istream, [761](#page--1-0) uniform\_int\_distribution, [746](#page--1-0) uniform\_real\_distribution, [750](#page--1-0) uninitialized, **[8](#page--1-0)**, *[28](#page--1-0)*, **[44](#page--1-0)**, *[80](#page--1-0)* pointer, undefined behavior, [54](#page--1-0) variable, undefined behavior, [45](#page--1-0) uninitialized\_copy, [483](#page-63-0) move iterator, [543](#page--1-0) uninitialized\_fill, [483](#page-63-0) union, **[847](#page--1-0)**, *[864](#page--1-0)* anonymous, **[848](#page--1-0)**, *[862](#page--1-0)* class type member, [848](#page--1-0) assignment operators, [850](#page--1-0) copy control, [851](#page--1-0) default constructor, [850](#page--1-0) deleted copy control, [849](#page--1-0) placement new, [851](#page--1-0) definition, [848](#page--1-0) discriminant, [850](#page--1-0) restrictions, [847](#page--1-0) unique, [384, 878](#page--1-0) list and forward\_list, [415](#page--1-0) unique\_copy, [403, 878](#page--1-0) unique\_ptr, **[450](#page-30-0)**, [470–](#page-50-0)[472,](#page-52-0) *[491](#page-71-0)* \* (dereference), [451](#page-31-0) copy and assignment, [470](#page-50-0) definition, [470,](#page-50-0) [472](#page-52-0) deleter, [472,](#page-52-0) *[491](#page-71-0)* bound at compile time, [678](#page--1-0) dynamically allocated array, [479](#page-59-0) initialization, [470](#page-50-0) pitfalls, [469](#page-49-0) release, [470](#page-50-0) reset, [470](#page-50-0) return value, [471](#page-51-0) transfer ownership, [470](#page-50-0) with new, [470](#page-50-0) unitbuf, manipulator, [315](#page--1-0) unnamed namespace, **[791](#page--1-0)**, *[818](#page--1-0)* local to file, [791](#page--1-0) replace file static, [792](#page--1-0) unordered container, **[443](#page--1-0)**, *[448](#page--1-0) see also* container *see also* associative container bucket management, [444](#page--1-0) hash<key type> specialization, [709,](#page--1-0) [788](#page--1-0) compatible with  $=$  (equality), [710](#page--1-0) key\_type requirements, [445](#page--1-0)

override default hash, [446](#page--1-0) unordered\_map, *[448](#page--1-0) see also* unordered container \* (dereference), [429](#page--1-0) [ ] (subscript), [435,](#page--1-0) *[448](#page--1-0)* adds element, [435](#page--1-0) at, [435](#page--1-0) definition, [423](#page--1-0) header, [420](#page--1-0) list initialization, [423](#page--1-0) word\_count program, [444](#page--1-0) unordered\_multimap, *[448](#page--1-0) see also* unordered container \* (dereference), [429](#page--1-0) definition, [423](#page--1-0) has no subscript operator, [435](#page--1-0) insert, [433](#page--1-0) list initialization, [423](#page--1-0) unordered\_multiset, *[448](#page--1-0) see also* unordered container insert, [433](#page--1-0) iterator, [429](#page--1-0) list initialization, [423](#page--1-0) override default hash, [446](#page--1-0) unordered\_set, *[448](#page--1-0) see also* unordered container header, [420](#page--1-0) iterator, [429](#page--1-0) list initialization, [423](#page--1-0) unscoped enumeration, **[832](#page--1-0)**, *[864](#page--1-0)* as union discriminant, [850](#page--1-0) conversion to integer, [834](#page--1-0) enum, [832](#page--1-0) unsigned, **[34](#page--1-0)**, *[80](#page--1-0)* char, [34](#page--1-0) conversion, [36](#page--1-0) conversion from signed, [34](#page--1-0) conversion to signed, [160](#page--1-0) literal (*num*U or *num*u), [41](#page--1-0) size return type, [88](#page--1-0) unsigned type, **[34](#page--1-0)** unwinding, stack, **[773](#page--1-0)**, *[818](#page--1-0)* upper\_bound algorithm, [873](#page--1-0) ordered container, [438](#page--1-0) used in Basket, [632](#page--1-0) uppercase, manipulator, [755](#page--1-0) use count, *see* reference count user-defined conversion, *see* class type conversion user-defined header, [76–77](#page--1-0)

const and constexpr, [76](#page--1-0) default argument, [238](#page--1-0) function declaration, [207](#page--1-0) #include, [21](#page--1-0) inline function, [240](#page--1-0) inline member function definition. [273](#page--1-0) template definition, [656](#page--1-0) template specialization, [708](#page--1-0) using =, *see* type alias declaration using declaration, **[82](#page--1-0)**, *[132](#page--1-0)*, **[793](#page--1-0)**, *[818](#page--1-0)* access control, [615](#page--1-0) not in header files, [83](#page--1-0) overloaded function, [800](#page--1-0) overloaded inherited functions, [621](#page--1-0) scope, [793](#page--1-0) using directive, **[793](#page--1-0)**, *[818](#page--1-0)* overloaded function, [801](#page--1-0) pitfalls, [795](#page--1-0) scope, [793, 794](#page--1-0) name collisions, [795](#page--1-0) utility header, [426, 530, 533, 694](#page--1-0)

#### **V**

valid, program, [740](#page--1-0) valid but unspecified, [537](#page--1-0) valid pointer, [52](#page--1-0) value initialization, **[98](#page--1-0)**, *[132](#page--1-0)* dynamically allocated, object, [459](#page-39-0) map subscript operator, [435](#page--1-0) new[], [478](#page-58-0) resize, [352](#page--1-0) sequential container, [336](#page--1-0) tuple, [718](#page--1-0) uses default constructor, [293](#page--1-0) vector, [98](#page--1-0) value type associative container, [428,](#page--1-0) *[448](#page--1-0)* sequential container, [333](#page--1-0) valuelike class, copy control, [512](#page--1-0) varargs, [222](#page--1-0) variable, **[8](#page--1-0)**, *[28](#page--1-0)*, **[41](#page--1-0)**, [41–49,](#page--1-0) *[80](#page--1-0)* const, [59](#page--1-0) constexpr, [66](#page--1-0) declaration, [45](#page--1-0) class type, [294](#page--1-0) define before use, [46](#page--1-0) defined after label, [182, 192](#page--1-0) definition, [41, 45](#page--1-0) extern, [45](#page--1-0)

extern and const, [60](#page--1-0) initialization, [42, 43,](#page--1-0) *[79](#page--1-0)* is lvalue, [533](#page--1-0) lifetime, [204](#page--1-0) local, **[204](#page--1-0)**, *[252](#page--1-0)* preprocessor, *[79](#page--1-0)* variadic template, **[699](#page--1-0)**, *[714](#page--1-0)* declaration dependencies, [702](#page--1-0) forwarding, [704](#page--1-0) usage pattern, [706](#page--1-0) function matching, [702](#page--1-0) pack expansion, [702–704](#page--1-0) parameter pack, [699](#page--1-0) print program, [701](#page--1-0) recursive function, [701](#page--1-0) sizeof..., [700](#page--1-0) vector, [96–105,](#page--1-0) *[132](#page--1-0)*, *[373](#page--1-0) see also* container *see also* sequential container *see also* iterator [ ] (subscript), **[103](#page--1-0)**, *[132](#page--1-0)*, [347](#page--1-0) = (assignment), list initialization, [145](#page--1-0) at, [348](#page--1-0) capacity, [356](#page--1-0) capacity program, [357](#page--1-0) definition, [97](#page--1-0) difference\_type, **[112](#page--1-0)** erase, changes container size, [385](#page--1-0) header, [96, 329](#page--1-0) initialization, [97–101, 334–337](#page--1-0) initialization from array, [125](#page--1-0) list initialization, [98, 336](#page--1-0) memory management, [355](#page--1-0) overview, [326](#page--1-0) push\_back, invalidates iterator, [354](#page--1-0) random-access iterator, [412](#page--1-0) reserve, [356](#page--1-0) subscript range, [105](#page--1-0) TextQuery class, [485](#page-65-0) value initialization, [98, 336](#page--1-0) viable function, **[243](#page--1-0)**, *[252](#page--1-0) see also* function matching virtual base class, **[811](#page--1-0)**, *[818](#page--1-0)* ambiguities, [812](#page--1-0) Bear, [812](#page--1-0) class derivation list, [812](#page--1-0) conversion, [812](#page--1-0) derived class constructor, [813](#page--1-0) iostream, [810](#page--1-0) name lookup, [812](#page--1-0) order of destruction, [815](#page--1-0)

order of initialization, [814](#page--1-0) ostream, [810](#page--1-0) Raccoon, [812](#page--1-0) ToyAnimal, [815](#page--1-0) ZooAnimal, [811](#page--1-0) virtual function, **[592](#page--1-0)**, [595, 603–610,](#page--1-0) *[650](#page--1-0)* compared to run-time type identification, [829](#page--1-0) default argument, [607](#page--1-0) derived class, [596](#page--1-0) destructor, [622](#page--1-0) exception specification, [781](#page--1-0) final specifier, [607](#page--1-0) in constructor, destructor, [627](#page--1-0) multiple inheritance, [807](#page--1-0) overloaded function, [621](#page--1-0) override, [595,](#page--1-0) *[650](#page--1-0)* override specifier, [593, 596, 606](#page--1-0) overriding run-time binding, [607](#page--1-0) overview, [595](#page--1-0) pure, **[609](#page--1-0)** resolved at run time, [604, 605](#page--1-0) return type, [606](#page--1-0) scope, [620](#page--1-0) type-sensitive equality, [829](#page--1-0) virtual inheritance, *see* virtual base class Visual Studio, [5](#page--1-0) void, **[32](#page--1-0)**, *[80](#page--1-0)* return type, [223](#page--1-0) void\*, **[56](#page--1-0)**, *[80](#page--1-0)* conversion from pointer, [161](#page--1-0) volatile, **[856](#page--1-0)**, *[864](#page--1-0)* pointer, [856](#page--1-0) synthesized copy-control members, [857](#page--1-0) vowel counting, program, [179](#page--1-0)

#### **W**

wcerr, [311](#page--1-0) wchar\_t, [33](#page--1-0) literal, [40](#page--1-0) wchar\_t streams, [311](#page--1-0) wcin, [311](#page--1-0) wcout, [311](#page--1-0) weak ordering, strict, *[448](#page--1-0)* weak\_ptr, **[450](#page-30-0)**, [473–](#page-53-0)[475,](#page-55-0) *[491](#page-71-0)* definition, [473](#page-53-0) initialization, [473](#page-53-0) lock, [473](#page-53-0) StrBlobPtr, [474](#page-54-0)

```
wfstream, 311
what
, exception, 195, 782
while statement, 11
, 28
, 183, 183–185, 200
    condition, 12, 183
wide character streams, 311
wifstream, 311
window, console, 6
 279
wiostream, 311
wistream, 311
wistringstream, 311
wofstream, 311
word, 33
, 80
word_count program
    map, 421
    set, 422
    unordered_map, 444
word_transform program, 441
WordQuery, 637, 642
wostream, 311
wostringstream, 311
wregex, 733
write
, ostream, 763
wstringstream, 311
```
## **X**

\X*nnn* (hexadecimal escape sequence), [39](#page--1-0)

## **Z**

ZooAnimal program, [802](#page--1-0) virtual base class, [811](#page--1-0)